# **Projekt IDEA 10.x**

**Zusammenstellung der Beschlüsse und Bundeskonventionen zu den Standardtabellen im Bereich der Kassenbuchhaltung - Digitale Schnittstelle der Finanzverwaltung für Kassensysteme (DSFinV-K) -**

#### **Änderungsnachweis**

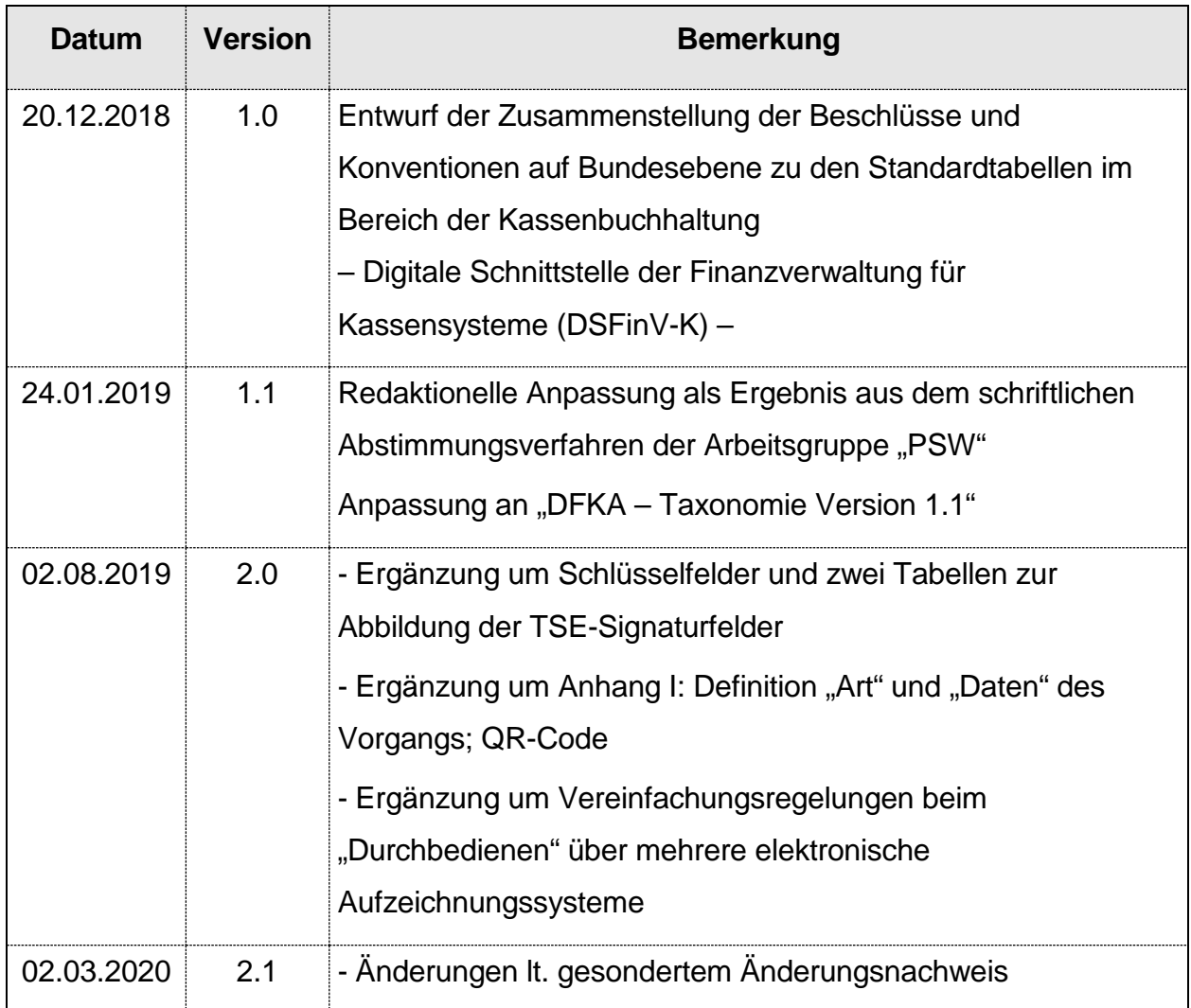

#### **Inhalt**

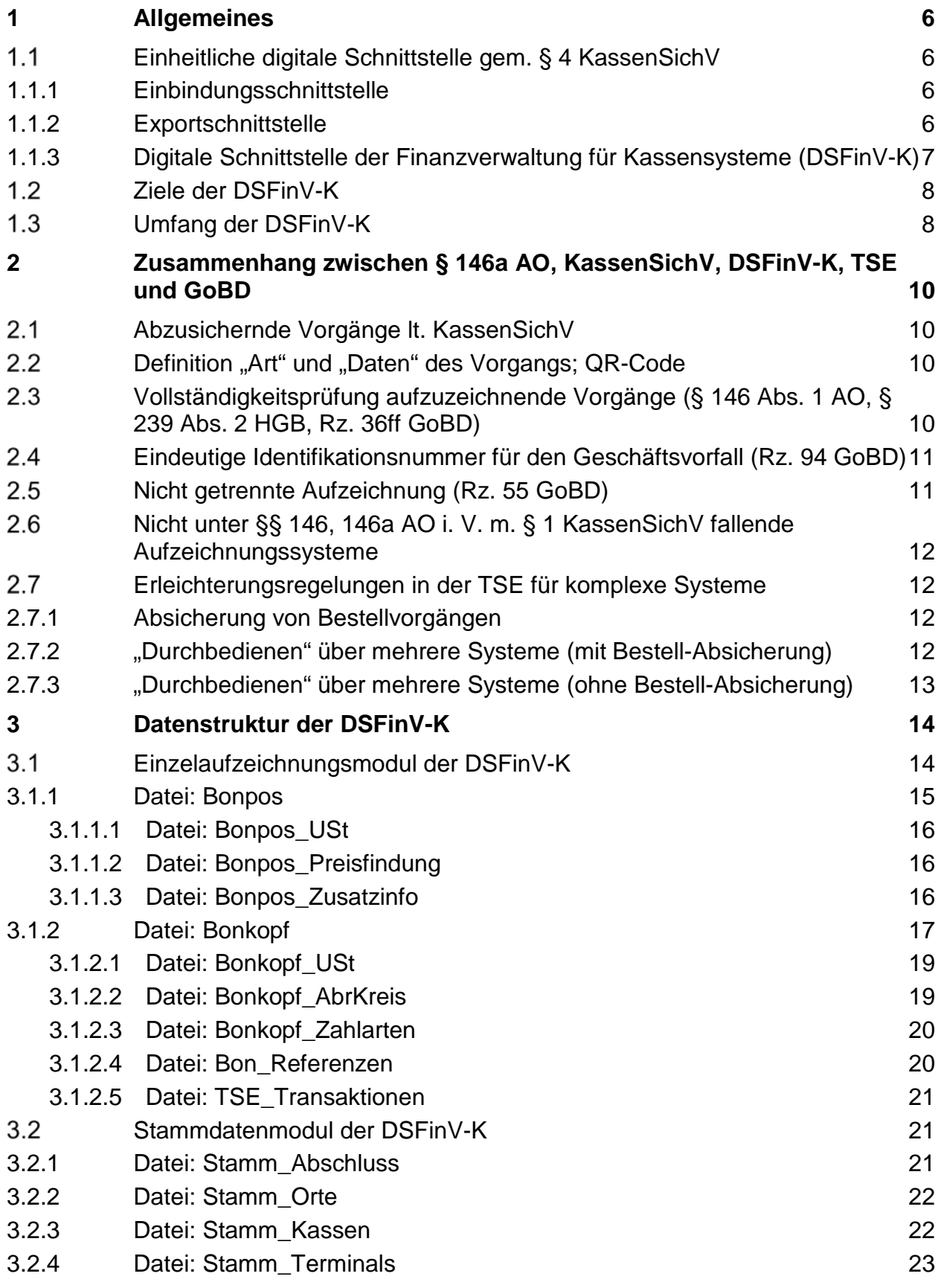

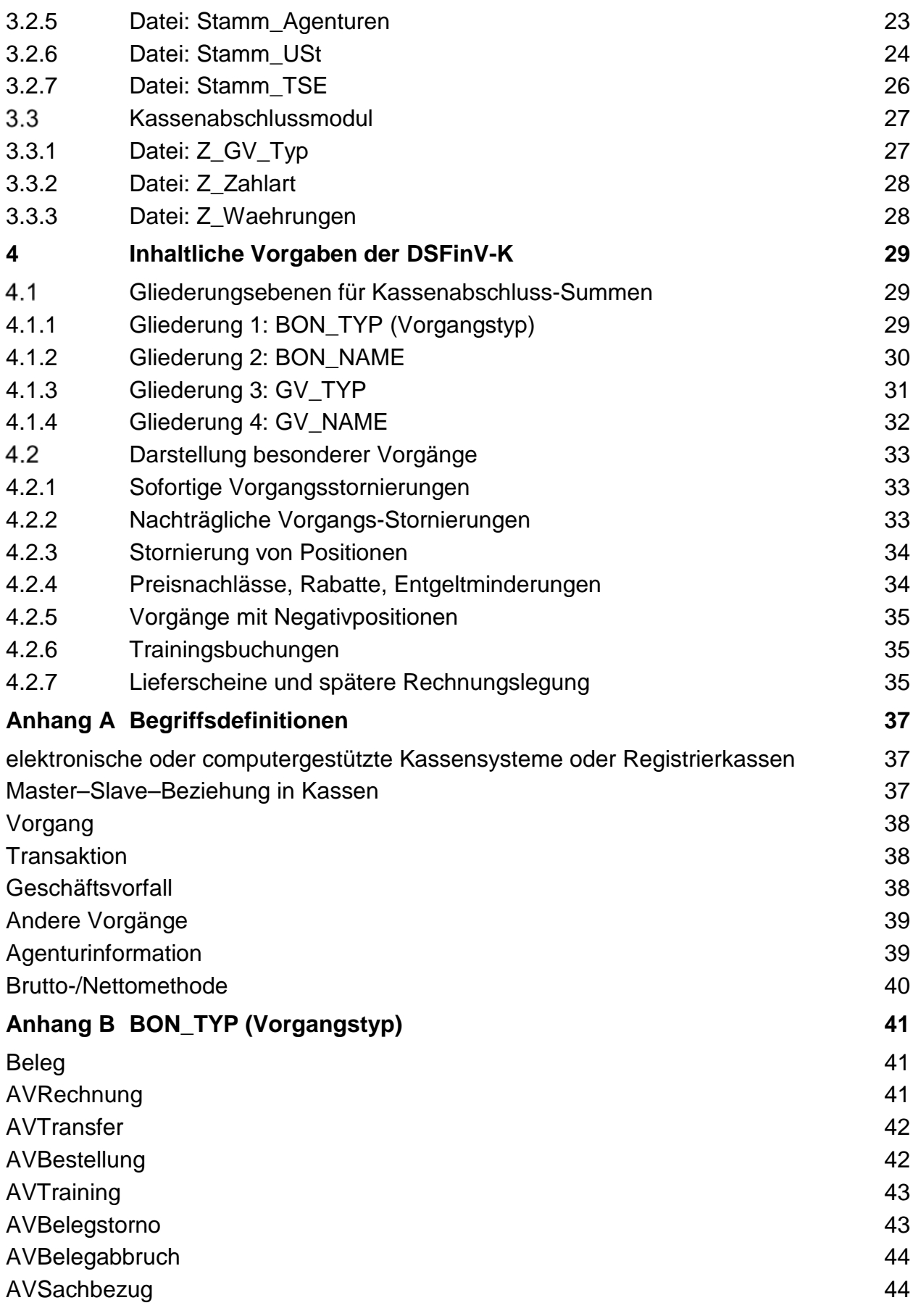

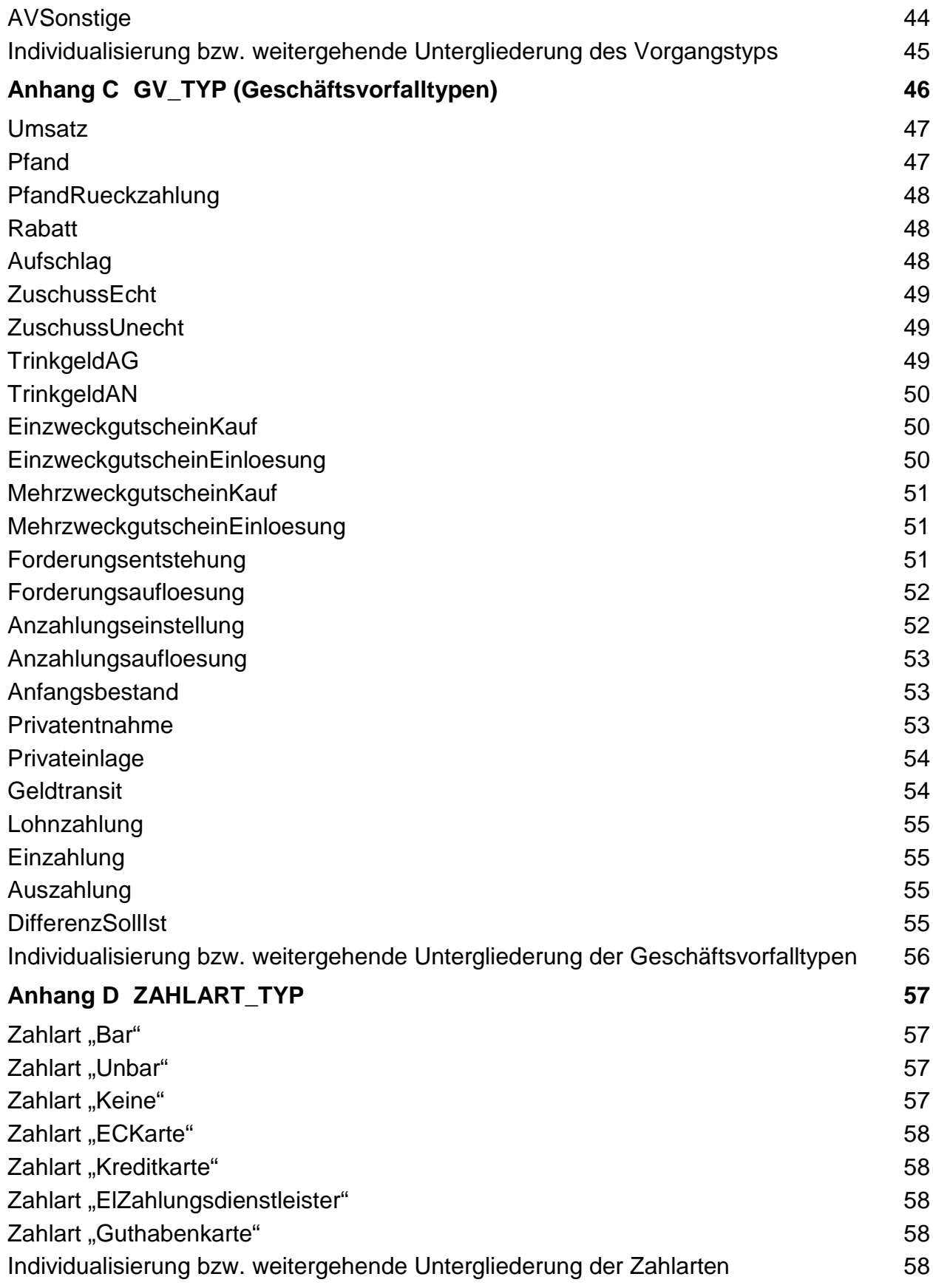

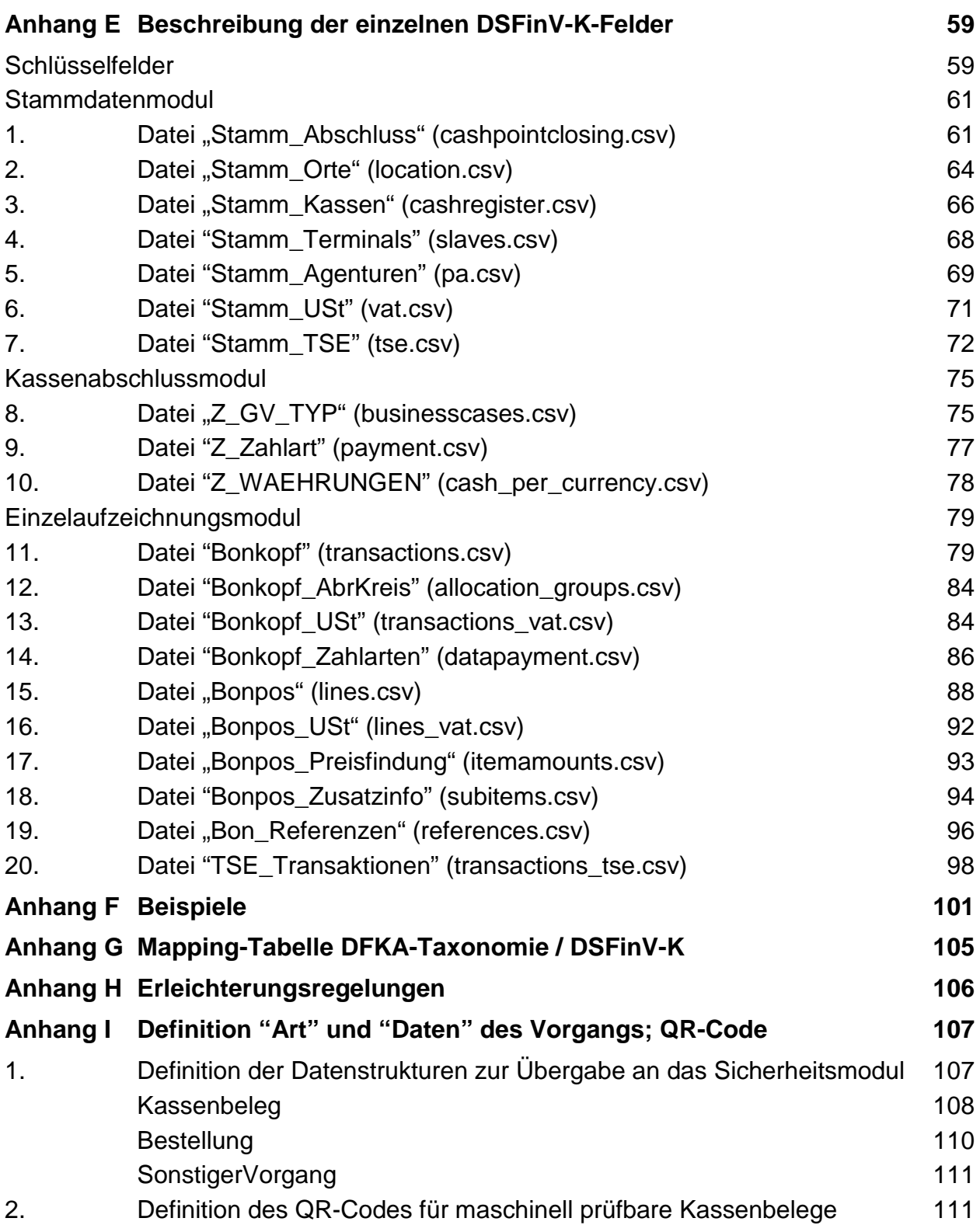

#### <span id="page-5-0"></span>**1 Allgemeines**

Mit dem Gesetz zum Schutz vor Manipulationen an digitalen Grundaufzeichnungen (BGBl. I 2016 S. 3152) wurde geregelt, dass Daten, die mit Hilfe eines elektronischen Aufzeichnungssystems erfasst werden, ab dem 01.01.2020 mit einer zertifizierten technischen Sicherheitseinrichtung (TSE) zu schützen sind, vgl. § 146a AO i. V. m Kassen-SichV. Diese Daten sind der Finanzverwaltung anlässlich einer Außenprüfung oder einer Kassen-Nachschau über eine einheitliche digitale Schnittstelle (§ 4 KassenSichV) zur Verfügung zu stellen, vgl. § 146 Abs. 1 S. 4 AO, sowie Tz. 178 der Grundsätze zur ordnungsmäßigen Führung und Aufbewahrung von Büchern, Aufzeichnungen und Unterlagen in elektronischer Form sowie zum Datenzugriff (GoBD, BMF-Schreiben vom 28.11.2019).

# <span id="page-5-1"></span>**Einheitliche digitale Schnittstelle gem. § 4 KassenSichV**

Die einheitliche digitale Schnittstelle (EDS) teilt sich in drei eigenständige Bereiche auf:

#### <span id="page-5-2"></span>**1.1.1 Einbindungsschnittstelle**

Das Bundesamt für Sicherheit in der Informationstechnik (BSI) schreibt in der Technischen Richtlinie BSI TR-03153 die erforderlichen Funktionen der Einbindungsschnittstelle vor. Diese Schnittstelle ermöglicht die Integration der zertifizierten technischen Sicherheitseinrichtung in das elektronische Aufzeichnungssystem.

# <span id="page-5-3"></span>**1.1.2 Exportschnittstelle**

In der BSI TR-03153 sind in Kapitel 5.1 abschließende Vorgaben an die Exportschnittstelle formuliert worden. Die Exportschnittstelle besteht aus einer einheitlichen Datensatzbeschreibung für den standardisierten Export der gespeicherten, abgesicherten Anwendungsdaten. Diese abgesicherten Anwendungsdaten (Log-Nachrichten) ermöglichen die Verifikation der Protokollierung (§ 3 KassenSichV). Mit ihnen kann die Integrität als auch die zeitgerechte Erfassung der Daten überprüft werden, da die hierfür erforderlichen Daten in die Protokollierung aufgenommen sind (vgl. Anwendungserlass zu § 146a AO).

<span id="page-6-0"></span>**1.1.3 Digitale Schnittstelle der Finanzverwaltung für Kassensysteme (DSFinV-K)** Die Vorhaltung der abgesicherten Anwendungs- und Protokolldaten ist für Zwecke der Durchführung steuerlicher Außenprüfungen oder Kassen-Nachschauen allein nicht ausreichend, da nicht alle erforderlichen Daten in die Protokollierung durch die TSE einfließen. Zur Erfüllung der Einzelaufzeichnungspflicht sowie der progressiven und retrograden Prüfbarkeit sind die einzelnen, aufgezeichneten Daten in einem maschinell auswertbaren Format vorzuhalten (vgl. Rz. 176 ff. GoBD). Diese sind in einem standardisierten Format als selbständiger Bestandteil der Einheitlichen Digitalen Schnittstelle zur Verfügung zu stellen. Die erforderlichen Daten sowie Formate werden für elektronische Aufzeichnungssysteme i. S. d. § 146a Abs. 1 Satz 1 AO i. V. m. § 1 Satz 1 KassenSichV in dieser Dokumentation als Digitale Schnittstelle der Finanzverwaltung für Kassendaten (DSFinV-K) definiert. Die Veröffentlichung erfolgt über das Internetportal des Bundeszentralamtes für Steuern [\(www.bzst.de\)](http://www.bzst.de/). Bei der Prüfung eines elektronischen Aufzeichnungssystems i. S. d. § 146a Abs. 1 Satz 1 AO i. V. m. § 1 Satz 1 KassenSichV sind die Daten verpflichtend im Format der DSFinV-K zur Verfügung zu stellen (§ 146a Abs. 1 Satz 4 AO). Hinsichtlich der zeitlichen Anwendung vgl. AEAO zu §146a Nr. 2. Die Verpflichtung die Daten der TSE (Log-Nachrichten) zur Verfügung zu stellen bleibt unberührt. Ein DSFinV-K-Export kann aus den Daten des Aufzeichnungssystems heraus bei vielen Systemen erst nach einem durchgeführten Kassenabschluss erfolgen. In der internen Datenhaltung können viele zur Erstellung eines DSFinV-K-Exports benötigten Informationen sonst nicht zur Verfügung gestellt werden (z. B. die Nummer des Kassenabschlusses, "Z\_NR"). Die Erstellung der DSFinV-K-Daten ist demnach nicht zwingend zum Zeitpunkt der Vorgangsverarbeitung erforderlich. Das verwendete Aufzeichnungssystem hat während der Vorgangsverarbeitung alle für einen späteren DSFinV-K-Export notwendigen Daten zu speichern.

Gemäß AEAO zu § 146a Nr. 4.3 bleibt die Verpflichtung weitere Daten aus anderen Teilbereichen des Systems (z. B. Warenwirtschaft) nach § 147 Abs. 6 AO oder § 146b Abs. 2 AO zur Verfügung zu stellen unberührt, wenn nur ein Teilbereich der Daten eines komplexen Softwaresystems unter die Anwendbarkeit der DSFinV-K fällt.

# <span id="page-7-0"></span>**Ziele der DSFinV-K**

Ziel der Standardisierung ist die Definition einer Struktur für Daten aus Kassensystemen, für die ab dem 01.01.2020 die Nutzung der gesetzlich geforderten einheitlichen digitalen Schnittstelle (§ 146a AO) gilt. Durch die Standardisierung sollen folgende Ziele abgedeckt werden:

- Einheitliche Datenbereitstellung für die Außenprüfung sowie für Kassen-Nachschauen durch definierte Kasseneinzelbewegungen, Stammdaten und Kassenabschlüsse, so dass eine progressive und retrograde Prüfbarkeit zwischen den Grundaufzeichnungen und der Erfassung im Hauptbuch (Finanzbuchhaltung) gewährleistet ist.
- Ermöglichung der Auslagerung aller im jeweiligen System erfassten Daten in ein Archivsystem.
- Ermöglichung einer vereinfachten Überprüfung der in die Finanzbuchhaltung übertragenen strukturierten Kassendaten.

Hierfür liefert die DSFinV-K eine fachliche und technische Beschreibung. Die DSFinV-K entspricht inhaltlich der "DFKA-Taxonomie Kassendaten".

Sofern der Standard "DFKA-Taxonomie Kassendaten" (Datensatzbeschreibung im json-Format, der u. a. vom Deutschen Fachverband für Kassen- und Abrechnungssystemtechnik e.V. entwickelt wurde) zur Übermittlung der Kassendaten an die Finanzbuchhaltung genutzt wird, ist eine Konvertierung der Daten für Zwecke der Außenprüfung oder der Kassen-Nachschau zwingend erforderlich (vom originären json-Format in csv-Dateien mit beschreibender index.xml; vgl. [Anhang G\)](#page-104-0). Mittels dieses Datenformates ist ein Import der Kassendaten in IDEA einheitlich möglich. Die Bereitstellung dieser konvertierten Daten ist Aufgabe des jeweiligen Steuerpflichtigen.

# <span id="page-7-1"></span>**Umfang der DSFinV-K**

Der nachfolgende Datenkranz (Tz. 3 ff) beschreibt den Mindestumfang für eine standardisierte Datenaufbereitung und einen möglichen Prüfungseinstieg für die Finanzverwaltung. Eine abschließende Aufzählung der für Zwecke der Außenprüfung oder der Kassen-Nachschau vorzuhaltenden Daten aus elektronischen Kassensystemen kann z. B. schon deshalb nicht erfolgen, weil nicht im Datenkranz enthaltene systemspezifische Datenfelder dazu führen könnten, dass sich Geschäftsvorfälle nicht sinnvoll und nachvollziehbar abbilden lassen.

Für die Nachvollziehbarkeit der Daten notwendige systemspezifische Zusatzinformationen sind in der jeweiligen csv-Datei als zusätzliches Datenfeld am Zeilenende anzufügen. Dabei ist zu beachten, dass die erforderliche Anpassung in der index.xml vorgenommen werden muss (Definition zusätzlicher Felder).

Darüber hinaus enthält die DSFinV-K die für eine Prüfung notwendigen, sich aus der Kommunikation mit der TSE ergebenden Daten.

Die DSFinV-K nutzt zur besseren Lesbarkeit Begrifflichkeiten aus dem Handel. Dienstleistungen sind innerhalb der vorgegebenen Struktur entsprechend abzubilden.

# <span id="page-9-0"></span>**2 Zusammenhang zwischen § 146a AO, KassenSichV, DSFinV-K, TSE und GoBD**

#### <span id="page-9-1"></span>**Abzusichernde Vorgänge lt. KassenSichV**

Gemäß § 146a AO i. V. m. KassenSichV sind Geschäftsvorfälle und andere Vorgänge mittels einer TSE abzusichern. Im Anwendungserlass zur Abgabenordnung (AEAO) zu § 146 a wird dieser Umfang genauer spezifiziert. Alle hiernach abzusichernden Vorgänge sind zwingend auch in der DSFinV-K als erkennbare Vorgänge darzustellen.

# <span id="page-9-2"></span>2.2 Definition "Art" und "Daten" des Vorgangs; QR-Code

Der AEAO zu § 146a enthält in den Nrn. 3.6.5 und 3.6.6 eine fachliche Vorgabe für die im Rahmen der Protokollierung an eine TSE zu übergebenden Datenfelder "Art des Vorgangs" und "Daten des Vorgangs". Technischen Formatvorgaben sind als Detailinformationen in [Anhang I](#page-112-0) zu finden.

Zusätzlich sind Angaben für einen standardisierten QR-Code in [Anhang I](#page-112-0) angegeben. Dieser QR-Code soll eine schnelle Belegprüfung ermöglichen, die sowohl für die Finanzverwaltung als auch für den/die Betriebsinhaber/-in bei Kassen-Nachschauen einen erheblichen zeitlichen Vorteil mit sich bringt.

# <span id="page-9-3"></span>**Vollständigkeitsprüfung aufzuzeichnende Vorgänge (§ 146 Abs. 1 AO, § 239 Abs. 2 HGB, Rz. 36ff GoBD)**

Zur Vollständigkeitsprüfung können neben den abgesicherten Anwendungsdaten i. S. d. KassenSichV noch weitere - nicht abzusichernde - Daten erforderlich sein.

Bsp.: Werden bei einem elektronischen Aufzeichnungssystem intern z. B. fortlaufende Vorgangs-IDs genutzt, sollten diese auch im Rahmen einer Außenprüfung oder Kassen-Nachschau vollständig abgebildet sein. Lösen beispielsweise An- und Abmeldungen des Bedienungspersonals eine dieser fortlaufenden Vorgangs-IDs aus, sollten diese ebenfalls in der DSFinV-K abgebildet werden.

Folglich müssen auch die Positionszeilen vollständig dargestellt werden. Das Feld POS\_ZEILE muss also je Vorgang fortlaufend und eindeutig sein.

Nutzt ein elektronisches Aufzeichnungssystem keine fortlaufenden Vorgangs-IDs, so ist in der Verfahrensdokumentation zu erläutern, wie die Vollständigkeit der aufzeichnungsund aufbewahrungspflichtigen Daten überprüfbar gewährleistet wird.

# <span id="page-10-0"></span>**Eindeutige Identifikationsnummer für den Geschäftsvorfall (Rz. 94 GoBD)**

Fallen zum Beispiel Bestellungen, Lieferscheine, Rechnungen und Zahlungen jeweils auf unterschiedliche Zeitpunkte und wickelt das elektronische Aufzeichnungssystem den Geschäftsvorfall nicht im Ganzen, sondern in vier getrennten Vorgängen ab, ist die besondere Angabe einer Geschäftsvorfall-ID zur Erfüllung der Journalfunktion erforderlich. Da der Geschäftsvorfall in seiner Entstehung und Abwicklung nachvollziehbar sein muss, muss das elektronische Aufzeichnungssystem bei Darstellung in mehreren Teil-Geschäftsvorfällen und anderen Vorgängen sicherstellen, dass eine eindeutige Identifikationsnummer für den Geschäftsvorfall existiert.

Gleiches gilt, wenn im Laufe des Geschäftsvorfalls verschiedene elektronische Aufzeichnungssysteme zur Abwicklung genutzt werden. In der DSFinV-K kann diese Anforderung über die Tabelle Bon\_Referenzen erfüllt werden.

Nutzt ein Aufzeichnungssystem keine fortlaufenden Geschäftsvorfall-IDs, so ist in der Verfahrensdokumentation zu erläutern, wie die progressive und retrograde Prüfbarkeit von Geschäftsvorfällen (im Ganzen) ermöglicht wird.

# <span id="page-10-1"></span>**Nicht getrennte Aufzeichnung (Rz. 55 GoBD)**

In der DSFinV-K können bare und unbare Geschäftsvorfälle sowie steuerbare, nicht steuerpflichtige und steuerfreie Umsätze in einem Vorgang abgebildet werden. Über die eindeutige Datenstruktur ergeben sich jedoch im Kassenabschluss getrennte Summen für die Verbuchung in der Finanzbuchhaltung. Die Darstellung entspricht daher den gesetzlichen Anforderungen durch eine "genügende Kennzeichnung", vgl. auch Rz. 55 GoBD.

# <span id="page-11-0"></span>**Nicht unter §§ 146, 146a AO i. V. m. § 1 KassenSichV fallende Aufzeichnungssysteme**

Die Nutzung der DSFinV-K kann auch für elektronische Aufzeichnungssysteme erfolgen, die nicht über eine technische Sicherheitseinrichtung verfügen müssen. Die Anwendung für diese Systeme ist nicht verpflichtend.

#### <span id="page-11-1"></span>**Erleichterungsregelungen in der TSE für komplexe Systeme**

#### <span id="page-11-2"></span>**2.7.1 Absicherung von Bestellvorgängen**

Bestellvorgänge können als eigenständige Transaktionen in der TSE abgesichert werden. Um die einzelnen Geschäftsvorfälle in der Entstehung und Abwicklung über die einzelnen Bestellungen bis hin zur Rechnungserstellung nachvollziehen zu können, ist sicherzustellen, dass das Feld ABRECHNUNGSKREIS in der Datei Bonkopf\_AbrKreis (vgl. [3.1.2.2\)](#page-18-1) in den DSFinV-K-Daten ein Kriterium (z. B. Tischnummer in der Gastronomie) enthält über das ein inhaltlicher Zusammenhang hergestellt werden kann. Dabei können Bestellungen auch auf mehrere Rechnungen verteilt sein. Eine schematische Darstellung finden Sie in [Anhang H](#page-105-0) (Folie 4).

# <span id="page-11-3"></span>**2.7.2 "Durchbedienen" über mehrere Systeme (mit Bestell-Absicherung)**

Für den Fall, dass lang anhaltende verkaufsvorbereitende Vorgänge (processType "Bestellung") mit abzusichern sind, kann als Startzeitpunkt des Vorgangs (processType "Kassenbeleg") der Startzeitpunkt des Bezahlvorgangs genutzt werden.

Dadurch entfällt die Notwendigkeit, eine Transaktion, welche alle zugehörigen Bestellungen beinhaltet, offenzuhalten. Die Transaktion für den prüfbaren "Kassenbeleg" wird dann erst bei Rechnungserstellung gestartet und auch gleich wieder beendet.

# **Voraussetzung für die Erleichterung:**

Der Start-Zeitpunkt der ersten Transaktion "Bestellung" muss zusätzlich auf dem Bon abgedruckt werden. Darüber hinaus muss gewährleistet sein, dass der inhaltliche Zusammenhang über das Feld ABRECHNUNGSKREIS in der Datei Bonkopf\_AbrKreis (vgl. [3.1.2.2\)](#page-18-1) in den DSFinV-K-Daten hergestellt werden kann, um die Entstehung und Abwicklung der einzelnen Bestell- und Abrechnungs-Vorgänge nachvollziehen zu können. Eine schematische Darstellung finden Sie in [Anhang H](#page-105-0) (Folie 5).

# <span id="page-12-0"></span>**2.7.3 "Durchbedienen" über mehrere Systeme (ohne Bestell-Absicherung)**

Für den Fall, dass keine lang anhaltenden verkaufsvorbereitenden Vorgänge (process-Type "Bestellung") mit abzusichern sind, kann ebenfalls als Startzeitpunkt der Transaktion (processType "Kassenbeleg") der Startzeitpunkt des Bezahlvorgangs genutzt werden.

Dadurch kann ein Vorgang, welcher sich über mehrere Aufzeichnungssysteme erstreckt und dementsprechend ggf. über mehrere TSE abzubilden wäre, dargestellt werden, Die Transaktion für den prüfbaren "Kassenbeleg" wird in diesem Fall erst bei Rechnungserstellung gestartet und auch gleich wieder beendet.

# **Voraussetzung für die Erleichterung:**

Der Zeitpunkt des ersten verkaufsvorbereitenden Vorgangs muss zusätzlich auf dem Bon abgedruckt werden. Abgesichert werden muss der erste verkaufsvorbereitende Vorgang über Art des Vorgangs "SonstigerVorgang" (processType "SonstigerVorgang" gem. [An](#page-112-0)[hang I\)](#page-112-0).

Der inhaltliche Zusammenhang ist über das Feld ABRECHNUNGSKREIS in der Datei Bonkopf\_AbrKreis (vgl. [3.1.2.2\)](#page-18-1) in den DSFinV-K-Daten herzustellen, um bei einer Überprüfung die Absicherung des ersten verkaufsvorbereitenden Vorgangs der TSE-Daten einem Abrechnungs-Vorgang in den DSFinV-K-Daten zuordnen zu können. Eine schematische Darstellung finden Sie in [Anhang H](#page-105-0) (Folie 6).

#### <span id="page-13-0"></span>**3 Datenstruktur der DSFinV-K**

Die Kassendaten sollen insbesondere im Hinblick auf die Vollständigkeitsprüfung der Kasseneinnahmen, der Ermittlung der Umsatzsteuer sowie der verbuchten Erlöse nachvollziehbar sein. Jeder einzelne Kassenbeleg muss aus den Daten inhaltlich reproduzierbar sein. Zusätzlich sollen die Kassendaten eine jederzeitige Kassensturzfähigkeit gewährleisten.

Die DSFinV-K ist in folgende Bereiche aufgeteilt:

- Einzelaufzeichnungsmodul
- Stammdatenmodul
- Kassenabschlussmodul

Redundante Datenhaltung soll hierdurch vermieden werden. Aus diesem Grund sind die Stammdaten zu jedem Kassenabschluss festzuhalten. Damit entfällt eine aufwendige **Stammdaten-Historisierung**. Um zu gewährleisten, dass die Stammdaten eindeutig dem jeweiligen Kassenabschluss zugeordnet werden können, ist sicher zu stellen, dass vor einer Stammdaten-Änderung ein Kassenabschluss erfolgt und erst anschließend wieder neu gebucht wird.

Durch die Komplexität der Darstellung ist es erforderlich, dass mehrere csv-Dateien definiert werden müssen. Allerdings werden dabei alle Tagesabschlüsse in gesonderten Dateien zusammengefasst. Bei einer Außenprüfung oder einer Nachschau ist es nicht zwingend erforderlich, alle Dateien in die Prüfsoftware zu importieren. In Abhängigkeit von der beabsichtigten Prüfungstiefe reicht auch ein selektiver Import der Daten aus.

Die Detailinformationen zu den einzelnen Datenfeldern sind in **[Anhang E](#page-58-0)** dargestellt.

# <span id="page-13-1"></span>**Einzelaufzeichnungsmodul der DSFinV-K**

Grundlage der Datenspeicherung liefern die Einzelaufzeichnungen. Diese teilen sich in zwei wesentliche Bereiche auf:

• Bonpos

• Bonkopf

Zusätzlich ergeben sich zu diesen zwei Dateien weitere Detail-Dateien, die im Folgenden beschrieben werden.

# <span id="page-14-0"></span>**3.1.1 Datei: Bonpos**

Die Datei Bonpos enthält die einzelnen Positionen eines Vorgangs mit der Zuordnung des korrekten USt-Satzes, der Menge und der Art der gelieferten Gegenstände (§ 14 Abs. 4 UStG; § 22 Abs. 2 UStG i. V. m. § 63 Abs. 3 UStDV). Zusätzlich ist die Berechnungsmethode der ausweisbaren USt ersichtlich (Brutto- oder Nettomethode). Bei der Bruttomethode wird nur der Bruttopreis aufgeführt, bei der Nettomethode der Nettopreis und die darauf entfallende Umsatzsteuer.

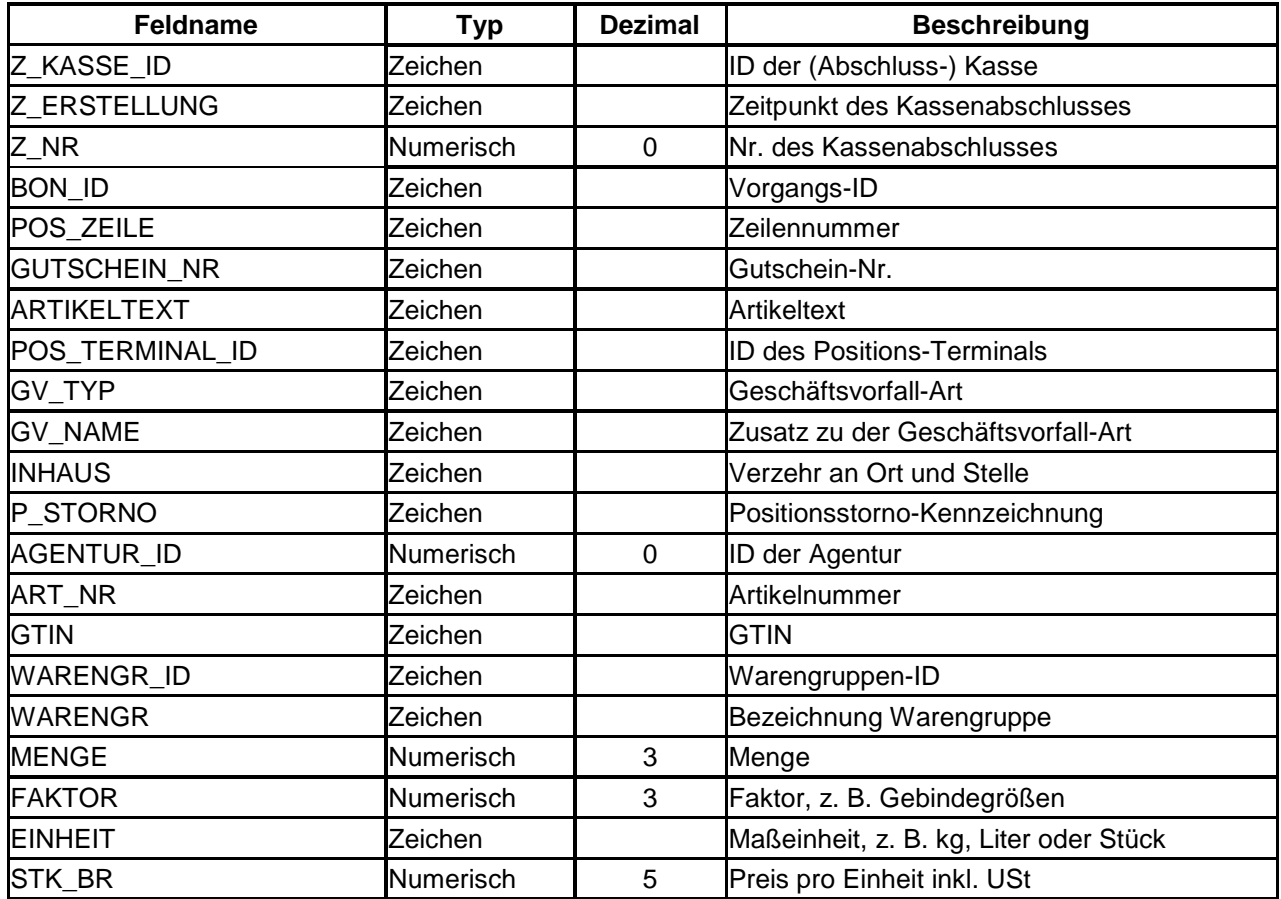

Weitere Informationen befinden sich in den Detail-Dateien.

# <span id="page-15-0"></span>**3.1.1.1 Datei: Bonpos\_USt**

Für jede Position werden in dieser Datei die Informationen zu den verwendeten USt-Sätzen festgehalten. Da z. B. bei Warenzusammenstellungen mehrere USt-Sätze pro Position oder bei Rabattierungen mehrere Zeilen mit Preisangaben vorkommen können, ist diese Detailtabelle notwendig.

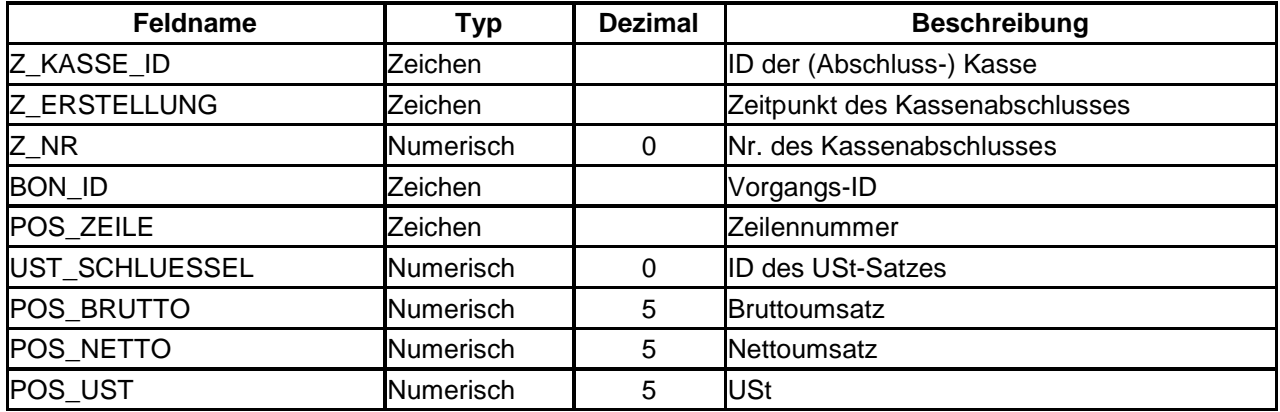

# <span id="page-15-1"></span>**3.1.1.2 Datei: Bonpos\_Preisfindung**

In dieser Tabelle werden Detailangaben zur Entstehung des Preises abgelegt, z. B. spe-

zielle Kunden-Rabatte oder auch Aufschläge.

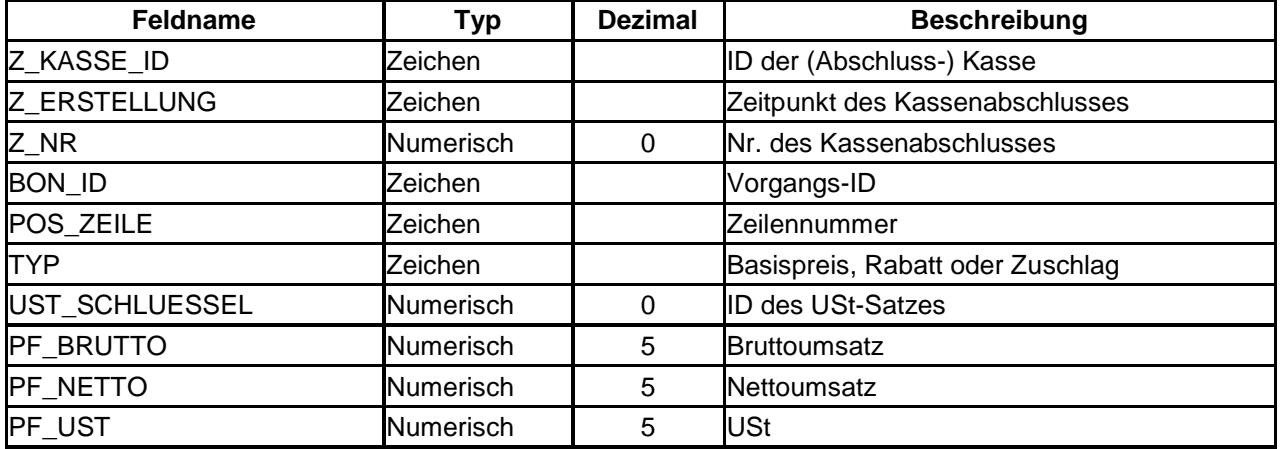

# <span id="page-15-2"></span>**3.1.1.3 Datei: Bonpos\_Zusatzinfo**

Diese Tabelle schafft die Möglichkeit, die Zusammensetzung von verkauften Produkten bzw. Warenzusammenstellungen zu detaillieren. Sie dienen ausschließlich der Erläuterung.

Die umsatzsteuerliche Bemessungsgrundlage wird hierdurch nicht berührt. Bei Warenzusammenstellungen mit unterschiedlichen Steuersätzen werden hier jedoch Informationen abgelegt, die der Kontrolle der Aufteilung der umsatzsteuerlichen Bemessungsgrundlage dienen (Beispiel: Fastfood-Menü bestehend aus Getränk und Burger).

Darüber hinaus können von der Standardbestellung abweichende Bestellungen berücksichtigt werden, um den tatsächlichen Warenverbrauch festzuhalten (Beispiel: Gyros-Teller mit Pommes anstatt mit Reis, Beträge werden hier mit 0,00 dargestellt).

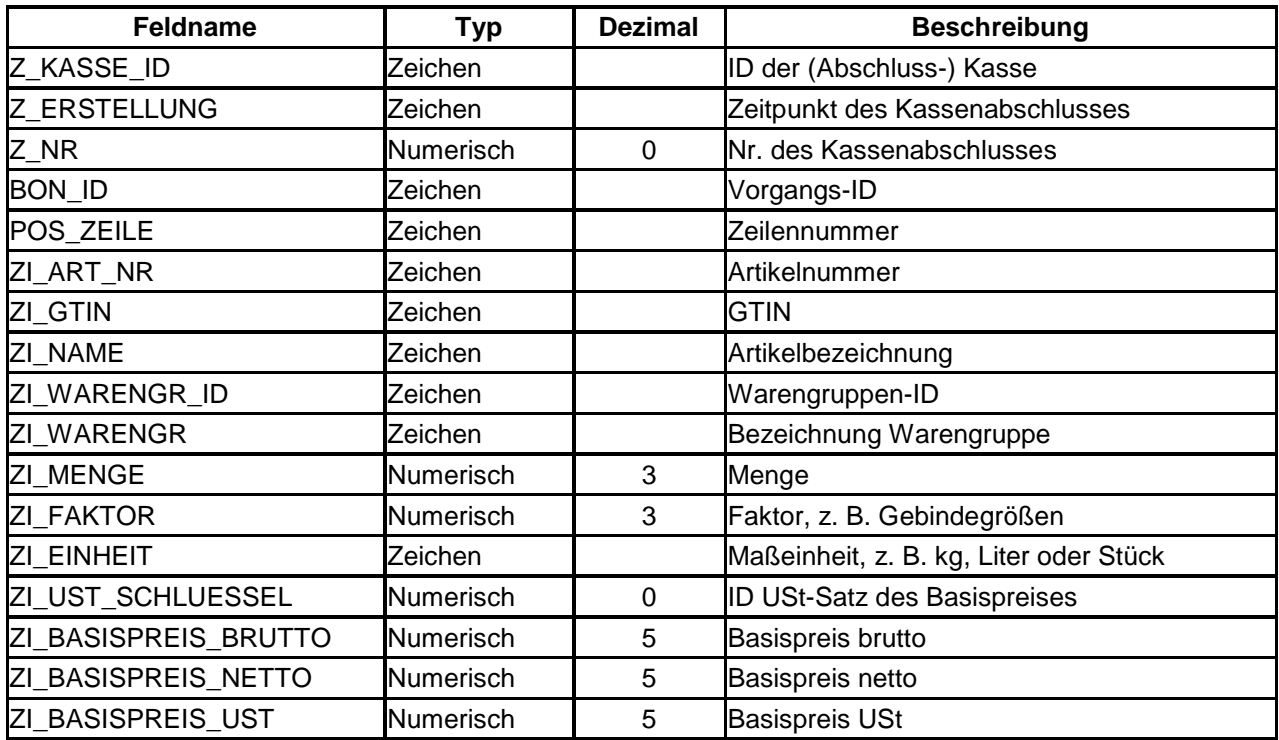

#### <span id="page-16-0"></span>**3.1.2 Datei: Bonkopf**

Da es sich im Bonkopf im Regelfall nur um die kumulierten Zahlen aus den einzelnen Bonpositionen handelt, ist die o. b. Aufgliederung der einzelnen Zahlen des Bonkopfes auf der Positionsebene erforderlich. Aus den Positionsdaten müssen die Daten des Bonkopfes ermittelt und insbesondere die Aufteilung des Gesamtumsatzes auf die unterschiedlichen Steuersätze nachvollzogen werden können.

Um die Nachvollziehbarkeit gewährleisten zu können, ist eine weitgehend homogene Behandlung der verschiedenen Vorgänge in der DSFinV-K erforderlich. Hierbei muss genügend Raum bleiben, um den Besonderheiten des einzelnen Kassensystems gerecht zu werden. Aus diesem Grund sind nicht nur die Bezeichnungen standardisiert. Auch die Darstellung der besonderen Geschäftsvorfälle ist festgelegt, um eine möglichst reibungslose Prüfung zu gewährleisten.

Im Prinzip handelt es sich bei den Angaben im Bonkopf um ein elektronisches "Rechnungsdoppel", d. h. alle Werte müssen exakt den auf dem Bon aufgedruckten Werten entsprechen. Die Werte sollen nicht aus den Positionen "aufsummiert" werden. Insbesondere die USt-Werte dienen der Prüfbarkeit des richtigen USt-Ausweises (Hinweis auf § 14c UStG).

Zu speichern sind gem. § 14 Abs. 4 UStG getrennt nach USt-Sätzen insbesondere

- Entgelt (netto)
- USt-Betrag (Steuerausweis)

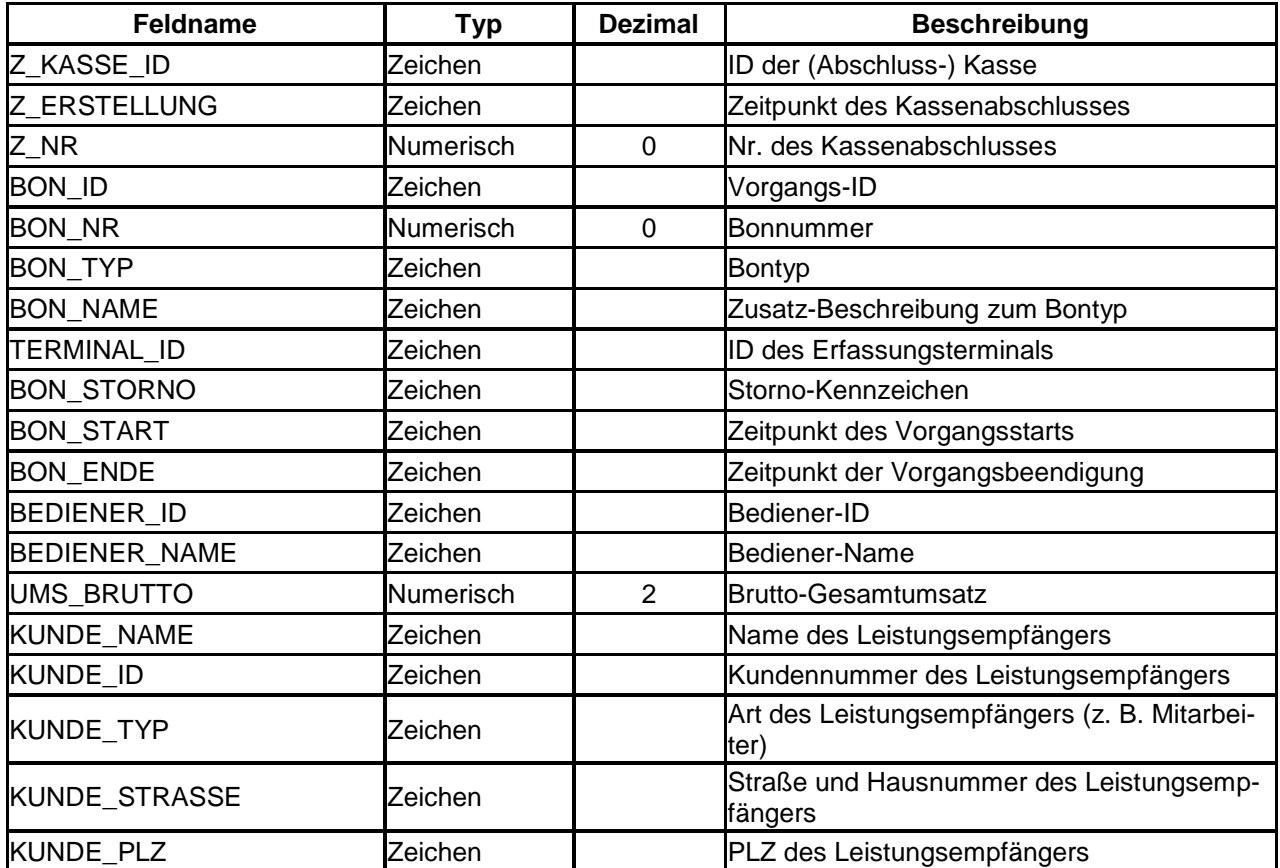

Zusätzlich ist in der DSFinV-K auch der Umsatz (brutto) auszuweisen.

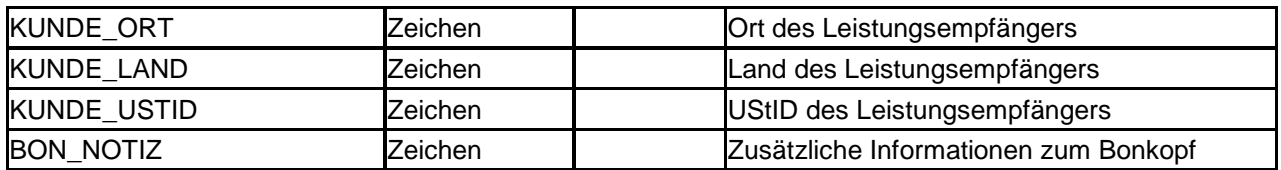

Weitere Informationen zum Bonkopf befinden sich in den Detail-Dateien:

#### <span id="page-18-0"></span>**3.1.2.1 Datei: Bonkopf\_USt**

Da es mehrere USt-Sätze pro Bonkopf geben kann, sind diese in einer Detail-Tabelle aufgeführt. Hierbei gelten die zum Bonkopf aufgeführten Grundsätze (s. o.).

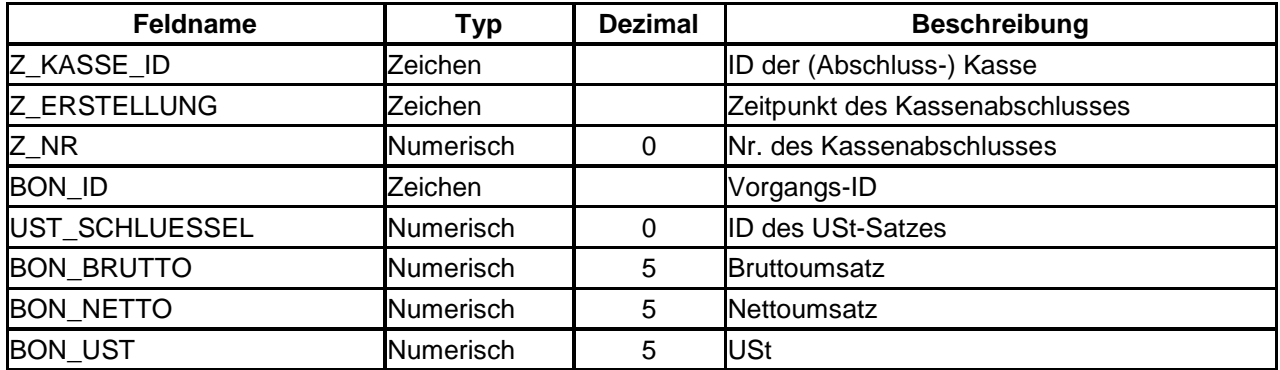

#### <span id="page-18-1"></span>**3.1.2.2 Datei: Bonkopf\_AbrKreis**

Der Abrechnungskreis ist eine variable Einheit, mit der ein Beleg einem bestimmten Kriterium (Tisch, Abteilung etc.) zugeordnet werden kann. Insbesondere in der Gastronomie können über diese Zuordnung Splittbuchungen und Tischverlegungen nachvollzogen werden.

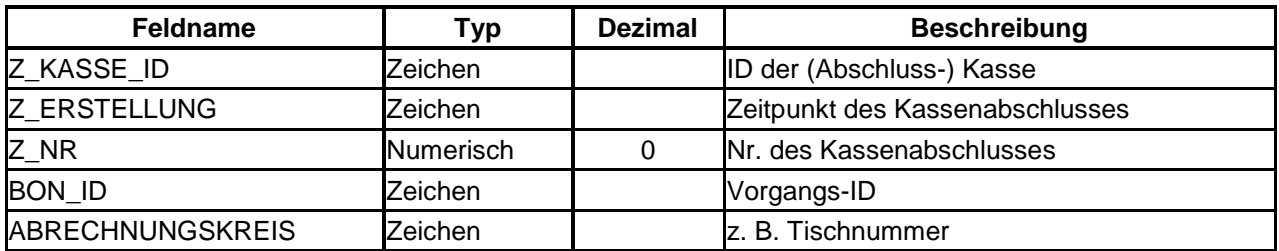

#### <span id="page-19-0"></span>**3.1.2.3 Datei: Bonkopf\_Zahlarten**

Da es mehrere Zahlarten pro Bonkopf geben kann, sind diese in einer Detail-Tabelle aufgeführt. Zu beachten sind die später näher erläuterten Festlegungen zu den Zahlarten in **[Anhang D](#page-56-0)**.

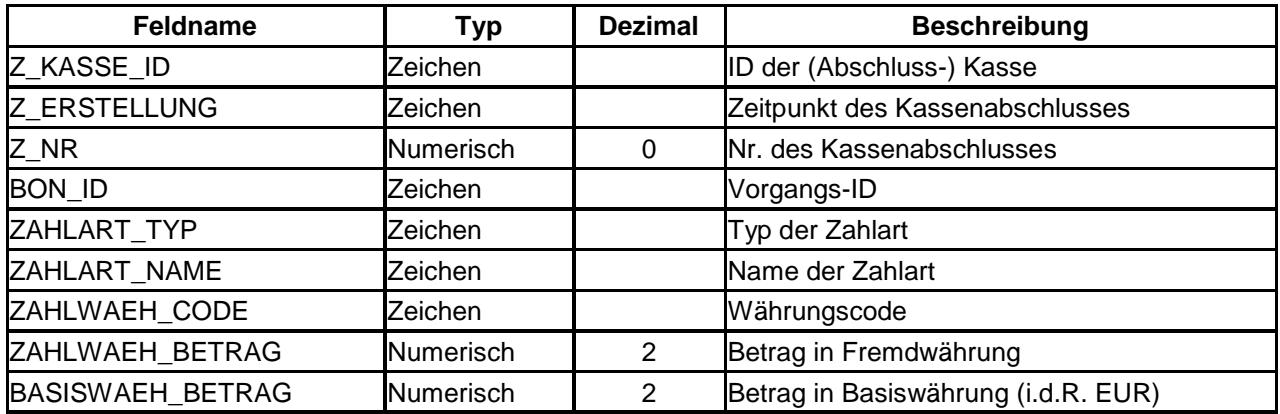

#### <span id="page-19-1"></span>**3.1.2.4 Datei: Bon\_Referenzen**

In dieser Datei können Referenzen auf Vorgänge innerhalb der DSFinV-K ebenso wie Verweise auf externe Systeme vorgenommen werden. Welche Art der Referenzierung vorliegt, ergibt sich aus dem Typ der Referenzierung. Die einzelnen Felder sind im **[An](#page-58-0)**[hang E](#page-58-0) in der [Datei "Bon\\_Referenzen" \(references.csv\)](#page-95-0) näher erläutert.

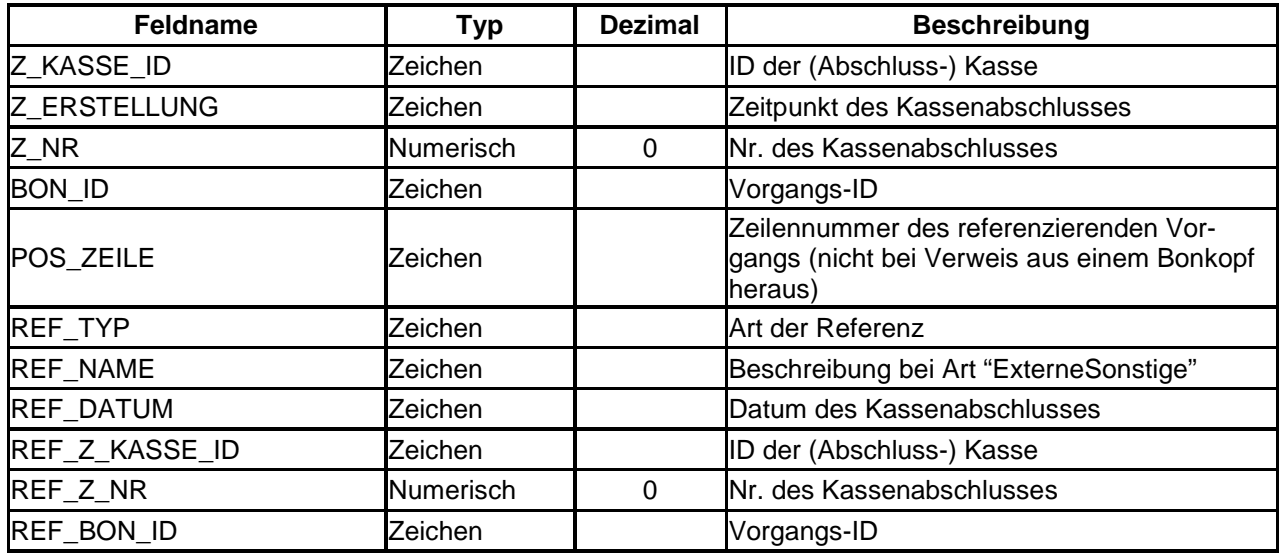

# <span id="page-20-0"></span>**3.1.2.5 Datei: TSE\_Transaktionen**

In dieser Datei sind die Daten der Transaktionen zu speichern. Insbesondere werden die Daten benötigt, um die abgesicherten Protokolldaten ohne TSE-Export verifizieren zu können sowie um die Gültigkeit der eingesetzten TSE-Zertifikate zum Zeitpunkt der Protokollierung prüfen zu können.

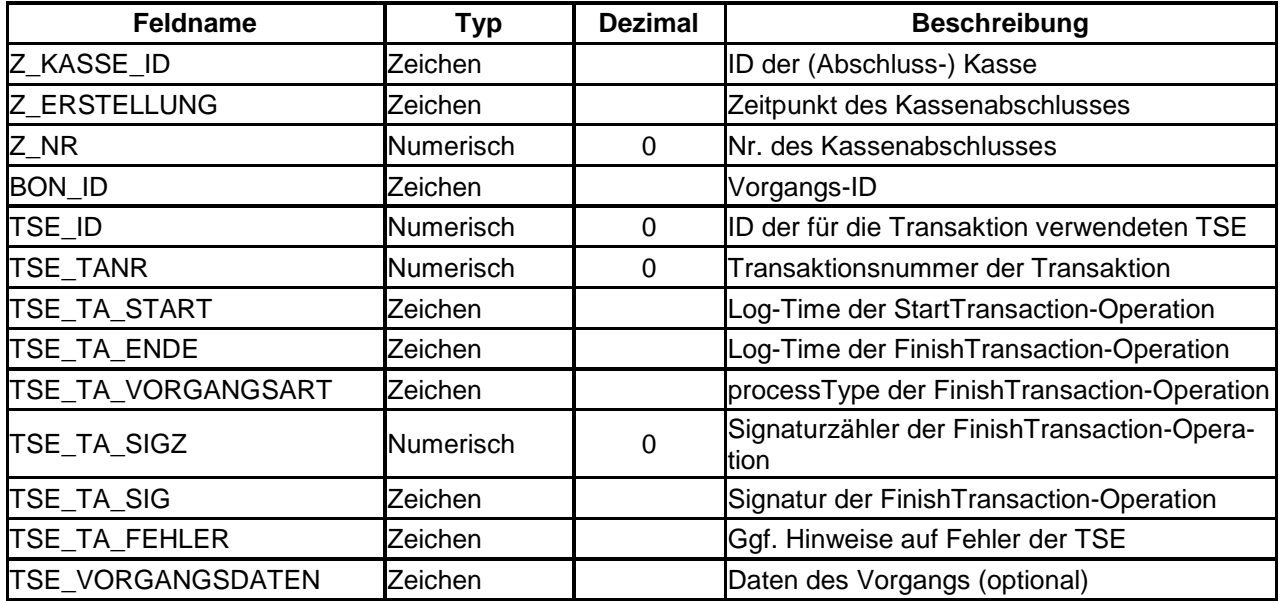

# <span id="page-20-1"></span>**Stammdatenmodul der DSFinV-K**

Zur Vermeidung von Redundanzen werden die Stammdaten für jeden Kassenabschluss nur einmal gespeichert. Werden Änderungen an den im Folgenden aufgeführten Stammdaten vorgenommen, ist zuvor automatisch ein Abschluss zu erstellen.

Die Stammdaten teilen sich auf folgende Dateien auf:

# <span id="page-20-2"></span>**3.2.1 Datei: Stamm\_Abschluss**

Daten des Kassenabschlusses, dazu gehören Datum, Uhrzeit und Start- sowie End-ID. Ebenfalls werden die Unternehmensdaten inkl. Steuernummer bzw. Umsatzsteuer-Identifikationsnummer hier gespeichert.

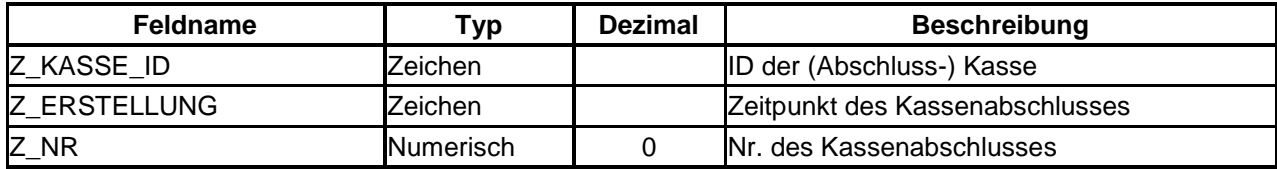

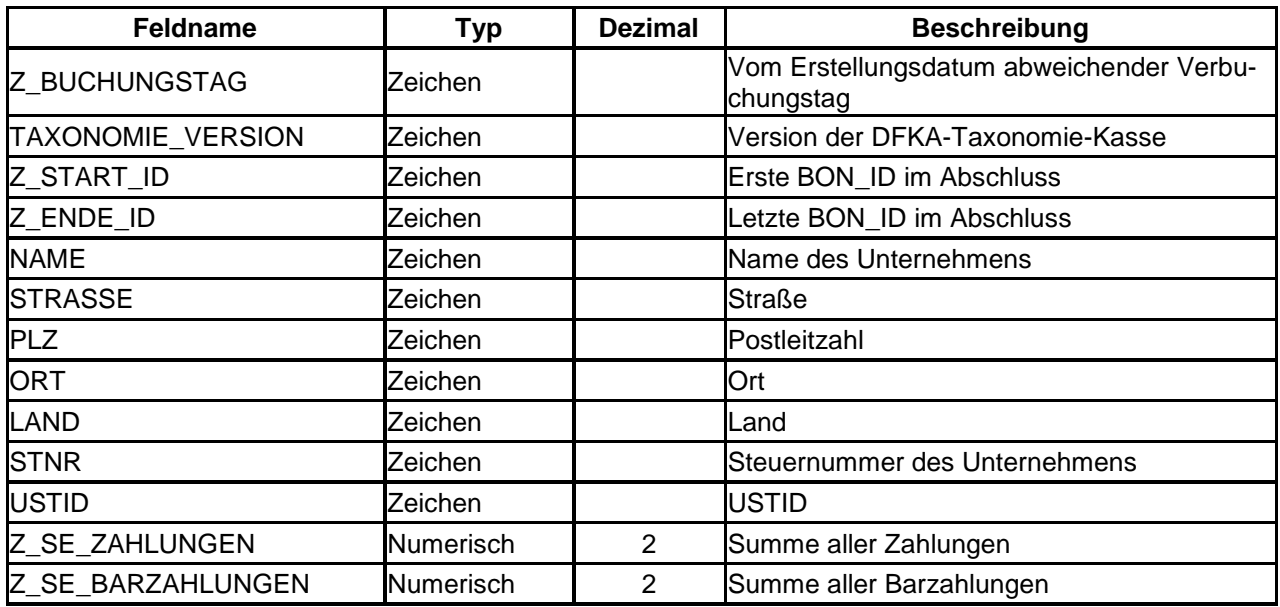

#### <span id="page-21-0"></span>**3.2.2 Datei: Stamm\_Orte**

Namen und Orte der einzelnen Betriebsstätten mit Kassen.

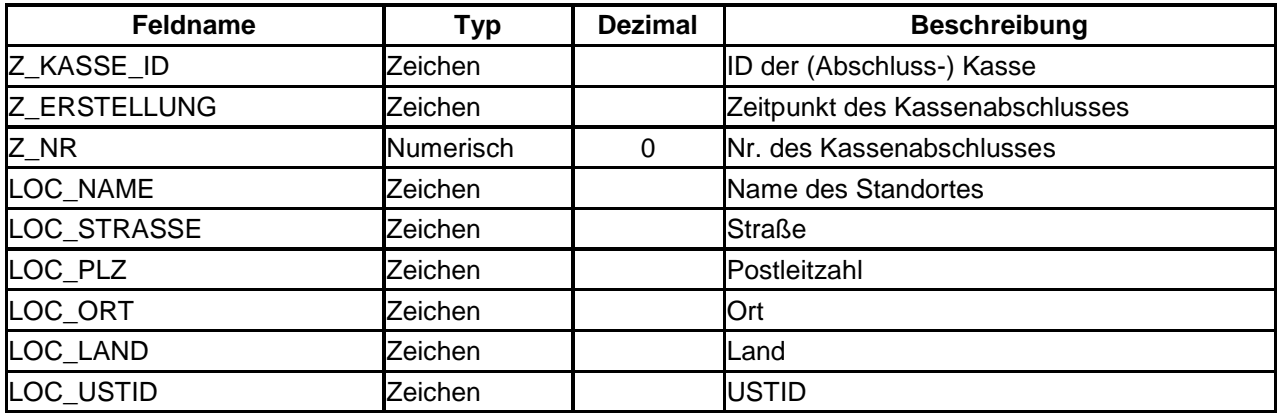

# <span id="page-21-1"></span>**3.2.3 Datei: Stamm\_Kassen**

Stammdaten der einzelnen eingesetzten Kassen.

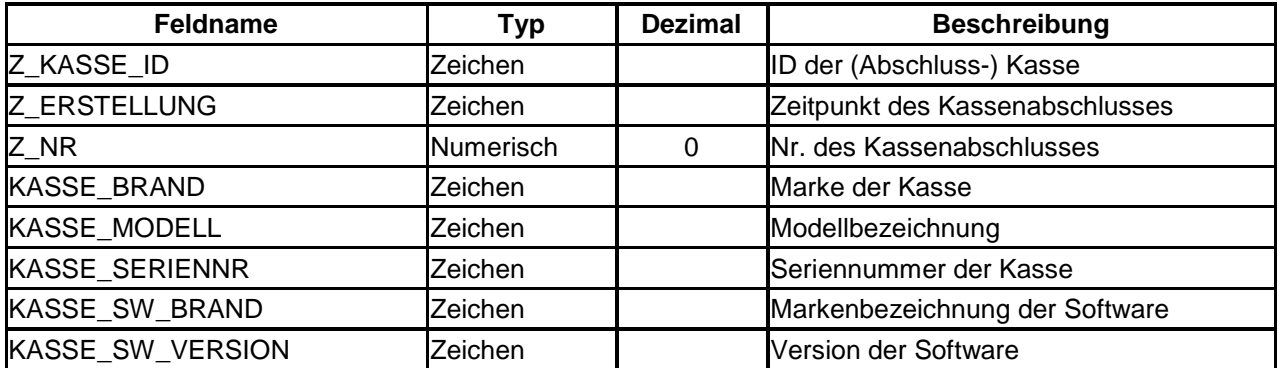

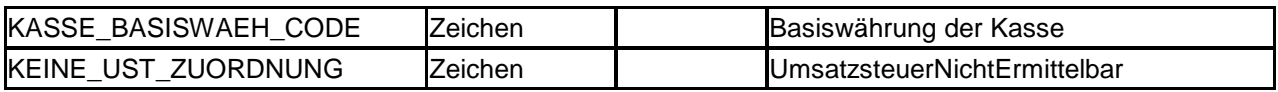

#### <span id="page-22-0"></span>**3.2.4 Datei: Stamm\_Terminals**

Stammdaten der einzelnen Erfassungs-Terminals (sog. Slave-Kassen), über die nicht

der Kassenabschluss erfolgt.

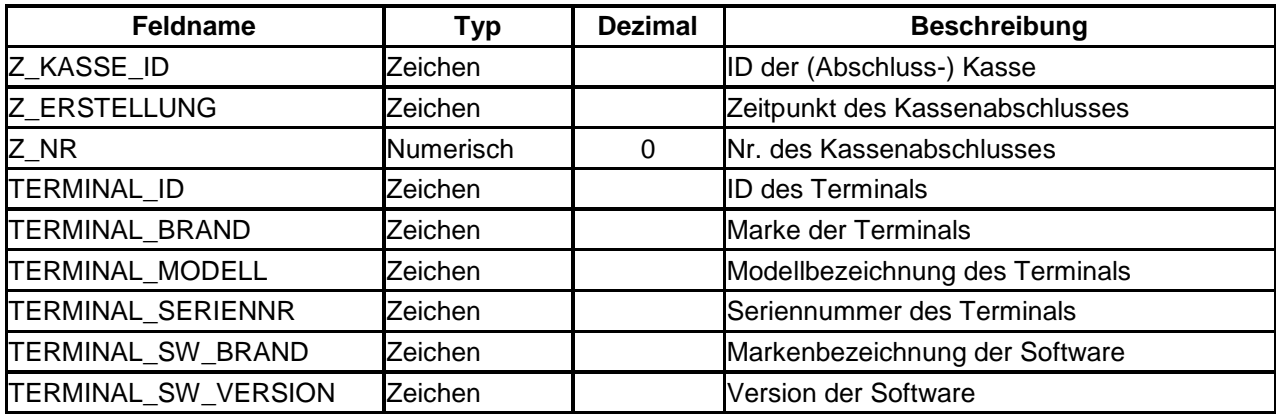

#### <span id="page-22-1"></span>**3.2.5 Datei: Stamm\_Agenturen**

Werden Beträge "für Rechnung Dritter" erfasst (durchlaufende Posten), ist der Dritte verantwortlich für die korrekte Erfassung der Umsatzsteuer (z. B. Shop-in-Shop, wobei es unabhängige Unternehmer sein müssen).

Die durchlaufenden Posten müssen von den eigenen Kasseneinnahmen getrennt aufgezeichnet werden. Aus diesem Grund erfolgt die Trennung in der DSFinV-K über eine Agentur-ID. Bei der Berechnung einer Umsatzsteuer-Zahllast können nun die Agenturumsätze ausgenommen werden. Somit ist die Nachvollziehbarkeit der Umsatzsteuer-Zahllast sowie die Ermittlung der korrekten Tages-Kasseneinnahmen möglich. Ebenso ist eine korrekte Bildung der zu verbuchenden Summen hinsichtlich der Agentur gewährleistet.

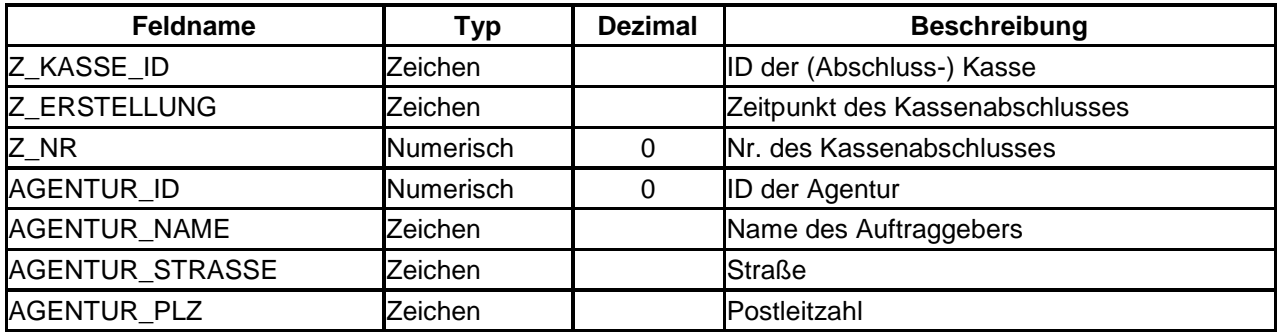

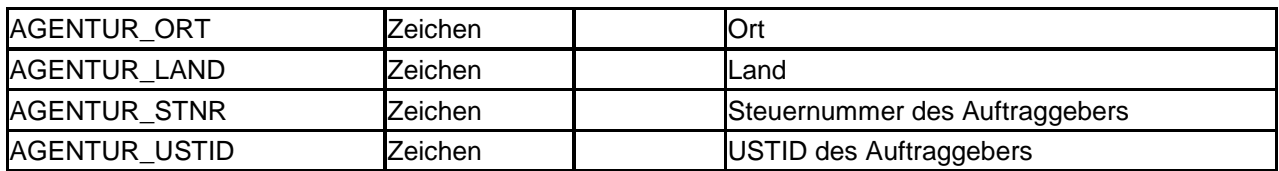

#### <span id="page-23-0"></span>**3.2.6 Datei: Stamm\_USt**

Stammdaten zur Umsatzsteuer (ID, USt-Satz, Beschreibung)

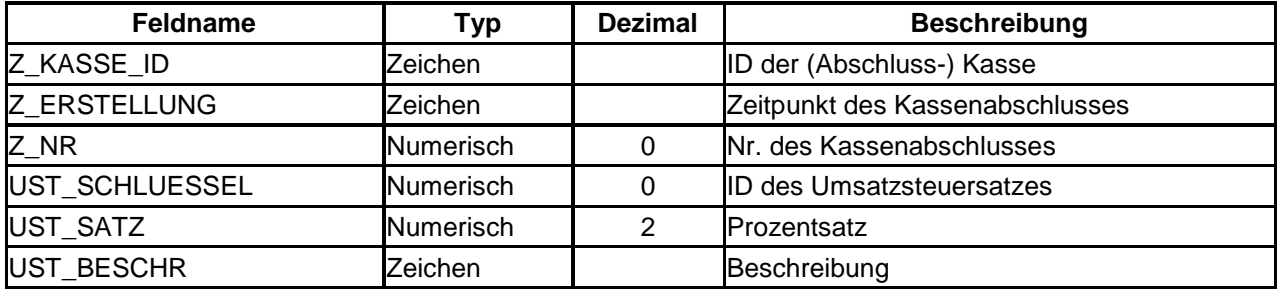

Die Zuordnung der verwendeten Umsatzsteuerschlüssel wird innerhalb der DSFinV-K in den Stammdaten festgelegt (s. u.).

Die Definition der einzelnen Felder findet sich im **[Anhang E](#page-58-0)** in der [Datei "Stamm\\_USt"](#page-70-0)  [\(vat.csv\).](#page-70-0)

In der folgenden Übersicht werden die Umsatzsteuerschlüssel mit Beschreibung und den aktuell gültigen Umsatzsteuersätzen dargestellt. Bei einer Änderung der gesetzlichen Umsatzsteuersätze können Anpassungen ab der ID 1000 individuell für den Unternehmer erfolgen. Diese Anpassungen (ab ID 1000) können nach einem Kassenabschluss jederzeit vorgenommen werden und sind in den entsprechenden Systembeschreibungen bzw. Verfahrensdokumentationen zu dokumentieren.

Anpassungen der IDs von 8-999 bleiben der DFKA-Taxonomie und der DSFinV-K vorbehalten und sind in den Begleitdokumenten bei Änderungen zu dokumentieren und zu erläutern.

Die Beschreibung kann individuell angepasst werden (z. B. Ergänzung kassenüblicher Beschreibungen, die auch auf den Belegen aufgedruckt sind).

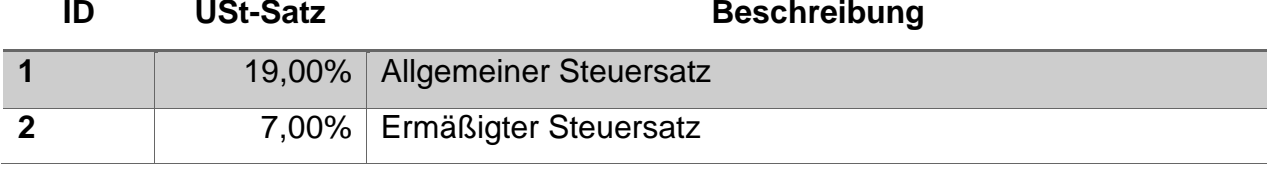

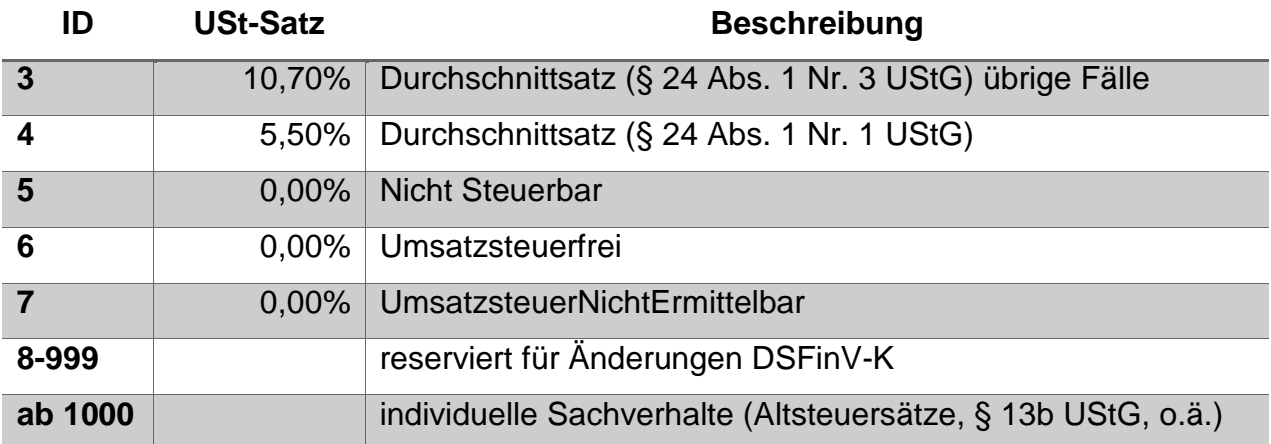

#### **Verwendung der ID 7**

In vielen Kassensystemen ist es technisch nicht möglich - bei späterem Zahlungseingang (Forderungsauflösung) - die Beträge getrennt nach USt-Sätzen darzustellen.

Für Unternehmer, die ihren Gewinn gemäß § 4 Abs. 3 EStG ermitteln (Einnahme-Überschussrechner) und/oder Unternehmer, die eine Versteuerung nach vereinnahmten Entgelten gemäß § 20 UStG durchführen, wären diese Kassensysteme nicht zur Einnahmeerfassung nutzbar, da z. B. die Bezahlung von Lieferscheinen oder bestehenden Forderungen an der Kasse umsatzsteuerlich nicht korrekt dargestellt werden könnte.

Damit auch diese Kassensysteme verwendet werden können, bietet die DSFinV-K die folgende Lösung, welche die Umsatzsteuer bereits zum Zeitpunkt der Warenbewegung und nicht erst zum Zeitpunkt der Zahlung auslöst:

Die ID 7 dient der Kennzeichnung von Forderungsauflösungen, deren umsatzsteuerliche Zuordnung von der Kasse nicht dargestellt werden kann.

Wird die ID 7 eingesetzt, ist dies im Kassenabschluss im Datenfeld KEINE\_UST\_ZUORDNUNG zu dokumentieren.

In diesen Fällen ist seitens der Finanzverwaltung folgende Sichtweise zu vertreten:

*"Wird bei der Versteuerung nach vereinnahmten Entgelten die Umsatzsteuer aus technischen Gründen nicht zum Zeitpunkt der Vereinnahmung, sondern zu einem früheren Zeitpunkt berücksichtigt, z. B. zum Zeitpunkt der Entstehung einer Forderung bei Kreditkartenzahlung oder einer Stundung, ist dies nicht zu beanstanden."*

#### **Besondere Sachverhalte i. R. d. Umsatzsteuer**

Ab der "ID" = 1000 können besondere umsatzsteuerliche Sachverhalte (z. B. Differenzbesteuerung § 25a UStG, Sachverhalte des § 13b UStG) kenntlich gemacht werden.

Diese Sachverhalte müssen durch die Kassenhersteller bzw. Kassenhändler individuell angelegt werden.

#### <span id="page-25-0"></span>**3.2.7 Datei: Stamm\_TSE**

Stammdaten der genutzten technischen Sicherheitseinrichtungen

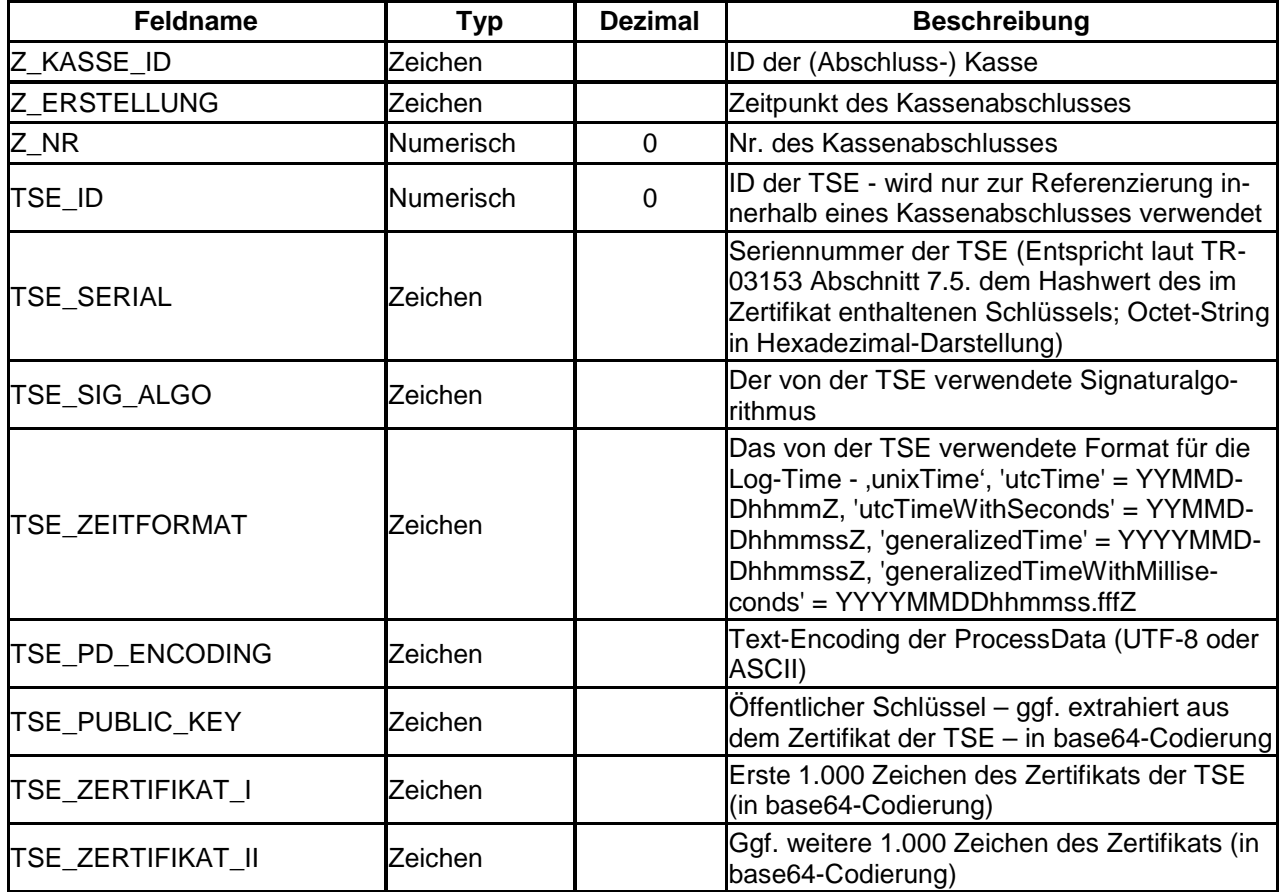

Hinweis: Werden weitere Zertifikatsfelder benötigt (Zertifikat > 2.000 Zeichen), können diese als Felder TSE\_ZERTIFIKAT\_III, TSE\_ZERTIFIKAT\_IV, TSE\_ZERTIFIKAT\_V usw. angelegt werden. Eine Ergänzung in der Beschreibungs-Datei index.xml ist dann zusätzlich vorzunehmen.

#### <span id="page-26-0"></span>**Kassenabschlussmodul**

Durch die drei Gliederungsebenen können zu verbuchende Geschäftsvorfälle separiert und gruppiert werden (s. a. Kapitel 4), sodass eine automatisierte Verbuchung bzw. die Übernahme ins Kassenbuch möglich ist. Damit kommt dem Kassenabschluss wiederum eine Buchungsbeleg-Funktion zu, so dass auch die Daten des jeweiligen Kassenabschlusses digital zu speichern sind.

Die Speicherung erfolgt in drei Dateien:

#### <span id="page-26-1"></span>**3.3.1 Datei: Z\_GV\_Typ**

Für jeden Geschäftsvorfalltypen ("GV\_Typ") werden (getrennt nach "GV\_NAME" als Summen) die weiter zu verarbeitenden Gesamtbeträge dargestellt.

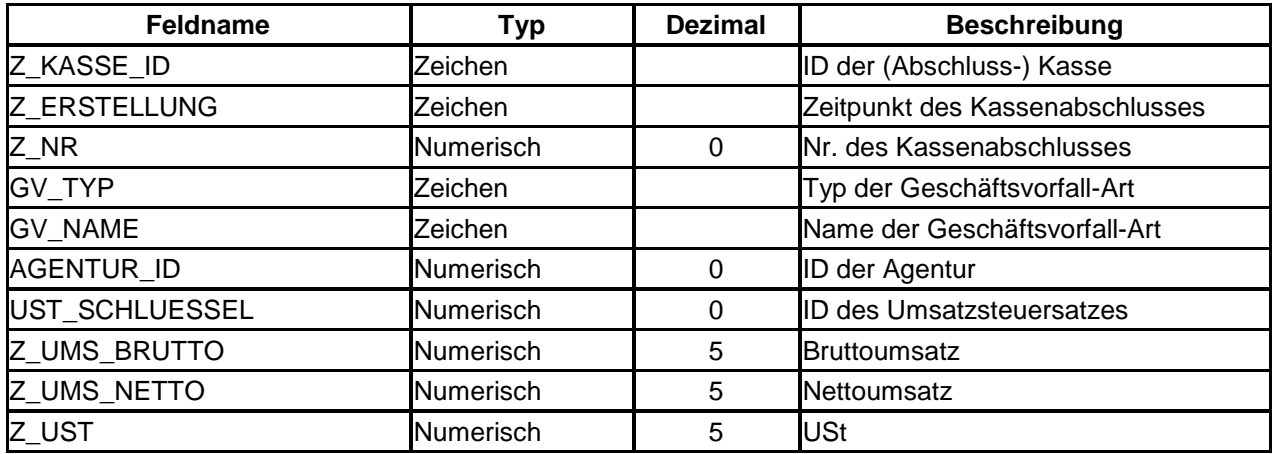

Die möglichen Geschäftsvorfalltypen sind in **[Anhang C](#page-45-0)** dargestellt.

# <span id="page-27-0"></span>**3.3.2 Datei: Z\_Zahlart**

Für jeden Zahlarttypen ("ZAHLART\_TYP") werden (getrennt nach "ZAHLART\_NAME") Summen gebildet ("ZAHLART\_BETRAG)", die weiter in der Buchhaltung zu verarbeitenden Gesamtbeträge dargestellt.

Die möglichen Zahlarten werden in **[Anhang D](#page-56-0)** dargestellt.

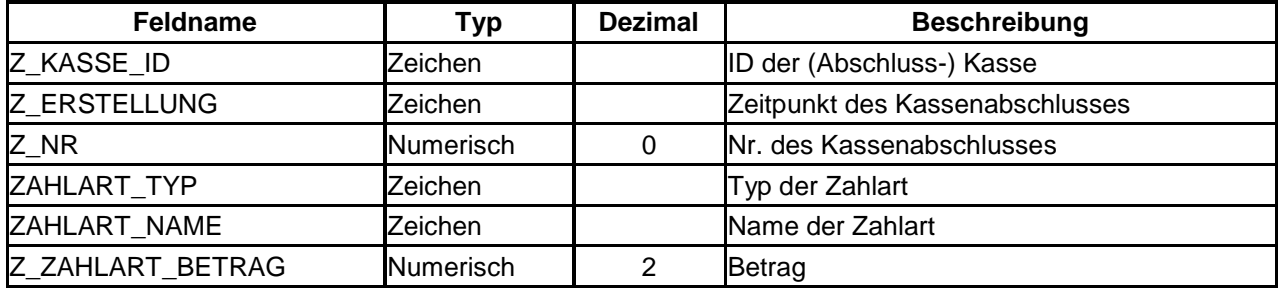

#### <span id="page-27-1"></span>**3.3.3 Datei: Z\_Waehrungen**

Für jede Währung ("ZAHLART\_WAEH") wird die Summe in dieser Datei dargestellt. Damit stellt diese Datei eine jederzeitige Kassensturz-Fähigkeit her.

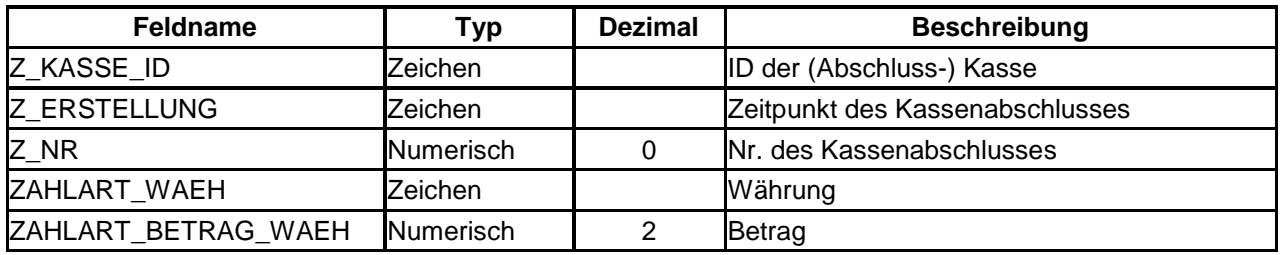

# <span id="page-28-0"></span>**4 Inhaltliche Vorgaben der DSFinV-K**

# <span id="page-28-1"></span>**Gliederungsebenen für Kassenabschluss-Summen**

Der Kassenabschluss ist die aggregierende Zusammenfassung einer Kasse über alle Einzelbewegungen mit dem Vorgangstyp "Beleg" (Geschäftsvorfall) für einen bestimmten Zeitraum (vgl. **[Anhang B](#page-40-0)**). Dadurch werden ausschließlich Geschäftsvorfälle aggregiert, die für die umsatzsteuerliche und/oder ertragsteuerliche Weiterverarbeitung Relevanz besitzen.

Die Darstellung aller Beträge erfolgt mit zwei Dezimalstellen.

# **Ziel des Kassenabschlusses**

- Der Kassenabschluss stellt die Möglichkeit dar, den gezählten Bargeldbestand einer Kasse rechnerisch abzubilden.
- Der Kassenabschluss bietet einen aggregierten, systematisierten Überblick über die o. g. Geschäftsvorfälle an der jeweiligen Kasse.
- Der Kassenabschluss stellt die Verbindung von den Einzeldaten zu der täglichen Summe zur Verbuchung her.

Zu diesem Zweck wurden drei Gliederungsebenen in der DSFinV-K eingefügt:

# <span id="page-28-2"></span>**4.1.1 Gliederung 1: BON\_TYP (Vorgangstyp)**

Geschäftsvorfälle und andere Vorgänge sind einzeln, vollständig, richtig, zeitgerecht und geordnet aufzuzeichnen (§ 146a Abs. 1 Satz 1 AO). Um dies zu gewährleisten, unterscheidet die DSFinV-K zwischen den Vorgangstypen "Beleg" und mehreren "Anderen Vorgängen" (vgl. **[Anhang B](#page-40-0)**).

Der Unterschied zwischen "Beleg" und "Anderen Vorgängen" besteht in der Weiterverarbeitung und der Relevanz für den Kassenabschluss. Alle Vorgänge mit der Kennzeichnung "Beleg" stellen für die Weiterverarbeitung vorzusehende Vorgänge dar. Alles andere wird nicht im Kassenabschluss berücksichtigt und beginnt mit dem Präfix "AV".

Hinweis: Der Vorgangstyp "Beleg" (hier zu verstehen als ein "Buchungsbeleg") ist nicht deckungsgleich mit dem Begriff Beleg gem. § 6 KassenSichV.

Es werden folgende Vorgangstypen unterschieden:

- Beleg
- AVTransfer
- AVBestellung
- AVTraining
- AVBelegstorno
- AVBelegabbruch
- AVSachbezug
- AVRechnung
- AVSonstige (zwingend zu erläutern über "BON\_NAME")

Andere als die hier aufgeführten Typen dürfen nicht verwendet werden. Es handelt sich dementsprechend um eine abschließende Aufzählung. Detailinformationen und Definitionen zu den Vorgangstypen sind in **[Anhang B](#page-40-0)** zu finden.

# <span id="page-29-0"></span>**4.1.2 Gliederung 2: BON\_NAME**

Die Angaben zu den Vorgangstypen ("BON\_TYP") sind mit den vorgegebenen Werten (s. o.) zu füllen, um eine automatisierte Weiterverarbeitung und Auswertung zu ermöglichen. Durch die zusätzliche Angabe unter "BON NAME" können die Vorgänge weitergehend untergliedert werden.

Die weitergehende Untergliederung wird – in Abhängigkeit vom verwendeten Kassensystem – vom Kassenhersteller, dem Kassenhändler oder dem Unternehmer selbst durchgeführt.

Der große Vorteil der Untergliederung BON\_NAME liegt in der inhaltlichen Tiefe des Kassenabschlusses. Diese erlaubt es, weiterverarbeitende Prozesse besser zu automatisieren, bzw. die inhaltliche Aussagekraft weiterer Auswertungen zu erhöhen.

# <span id="page-30-0"></span>**4.1.3 Gliederung 3: GV\_TYP**

Jeder Vorgang kann einen oder mehrere Geschäftsvorfälle enthalten. Der Typ des jeweiligen Geschäftsvorfalls ist Grundlage für die spätere Verbuchung in der Finanzbuchhaltung. Dabei werden die folgenden Geschäftsvorfälle nach ihrem Typ unterschieden:

Allgemeine GV-Typen:

- Umsatz
- Pfand
- PfandRueckzahlung
- Rabatt
- Aufschlag
- ZuschussEcht
- ZuschussUnecht
- TrinkgeldAG
- TrinkgeldAN
- EinzweckgutscheinKauf
- EinzweckgutscheinEinloesung
- MehrzweckgutscheinKauf
- MehrzweckgutscheinEinloesung
- Forderungsentstehung
- Forderungsaufloesung
- Anzahlungseinstellung
- Anzahlungsaufloesung

GV-Typen, die (direkt) ausschließlich den Kassenbestand betreffen:

- Anfangsbestand
- Privatentnahme
- Privateinlage
- Geldtransit
- Lohnzahlung
- Einzahlung
- Auszahlung
- DifferenzSollIst

Andere als die hier aufgeführten Typen dürfen nicht verwendet werden. Detailinformationen und Definitionen zu den Geschäftsvorfallarten sind in **[Anhang C](#page-45-0)** zu finden.

# <span id="page-31-0"></span>**4.1.4 Gliederung 4: GV\_NAME**

Die Angaben zu den Geschäftsvorfallstypen ("GV\_TYP") sind mit den vorgegebenen Werten zu füllen, um eine automatisierte Weiterverarbeitung und Auswertung zu ermöglichen. Durch die zusätzliche Angabe unter "GV\_NAME" können die Vorgänge weitergehend untergliedert werden.

Die weitergehende Untergliederung wird – in Abhängigkeit vom verwendeten Kassensystem – vom Kassenhersteller, dem Kassenhändler oder dem Unternehmer selbst durchgeführt.

Der große Vorteil der Untergliederung GV\_NAME liegt in der inhaltlichen Tiefe des Kassenabschlusses. Diese erlaubt es, weiterverarbeitende Prozesse besser zu automatisieren, bzw. die inhaltliche Aussagekraft weiterer Auswertungen zu erhöhen.

# <span id="page-32-0"></span>**Darstellung besonderer Vorgänge**

#### <span id="page-32-1"></span>**4.2.1 Sofortige Vorgangsstornierungen**

Eine sofortige Vorgangsstornierung kommt nur bei Systemen in Betracht, die nicht mit einer TSE verbunden sind (z.B. Kassen, die mit Übergangsregelung bis 31.12.2022 eingesetzt werden können), wenn ein Kassenbeleg erzeugt wurde, das Geschäft aber unmittelbar nicht zustande kommt (z. B. weil der Kunde das Geld vergessen hat). Ausschließlich in diesen Fallkonstellationen kann ein Sofortstorno vorgenommen werden.

Die Darstellung kann auf zwei Arten erfolgen:

- BON\_STORNO wird auf "1" gesetzt, ansonsten bleibt der Datensatz unverändert (insbesondere wird kein zweiter Datensatz erzeugt; nur in diesen Fällen darf der Vorgangstyp "AVBelegstorno" genutzt werden), oder
- Vorgehensweise wie nachfolgend zu "Nachträgliche Vorgangs-Stornierung" dargestellt.

# <span id="page-32-2"></span>**4.2.2 Nachträgliche Vorgangs-Stornierungen**

Für die nachträgliche Stornierung eines Vorgangs gelten besondere Vorschriften:

- Der Ursprungsbeleg bleibt unverändert.
- Der Stornobeleg ist ein separater Beleg, der durch BON\_STORNO = "1" zu kennzeichnen ist. Der Vorgangstyp ist in diesem Fall (analog zu dem Ursprungsbeleg) mit "Beleg" anzugeben. Die Vorzeichen sind umzukehren.

Um einen Bezug zum ursprünglichen Vorgang zu ermöglichen, sind spezielle Referenz-Felder zur eindeutigen Identifizierung in der DSFinV-K enthalten.

Aus umsatzsteuerlicher Sicht gehört eine Stornorechnung zum Bereich der Rechnungskorrekturen. Ebenso wie für Rechnungen gelten auch für Rechnungskorrekturen die gesetzlichen Pflichtangaben nach § 14 Abs. 4 UStG.

#### <span id="page-33-0"></span>**4.2.3 Stornierung von Positionen**

Vorzunehmende Stornierungen auf Positionsebene finden im Bereich der Bonpos statt.

Dabei ist entweder in der ursprünglichen Position P\_STORNO auf "1" zu setzen (ohne eine zweite Datenzeile zu erstellen) oder ein zusätzlicher Positionsdatensatz zu erstellen, bei dem MENGE, BRUTTO, NETTO sowie UST mit negativen Vorzeichen dargestellt werden. In diesem Fall darf P\_STORNO nicht auf "1" gesetzt werden.

Sobald die Transaktion in der TSE signiert ist, darf das Feld P\_STORNO nicht mehr verwendet werden.

# <span id="page-33-1"></span>**4.2.4 Preisnachlässe, Rabatte, Entgeltminderungen**

Entgeltminderungen i. S. d. UStG liegen vor, wenn der Leistungsempfänger bei der Zahlung Beträge abzieht, z. B. Skonto, Rabatte, Preisnachlässe usw., oder wenn dem Leistungsempfänger bereits gezahlte Beträge zurückgewährt werden, ohne dass er dafür eine Leistung zu erbringen hat.

Unternehmer, für die eine erleichterte Trennung der Bemessungsgrundlagen zugelassen worden ist, sind berechtigt, nachträgliche Minderungen der Entgelte z. B. durch Skonti, Rabatte und sonstige Preisnachlässe nach dem Verhältnis zwischen den Umsätzen, die verschiedenen Steuersätzen unterliegen, sowie den steuerfreien und nicht steuerbaren Umsätzen eines Voranmeldungszeitraums aufzuteilen. Die erleichterte Trennung der Entgelte ist jedoch bei der Nutzung elektronischer Kassensysteme nicht möglich. Hier sind die Entgeltminderungen also direkt zuzuordnen.

Die sofortige Entgeltminderung muss direkt bei der Erfassung des Verkaufsvorganges berücksichtigt werden. Das Entgelt der Ware muss somit vermindert werden. In dem Datenfeld STK\_BR in der Datei Bonpos wird entweder der verminderte Betrag sofort ausgewiesen (und die Entstehung des Betrags in der Datei Bonpos\_Preisfindung dargestellt) oder die Entgeltminderung wird als gesonderte Positionszeile mit Negativbeträgen dargestellt (mit korrekter Steuerzuordnung; vgl. Datei Bonpos\_USt). Für die gesonderte Zeile steht der GV\_TYP "Rabatt" zur Verfügung (s. [Anhang C](#page-45-0)).

Problem: Einige Entgeltminderungen (z. B. Zwischensummenrabatte) beziehen sich nicht auf die einzelne Positionszeile, sondern auf den gesamten Bon (z. B. 3% Preisnachlass bei Kundenkarte) und werden demzufolge auch nicht bezogen auf den einzelnen Artikel gespeichert. Diese Rabatte sind als gesonderte Positionszeile mit negativen Vorzeichen in der Datei Bonpos darzustellen. Die Aufteilung der Entgeltminderung erfolgt in der Datei Bonpos\_USt.

Der korrekten Zuordnung der Entgeltminderungen auf die einzelnen Umsatzsteuersätze ist bei dieser Form der Erfassung besonders zu prüfen.

Nachträgliche Entgeltminderungen sind wie die sofortigen Entgeltsminderungen getrennt nach Steuersätzen darzustellen.

#### <span id="page-34-0"></span>**4.2.5 Vorgänge mit Negativpositionen**

Kommen in einem Bon Positionen mit negativem Vorzeichen durch z. B. Warenrücknahmen, Rabatte oder Positionsstornos vor, so erfolgt eine Darstellung wie bei einem normalen Verkauf. Lediglich das Vorzeichen für das Feld MENGE ändert sich (und damit automatisch das Vorzeichen von POS\_BRUTTO, POS\_NETTO und POS\_UST in der Datei Bonpos\_UST, vgl. 3.1.1.1).

# <span id="page-34-1"></span>**4.2.6 Trainingsbuchungen**

In vielen Prüfungsfällen wurde festgestellt, dass die vom System mögliche Einrichtung von Trainingsbedienern genutzt wurde, um steuerpflichtige Bareinnahmen nicht zu erfassen. Aus diesem Grund sind diese Buchungen auch zu protokollieren und abzusichern gemäß KassenSichV, obwohl es sich nicht um Geschäftsvorfälle handelt. In der DSFinV-K sind diese Vorgänge mit dem BON\_TYP "AVTraining" aufzunehmen (s. [Anhang B](#page-40-0)). Trainingsumsätze lösen weder eine kassenwirksame noch eine umsatzsteuerbehaftete Verbuchung aus.

# <span id="page-34-2"></span>**4.2.7 Lieferscheine und spätere Rechnungslegung**

Werden Lieferscheine vom elektronischen Aufzeichnungssystem unterstützt, sind diese unter dem BON\_TYP "Beleg" aufzuzeichnen. Dabei ist die USt in den DSFinV-K-Daten vollständig darzustellen, auch wenn sie auf dem gedruckten Lieferschein nicht "ausgewiesen" ist. Die Verbuchung von Forderung und entstandener USt erfolgt somit mit Ausstellung des Lieferscheins. Damit eine anschließende Rechnung nicht zu einer doppelten Berücksichtigung bei der Verbuchung führt, ist die spätere Rechnungslegung unter dem BON\_TYP "AVRechnung" abzubilden. AVRechnung löst weder eine kassenwirksamen noch eine umsatzsteuerbehaftete Verbuchung aus (s. **[Anhang B](#page-40-0)**).
# **Anhang A Begriffsdefinitionen**

# **elektronische oder computergestützte Kassensysteme oder Registrierkassen**

Die in § 1 Satz 1 KassenSichV genannten "elektronischen oder computergestützten Kassensysteme oder Registrierkassen" sind für den Verkauf von Waren oder die Erbringung von Dienstleistungen und deren Abrechnung spezialisierte elektronische Aufzeichnungssysteme, die "Kassenfunktion" haben.

Kassenfunktion haben elektronische Aufzeichnungssysteme dann, wenn diese der Erfassung und Abwicklung von zumindest teilweise baren Zahlungsvorgängen dienen können. Dies gilt auch für vergleichbare elektronische, vor Ort genutzte Zahlungsformen (Elektronisches Geld wie z. B. Geldkarte, virtuelle Konten oder Bonuspunktesysteme von Drittanbietern) sowie an Geldes statt angenommener Gutscheine, Guthabenkarten, Bons und dergleichen.

Eine Aufbewahrungsmöglichkeit des verwalteten Bargeldbestandes (z.B. Kassenlade) ist nicht erforderlich.

Sofern ein elektronisches Aufzeichnungssystem mit Kassenfunktion die Erfordernisse der "Mindestanforderungen an das Risikomanagement - MaRisk" und der "Bankaufsichtlichen Anforderungen an die IT" (BAIT) der Bundesanstalt für Finanzdienstleistungsaufsicht in der jeweils geltenden Fassung erfüllt und von einem Kreditinstitut i. S. d. § 1 Abs. 1 KWG betrieben wird, unterliegt dieses nicht den Anforderungen des § 146a AO (vgl. AEAO zu § 146a AO Nr. 1.2).

### **Master–Slave–Beziehung in Kassen**

In vielen Unternehmen existieren Kassen, die sowohl Geschäftsvorfälle aufzeichnen als auch Bezahlvorgänge abschließen können. Werden jedoch einzelne Kassen (Slaves) über eine zentrale Kasse (Master) abgeschlossen, so spricht man von einer Master– Slave–Kassenarchitektur.

Die Abbildung dieser Kassenarchitektur wird durch die DSFinV-K ermöglicht.

In jeder einzelnen Aufzeichnung (z. B. Bonierung eines Artikels) werden sowohl die jeweiligen zuliefernden Terminals (slaves) als auch die abrechnenden Kassen erfasst.

# **Vorgang**

Der Begriff des Vorgangs i. S. d. KassenSichV ist nachfolgend als ein zusammengehörender Aufzeichnungsprozess zu verstehen, der bei Nutzung oder Konfiguration eines elektronischen Aufzeichnungssystems eine Protokollierung durch die zertifizierte technische Sicherheitseinrichtung auslösen muss (vgl. § 2 KassenSichV). Ein Vorgang kann einen oder mehrere Geschäftsvorfälle sowie andere Vorgänge umfassen (vgl. AEAO zu § 146a Nr. 1.6).

Aus Gründen der besseren Lesbarkeit wird der Begriff "Vorgang" im Folgenden als Oberbegriff für Geschäftsvorfälle und andere abzusichernde Vorgänge genutzt.

Weitere Informationen zu den Vorgangstypen sind im **[Anhang B](#page-40-0)** dargestellt.

# **Transaktion**

Im Rahmen der Protokollierung eines Vorgangs (vgl. AEAO zu § 146a, Nr. 3.3) muss nach § 2 KassenSichV innerhalb der zertifizierten technischen Sicherheitseinrichtung mindestens eine Transaktion erzeugt werden. Während der Begriff "Vorgang" sich auf die Abläufe im Aufzeichnungssystem bezieht, beschreibt der Begriff "Transaktion" die innerhalb der zertifizierten technischen Sicherheitseinrichtung erfolgenden Absicherungsschritte (mindestens bei Vorgangsbeginn und -ende) zum Vorgang im jeweiligen Aufzeichnungssystem (vgl. AEAO zu § 146a Nr. 1.7).

# **Geschäftsvorfall**

Geschäftsvorfälle sind alle rechtlichen und wirtschaftlichen Vorkommnisse, die innerhalb eines bestimmten Zeitabschnitts den Gewinn bzw. Verlust oder die Vermögenszusammensetzung in einem Unternehmen dokumentieren oder beeinflussen bzw. verändern (z. B. zu einer Veränderung des Anlage- und Umlaufvermögens sowie des Eigen- und Fremdkapitals führen), vgl. Rz. 16 GoBD.

Beispiele für Geschäftsvorfälle, die bei elektronischen Aufzeichnungssystemen i. S. d. des AEAO zu § 146a, Nr. 1.2 vorkommen können: Eingangs-/Ausgangs-Umsatz, nachträgliche Stornierung eines Umsatzes, Trinkgeld (Unternehmer, Arbeitnehmer), Gutschein (Ausgabe, Einlösung), Privatentnahme, Privateinlage, Wechselgeld-Einlage, Lohnzahlung aus der Kasse, Geldtransit (vgl. AEAO zu § 146a Nr. 1.8).

Im Zusammenhang mit der DSFinV-K wird der Begriff Geschäftsvorfall pro Einzelposition verwendet, so dass ein Vorgang aus mehreren Geschäftsvorfällen bestehen kann.

Weitere Informationen zu den Geschäftsvorfalltypen finden sich im **[Anhang C](#page-45-0)**.

## **Andere Vorgänge**

Unter anderen Vorgängen sind Aufzeichnungsprozesse zu verstehen, die nicht durch einen Geschäftsvorfall, sondern durch andere Ereignisse im Rahmen der Nutzung des elektronischen Aufzeichnungssystems ausgelöst werden und zur nachprüfbaren Dokumentation der zutreffenden und vollständigen Erfassung der Geschäftsvorfälle notwendig sind. Hierunter fallen beispielsweise Trainingsbuchungen, Sofort-Stornierung eines unmittelbar zuvor erfassten Vorgangs, Belegabbrüche, erstellte Angebote, nicht abgeschlossene Geschäftsvorfälle (z.B. Bestellungen).

Nicht alle in einer Kasse verwalteten Vorgänge sind für die Erreichung der Schutzziele erforderlich. Für die Erreichung der Schutzziele nicht erforderliche Vorgänge müssen nicht abgesichert werden (z.B. Bildschirmeinstellung heller/dunkler; Überwachung der Prozessor-Temperatur etc.).

Abzusichernde Funktionsaufrufe (Systemfunktionen) und Ereignisse innerhalb der technischen Sicherheitseinrichtung (Audit-Daten) werden in der BSI TR-03153 definiert (vgl. AEAO zu § 146a Nr. 1.9).

# **Agenturinformation**

Es gibt Unternehmen, die im Namen Dritter sogenannte Agenturumsätze vereinnahmen. Diesem Umstand trägt die DSFinV-K dahingehend Rechnung, dass es möglich ist, mehrere Agenturen für eine Kasse zu definieren und zu referenzieren.

Die Stammdaten des Auftraggebers werden in der Datei Stamm\_Agenturen.csv erfasst.

Im Kassenabschluss werden die Agenturumsätze für Zwecke der Verbuchung durch die Angabe der AGENTUR\_ID von den übrigen Umsätzen getrennt aufsummiert.

In der Einzelbewegung kann für jede Positionszeile die Agenturzuordnung durch die Angabe der AGENTUR\_ID vorgenommen werden.

## **Brutto-/Nettomethode**

Die Bruttomethode und die Nettomethode sind unterschiedliche Arten der Darstellung von Beträgen im Bereich der Einzelbewegung, insbesondere im Bereich der Positionen. Auf allen übergeordneten Ebenen (Vorgang, Kassenabschluss) sind immer alle Felder BRUTTO, NETTO und UST zu füllen.

Die **Bruttomethode** stellt im Bereich der Positionen ausschließlich den Bruttobetrag inklusive des umsatzsteuerlichen Anteils dar.

Die **Nettomethode** stellt im Bereich der Positionen den Nettobetrag sowie gesondert die zugehörige Umsatzsteuer dar.

# <span id="page-40-0"></span>**Anhang B BON\_TYP (Vorgangstyp)**

Es werden folgende Vorgangstypen (Bontypen) unterschieden:

- Beleg
- AVRechnung
- AVTransfer
- AVBestellung
- AVTraining
- AVBelegstorno
- AVBelegabbruch
- AVSachbezug
- AVSonstige

Im Folgenden werden die einzelnen Vorgangstypen (Bontypen) genauer dargestellt:

## **Beleg**

Der Vorgangstyp "Beleg" umfasst alle Vorgänge, die über die Kasse abgeschlossen werden. Der Vorgangstyp umfasst neben der Rechnung (§ 14 UStG) auch Gutschriften und Korrekturrechnungen.

Beim Vorgangstyp "Beleg" sind alle Zahlarten möglich.

Der Vorgangstyp "Beleg" ist immer dann zu wählen, wenn eine Änderung der Vermögenszusammensetzung des Betriebes aus dem Vorgang resultiert.

## **AVRechnung**

Der Vorgangstyp "AVRechnung" hat keine Auswirkung auf weiterverarbeitende Prozesse innerhalb der Kasse. AVRechnung kann genutzt werden, um in der Kasse integrierte Warenwirtschaftssysteme nachvollziehbar abbilden zu können.

**Hinweis**: Lieferung, Rechnung und Zahlung fallen zeitlich auseinander.

# **AVTransfer**

Der Vorgangstyp "AVTransfer" dokumentiert alle Vorgänge, die zwar in der Kasse erfasst, aber für den Abrechnungsprozess nicht weiterverarbeitet werden sollen. Die weitere Verarbeitung dieser Vorgänge erfolgt manuell bzw. aus einem anderen System heraus.

#### *Beispiel:*

*Ein Unternehmen verkauft Ware gegen Lieferschein.* 

*Erhielte der Lieferschein den Vorgangstyp "Beleg", würde der Umsatz sowie die Forderungsentstehung im Kassenabschluss erfasst und ggf. verbucht (abhängig von der Gewinnermittlungsart und der Umsatzversteuerungsart).* 

*Erhält der Lieferschein an der Kasse den Vorgangstyp "AVTransfer", so wird dieser Lieferschein von der Darstellung im Kassenabschluss ausgeschlossen. Der Anwender kann den Lieferschein manuell oder über ein anderes System für die Buchführung aufbereiten.*

# **AVBestellung**

Der Vorgangstyp "AVBestellung" dokumentiert Bestellungen, die im Kassensystem direkt erfasst und als eigenständiger Vorgang behandelt werden.

Als Bestellungen gelten verbindliche Willenserklärungen von Käufern gegenüber den Verkäufern, Waren oder Dienstleistungen zu festgelegten Bedingungen erwerben zu wollen. Die Bestellung wird verbindlich, wenn Sie den Empfänger erreicht. Lieferungen oder Leistungen werden im Rahmen des Bestellprozesses noch nicht ausgeführt.

Im Falle einer Zahlung bzw. Anzahlung handelt es sich nicht um einen Vorgang vom Typ "AVBestellung". In diesem Fall ist der Vorgangstyp "Beleg" zu verwenden, da es sich aufgrund der Veränderungen der Vermögenszusammensetzung des Betriebes um einen Geschäftsvorfall handelt.

# **AVTraining**

Der Vorgangstyp "AVTraining" kennzeichnet alle Vorgänge, die zu Übungszwecken durchgeführt werden (z. B. die Einarbeitung neuer Mitarbeiter/-innen). Es können sämtliche Vorgänge im Trainingsmodus durchgeführt werden. Soll "AVTraining" verwendet werden, ist dies aktiv durch die Kasse anzusteuern. Alle Handlungen des Trainingsmodus müssen dokumentiert, gesondert gekennzeichnet und mittels der DSFinV-K abgebildet werden. Sie haben jedoch keine Auswirkungen auf den Kassenabschluss.

Eine Bezahlung an der Kasse darf im Zusammenhang mit diesem Vorgangstyp nicht erfolgen.

## **AVBelegstorno**

Der Vorgangstyp "AVBelegstorno" kennzeichnet alle Vorgänge, die vollständig storniert werden. Die Verwendung ist nur innerhalb eines Kassenabschlusses zulässig. Der Einsatz von AVBelegstorno ist kassensystemabhängig und für die Kassensysteme gedacht, die anstatt einer Gegenbuchung nur ein Storno-Kennzeichen am Originalbeleg verwenden.

Der AVBelegstorno zeigt eine vollständige Stornierung des Originalbelegs an, so dass sämtliche Beträge nicht mehr im Kassenabschluss berücksichtigt werden.

Hinweis: Mit dem AVBelegstorno ist nicht die negative Darstellung eines Beleges gemeint. Hierfür muss weiterhin der Vorgangstyp "Beleg" mit umgekehrten Vorzeichen und ohne Storno-Kennzeichen genutzt werden. Zu beachten ist in diesen Fällen, dass eine Referenz auf den ursprünglichen Vorgang erfolgen muss.

Achtung! Sobald eine TSE an einer Kasse eingesetzt wird, ist es technisch nicht mehr möglich, den Vorgangstyp "AVBelegstorno" korrekt zu verwenden, da jeder Beleg schon vor dem Setzen des Storno-Kennzeichens bereits durch die TSE signiert wurde. Insofern ist ein nachträgliches "Nullen" eines Beleges nicht mehr möglich.

# **AVBelegabbruch**

Der Vorgangstyp "AVBelegabbruch" kennzeichnet alle Vorgänge, die nach Transaktionsbeginn abgebrochen werden.

Eine tatsächliche Bezahlung darf im Zusammenhang mit diesem Vorgangstyp nicht erfolgen.

# **AVSachbezug**

Der Vorgangstyp "AVSachbezug" dient der Erfassung der einzelnen Sachbezüge (z. B. Mahlzeiten) von Arbeitnehmern.

Eine Bezahlung an der Kasse darf im Zusammenhang mit diesem Vorgangstyp nicht erfolgen.

Die umsatzsteuerliche Beurteilung erfolgt entsprechend den gesetzlichen Regelungen, muss allerdings gesondert ermittelt gebucht werden. Da es sich hier um einen "Anderen Vorgang" handelt, erfolgt keine automatisierte Weiterverarbeitung. Eine lohnsteuerliche Beurteilung des Vorgangs erfolgt in einem nachgelagerten System (z. B. Lohnbuchhaltung).

Sachbezüge sind grundsätzlich jedem Arbeitnehmer einzeln zuzuordnen. Daher ist der Name oder die Personalnummer des Arbeitnehmers in der [Datei "Bonkopf" \(transac](#page-78-0)[tions.csv\)](#page-78-0) als Kundeninformation anzugeben.

# **AVSonstige**

Der Vorgangstyp "AVSonstige" dient zur Erfassung aller Vorgänge, die hier nicht näher definiert wurden. Wird der Vorgangstyp "AVSonstige" verwendet, ist eine nähere Beschreibung zwingend erforderlich, um die Nachvollziehbarkeit und Prüfbarkeit der Daten zu gewährleisten (siehe "Individualisierung bzw. Tiefergliederung des Vorgangstyps").

Zusätzlich ist zwingend das Feld "BON\_NAME" mit einer individuellen Beschreibung zu füllen.

# **Individualisierung bzw. weitergehende Untergliederung des Vorgangstyps**

Die Vorgangstypen ("BON\_TYP") sind mit den vorgegebenen Werten zu füllen, um eine automatisierte Weiterverarbeitung und Auswertung zu ermöglichen. Durch die zusätzliche Angabe im Feld BON\_NAME ist es möglich, den Vorgangstypen näher zu beschreiben bzw. detaillierter zu kategorisieren oder weitergehend zu untergliedern.

# <span id="page-45-0"></span>**Anhang C GV\_TYP (Geschäftsvorfalltypen)**

Es werden die folgenden Geschäftsvorfalltypen unterschieden:

- Umsatz
- Pfand
- PfandRueckzahlung
- Rabatt
- Aufschlag
- ZuschussEcht
- ZuschussUnecht
- TrinkgeldAG
- TrinkgeldAN
- EinzweckgutscheinKauf
- EinzweckgutscheinEinloesung
- MehrzweckgutscheinKauf
- MehrzweckgutscheinEinloesung
- Forderungsentstehung
- Forderungsaufloesung
- Anzahlungseinstellung
- Anzahlungsaufloesung
- Anfangsbestand
- Privatentnahme
- Privateinlage
- Geldtransit
- Lohnzahlung
- Einzahlung
- Auszahlung
- DifferenzSollIst

Im Folgenden werden nun die einzelnen Geschäftsvorfalltypen betrachtet und deren Besonderheiten näher erläutert.

# **Umsatz**

Der Geschäftsvorfalltyp "Umsatz" dokumentiert alle Umsätze auf Ebene des Kassenabschlusses und der Einzelpositionen. Dabei können sofortige Entgeltminderungen wie Skonti oder sonstige Preisnachlässe auf Ebene des Vorgangs und des Kassenabschlusses im Umsatz saldiert dargestellt werden.

Auf Einzelpositionsebene werden sie stets getrennt dargestellt.

Der Geschäftsvorfalltyp Umsatz kann mit allen Umsatzsteuerschlüsseln und Zahlarten verwendet werden.

# **Pfand**

Im Geschäftsvorfalltyp "Pfand" werden alle Pfandeinnahmen aus Handelsgeschäften dargestellt.

Hierbei ist aus umsatzsteuerlicher Sicht zu differenzieren, ob es sich bei Hingabe eines Transportbehältnisses gegen gesondert vereinbartes Pfandgeld, um ein (selbstständiges) Transporthilfsmittel oder lediglich um eine sog. Warenumschließung handelt. Während Transporthilfsmittel grundsätzlich der Vereinfachung des Warentransports und der Lagerung dienen (z. B. Paletten, Kisten), handelt es sich bei Warenumschließungen um innere/äußere Behältnisse, welche für die Lieferungen der Waren an den Endverbraucher notwendig sind (z. B. Flaschen). Die Hingabe von Transporthilfsmitteln gegen Pfandgeld stellt aus umsatzsteuerlicher Sicht eine eigenständige Lieferung dar, die dem allgemeinen Steuersatz gem. § 12 Abs. 1 UStG unterliegt.

Warenumschließungen hingegen teilen im Gegensatz hierzu als sog. unselbstständige Nebenleistung, das Schicksal der eigentlichen Hauptleistung. (z. B. Lieferung von Milch 7% USt - Pfand Milchflasche ebenfalls 7% USt).

## **PfandRueckzahlung**

Der Geschäftsvorfalltyp "PfandRueckzahlung" dokumentiert alle Rückgaben von Pfandgegenständen sowie die Verrechnung des Pfandbetrages oder die Auszahlung an den Kunden.

# **Rabatt**

Der Geschäftsvorfalltyp "Rabatt" umfasst sowohl Rabatte, die sich auf den gesamten Vorgang beziehen (z. B. Zwischensummenrabatte), als auch Rabatte auf einzelne Artikel.

Aus umsatzsteuerlicher Sicht richtet sich der Umsatz bei einer Lieferung oder sonstigen Leistung nach dem Entgelt. Als Entgelt gilt alles, was der Leistungsempfänger aufwendet, um die Leistung zu erhalten. Bei Rabatten handelt es sich grundsätzlich um Entgeltminderungen, die der Leistungsempfänger bei Zahlung abzieht (z. B. Rabatte oder Skonti) oder dem Empfänger werden bereits gezahlte Beträge zurückgewährt, ohne dass er dafür eine Leistung zu erbringen hat (vgl. Abschn. 10.3 UStAE). Die Pflicht zur Anpassung der Umsatzsteuer bzw. Vorsteuer bei Änderungen der Bemessungsgrundlage ergibt sich aus § 17 UStG. Die Anpassung hat gem. § 17 Abs. 1 S. 7 UStG in dem Besteuerungszeitraum zu erfolgen, in welchem die Änderung der Bemessungsgrundlage eingetreten ist.

# **Aufschlag**

Der Geschäftsvorfalltyp "Aufschlag" umfasst sowohl Aufschläge, die sich auf die Transaktion beziehen, als auch Aufschläge auf einzelne Artikel. Die Abbildung der Aufschläge erfolgt analog zu den Rabatten.

Aus umsatzsteuerlicher Sicht liegen entsprechend den Rabatten grundsätzlich Änderungen des Entgelts, in diesem Fall Erhöhungen, vor, die eine Verpflichtung zur Anpassung der Bemessungsgrundlage i. S. d. § 17 UStG zur Folge haben.

# **ZuschussEcht**

Der Geschäftsvorfalltyp "ZuschussEcht" dient der ertrags- und umsatzsteuerlich zutreffenden Erfassung eines Entgelts von dritter Seite.

Entgelt von dritter Seite liegt in der Regel nur vor, wenn ein unmittelbarer Leistungsaustausch zwischen Zahlungsempfänger (Unternehmer) und dem zahlenden Dritten zu verneinen ist (Abschn. 10.2 Abs. 3 UStAE). Die zugehörige Zahlung dient der Preisauffüllung, wenn sie den erklärten Zweck hat, das Entgelt für die Leistung des Zahlungsempfängers an den Leistungsempfänger (Kunde) auf die nach Kalkulationsgrundsätzen erforderliche Höhe zu bringen und dadurch das Zustandekommen eines Leistungsaustauschs zu sichern oder wenigstens zu erleichtern (Abschn. 10.2 Abs. 5 UStAE).

Auf dem Beleg kann entweder der volle Betrag mit der entsprechenden Umsatzsteuer oder der geminderte Betrag mit der Umsatzsteuer, die auf den vollen Betrag entfällt, ausgewiesen werden (Abschn. 14.10 Abs. 1 UStAE).

## **ZuschussUnecht**

Der Geschäftsvorfalltyp "ZuschussUnecht" dient der ertrags- und umsatzsteuerlich zutreffenden Erfassung von Entgelt von dritter Seite, sofern es sich nicht um einen Geschäftsvorfall "ZuschussEcht" handelt.

Da ein unmittelbarer Leistungsaustausch zwischen dem Zahlungsempfänger (Unternehmer) und dem zahlenden Dritten besteht, entsteht ein nachträglicher Preisnachlass zum Zeitpunkt der Zahlung von dritter Seite.

# **TrinkgeldAG**

Im Geschäftsvorfalltyp "TrinkgeldAG" werden Einnahmen aus Trinkgeldzahlungen an den Arbeitgeber erfasst. Der Vorgang der Vereinnahmung stellt einen separaten Geschäftsvorfall dar. Dies gilt unabhängig davon, ob das Trinkgeld für den Arbeitgeber bzw. den Arbeitnehmer bestimmt ist und welche Zahlart dafür verwendet wird.

Die entsprechenden umsatzsteuerlichen Vorgaben sind zu berücksichtigen und werden gemäß der Zuordnung zu den USt-Schlüsseln verarbeitet.

TrinkgeldAG bezeichnet lediglich den Zufluss in die Kasse. Die Entnahme bzw. der Abfluss erfolgt durch die Geschäftsvorfalltypen Geldtransit bzw. Privatentnahme.

# **TrinkgeldAN**

Im Geschäftsvorfalltyp "TrinkgeldAN" werden alle Ein- und Auszahlungen von Trinkgeld an den Arbeitnehmer erfasst.

Da das Trinkgeld für den Arbeitnehmer weder lohnsteuerliche noch umsatzsteuerliche Konsequenzen für den Unternehmer nach sich zieht, ist es möglich, mit diesem Geschäftsvorfalltyp sowohl die Ein- als auch die Auszahlung an den Arbeitnehmer darzustellen.

# **EinzweckgutscheinKauf**

Der Geschäftsvorfall "EinzweckgutscheinKauf" umfasst alle Gutscheine, die über bestimmte, konkret bezeichnete Lieferungen oder sonstige Leistungen, bei denen der Ort der Leistung sowie die für diese Umsätze geschuldete Steuer zum Zeitpunkt der Ausstellung des Gutscheins feststehen, ausgestellt werden (§ 3 Abs. 14 UStG).

Da die Lieferung oder sonstige Leistung im Zeitpunkt des Gutscheinverkaufs noch nicht erfolgt ist, wurde aus ertragsteuerlicher Sicht bei der Gewinnermittlung nach § 4 Abs. 1 EStG noch kein Ertrag realisiert, bei der Gewinnermittlung nach § 4 Abs. 3 EStG sind die Einnahmen bereits zum Zeitpunkt des Gutscheinverkaufs aufzuzeichnen.

Umsatzsteuerlich gelten die Lieferung bzw. die sonstige Leistung mit der Übertragung des Gutscheins als erbracht. Es ist der für die zu erbringende Lieferung oder sonstige Leistung anzuwendende Steuersatz auszuweisen (§ 3 Abs. 14 Satz 2 UStG).

# **EinzweckgutscheinEinloesung**

Der Geschäftsvorfall "EinzweckgutscheinEinloesung" umfasst alle Einlösungen von zuvor erworbenen Einzweckgutscheinen.

Um einen Bezug zum ursprünglich ausgestellten Gutschein zu ermöglichen, kann die Gutscheinnummer im Feld GUTSCHEIN\_NR angegeben werden.

## **MehrzweckgutscheinKauf**

Der Geschäftsvorfall "MehrzweckgutscheinKauf" umfasst alle Gutscheine, die gegen die Hingabe eines bestimmten Geldbetrags ausgegeben werden und die keine Einzweckgutscheine sind (§ 3 Abs. 15 Satz 1 UStG).

Aus umsatzsteuerlicher Sicht ist die Ausgabe eines Mehrzweckgutscheins nicht steuerbar (§ 3 Abs. 15 Satz 2 UStG). Es handelt sich um ein zahlungsmittelähnliches Instrument. Eine Anzahlung gem. § 13 Abs. 1 S. 1 Nr. 1 Buchst. a S. 4 UStG scheidet wegen des fehlenden konkreten Leistungszusammenhangs aus. Im Zeitpunkt der Ausgabe eines Mehrzweckgutscheins ist somit eine Rechnung ohne Umsatzsteuerausweis zu erfassen.

## **MehrzweckgutscheinEinloesung**

Der Geschäftsvorfalltyp "MehrzweckgutscheinEinloesung" umfasst alle Einlösungen von zuvor erworbenen Mehrzweckgutscheinen.

Um einen Bezug zum ursprünglich ausgestellten Gutschein zu ermöglichen, kann die Gutscheinnummer im Feld GUTSCHEIN\_NR angegeben werden.

## **Forderungsentstehung**

Der Geschäftsvorfalltyp "Forderungsentstehung" dient der Erfassung von Transaktionen in einer Kasse, bei denen die Warenbewegung bereits erfolgt ist, jedoch die Zahlung zu einem späteren Zeitpunkt erfolgen soll (wahlweise über ein nachgelagertes System oder in der Kasse).

Die umsatzsteuerlich zutreffenden Konsequenzen sind grundsätzlich in der Kasse zu erfüllen. Ist eine Kasse nicht in der Lage, die zutreffenden umsatzsteuerlichen Konsequenzen darzustellen, sind die Transaktionen mit dem Umsatzsteuerschlüssel (ID) 7 zu kennzeichnen (siehe Ausführungen im Kapitel [3.2.6](#page-23-0) [Datei: Stamm\\_USt\)](#page-23-0)

# **Forderungsaufloesung**

Der Geschäftsvorfalltyp "Forderungsaufloesung" umfasst den Ausgleich von entstandenen Forderungen.

Um einen Bezug zur ursprünglichen Forderung zu ermöglichen, ist in den dafür vorgesehenen Feldern eine Referenzierung auf den Ursprungsbeleg (mit der Forderungsentstehung) aufzuzeichnen.

- Auflösung einer Forderung, die in der Kasse erfasst wurde: In der [Datei "Bon\\_Refe](#page-95-0)[renzen" \(references.csv\)](#page-95-0) sind mindestens die Felder REF\_TYP mit dem Wert "Transaktion", REF\_Z\_NR, REF\_Z\_KASSE\_ID und REF\_BON\_ID zu füllen.
- Auflösung einer Forderung, die in einem externen Aufzeichnungssystem erfasst wurde: In der [Datei "Bon\\_Referenzen" \(references.csv\)](#page-95-0) sind mindestens die Felder REF\_TYP mit einem der Werte "ExterneRechnung", "ExternerLieferschein" oder "ExterneSonstige" (nähere Erläuterung dazu im Feld REF\_NAME), und REF\_BON\_ID zu füllen.

## **Anzahlungseinstellung**

Der Geschäftsvorfalltyp "Anzahlungseinstellung" dient der Erfassung von Vorgängen in einer Kasse, bei denen die Zahlung bereits erfolgt ist, jedoch die Warenbewegung erst zu einem späteren Zeitpunkt erfolgen soll.

Nach § 13 Abs. 1 Nr. 1 Satz 1 Buchst. a Satz 4 UStG entsteht die Steuer, in den Fällen, in denen das Entgelt oder ein Teil des Entgelts vor Ausführung der Leistung oder Teilleistung gezahlt wird, bereits mit dessen Vereinnahmung. Als Zeitpunkt der Vereinnahmung gilt bei Bargeschäften der Zahlungszeitpunkt, bei Banküberweisungen der Zeitpunkt der Gutschrift auf dem Empfängerkonto. Die Umsatzversteuerung erfolgt bei Anzahlungen im Rahmen der Umsatzsteuervoranmeldung zum Zeitpunkt der Vereinnahmung.

# **Anzahlungsaufloesung**

Der Geschäftsvorfalltyp "Anzahlungsaufloesung" dient der Auflösung von Anzahlungen bei erfolgter Warenbewegung und Ausgleich des noch offenen Betrags.

Um einen Bezug zur ursprünglichen Anzahlung zu ermöglichen, sind die Felder – wie unter dem Geschäftsvorfalltyp Forderungsaufloesung beschreiben – zu füllen

# **Anfangsbestand**

Der Geschäftsvorfalltyp "Anfangsbestand" stellt den Bargeldbestand der Kasse zu Beginn des jeweiligen Abrechnungszeitraums (untertägig möglich) dar. Dabei wird der Anfangsbestand für die DSFinV-K zur Verfügung gestellt und ist dadurch sowohl bei den einzelnen Vorgängen als auch zur Dokumentation im Kassenabschluss relevant.

Unter dem Geschäftsvorfalltyp Anfangsbestand wird ausschließlich der Bargeldbestand, welcher zum Zeitpunkt der Eröffnung der Kasse bereits in der Kasse vorhanden ist, erfasst.

Wird im Rahmen des vorhergehenden Kassenabschlusses das Bargeld vollständig entnommen, beträgt der Anfangsbestand 0,00 in der Basiswährung. Das Auffüllen des Bargeldbestandes ist über den Geschäftsvorfalltyp "Geldtransit" zu erfassen.

Der Geschäftsvorfall "Anfangsbestand" einer Kasse verändert nicht die Vermögenszusammensetzung eines Unternehmens.

Eine Erfassung ist nicht zwingend erforderlich.

# **Privatentnahme**

Der Geschäftsvorfalltyp "Privatentnahme" dokumentiert die Entnahme von Bargeld des Unternehmers aus der Kasse zu privaten Zwecken.

Ertragsteuerlich gelten als Entnahmen gem. § 4 Abs. 1 S. 2 EStG alle Wirtschaftsgüter, die der steuerpflichtige Unternehmer dem Betrieb im Laufe des Wirtschaftsjahres für sich, für seinen Haushalt oder für andere betriebsfremde Zwecke entnimmt. Entnahmen dürfen den Gewinn nicht mindern und sind im Rahmen der Gewinnermittlung hinzuzurechnen.

Die Bewertung einer Entnahme hat mit dem Teilwert zu erfolgen, welcher im Falle von Barentnahmen aus der Kasse grundsätzlich dem Nennwert entspricht.

Aus umsatzsteuerlicher Sicht handelt es sich bei der Privatentnahme von Barmitteln um Geschäftsvorfälle ohne USt-Bezug. Sachentnahmen werden grundsätzlich einer Lieferung gegen Entgelt gleichgestellt (§ 3 Abs. 1b UStG), sofern diese entnommenen Gegenstände bei Bezug zum vollen oder teilweisen Vorsteuerabzug berechtigt haben.

# **Privateinlage**

Der Geschäftsvorfalltyp "Privateinlage" dokumentiert die Einlage von Bargeld aus der Privatsphäre des Unternehmers in die Kasse. Auch die Begleichung von Betriebsausgaben aus privaten Mitteln stellt eine Form der Bareinlage dar.

Ertragsteuerlich sind nach § 4 Abs. 1 S. 8 EStG als Einlagen alle Wirtschaftsgüter zu erfassen, die der steuerpflichtige Unternehmer dem Betrieb im Laufe des Wirtschaftsjahres zugeführt hat. Die in diesem Zusammenhang zu fordernde Einlagefähigkeit des zugeführten Wirtschaftsguts ist im Falle von Bareinlagen stets gegeben. Einlagen dürfen den Gewinn nicht beeinflussen und sind daher im Rahmen der Gewinnermittlung zu kürzen. Die Bewertung der Einlage hat mit dem Teilwert zu erfolgen, der im Falle von Bareinlagen grundsätzlich dem Nennwert entspricht.

Aus umsatzsteuerlicher Sicht handelt es sich bei der Privateinlage von Barmitteln um Geschäftsvorfälle ohne USt-Bezug (ID 5).

## **Geldtransit**

Der Geschäftsvorfalltyp "Geldtransit" bezeichnet die vollständige oder teilweise Entnahme / Einlage von Bargeld und Schecks während oder am Ende des Tages, um es z. B. zur Bank oder in einen Tresor zu bringen. Zusätzlich dient der Geschäftsvorfall der Darstellung von Bargeldverschiebungen zwischen einzelnen Kassen.

Bei einer Überführung in einen privaten Bereich ist der Geschäftsvorfalltyp "Privatentnahme" zu verwenden. Der Geschäftsvorfalltyp "Geldtransit" hat aus umsatzsteuerlicher Sicht keine Relevanz.

# **Lohnzahlung**

Der Geschäftsvorfalltyp "Lohnzahlung" bildet eine (Teil-)Zahlung des Lohnes aus der Kasse (z. B. Lohnvorschuss) vom Arbeitgeber an den Arbeitnehmer ab.

# **Einzahlung**

Der Geschäftsvorfalltyp "Einzahlung" dient dazu, Geschäftsvorfälle in Form eines Zuflusses, die durch die Standard-Felder der DSFinV-K nicht abgebildet werden können, aufzuzeichnen und darzustellen. Diese Zuflüsse müssen anschließend im Kassenbuch oder den sonstigen erforderlichen Aufzeichnungen für Zwecke der Einzelaufzeichnung noch weiter differenziert und dokumentiert werden.

Die ertrag- und umsatzsteuerliche Qualifikation der hier erfassten Einzahlungen ist bezogen auf den jeweiligen Sachverhalt zu prüfen, die jeweiligen steuerlichen Konsequenzen sind zu ziehen und zu dokumentieren.

# **Auszahlung**

Der Geschäftsvorfalltyp "Auszahlung" dient dazu, Geschäftsvorfälle in Form eines Abflusses, die durch die Standard-Felder der DSFinV-K nicht abgebildet werden können, aufzuzeichnen und darzustellen. Diese Abflüsse müssen anschließend im Kassenbuch oder den sonstigen erforderlichen Aufzeichnungen für Zwecke der Einzelaufzeichnung noch weiter differenziert und dokumentiert werden.

Die ertrag- und umsatzsteuerliche Qualifikation der hier erfassten Auszahlungen ist bezogen auf den jeweiligen Sachverhalt zu prüfen, die jeweiligen steuerlichen Konsequenzen sind zu ziehen und ggf. in nachgelagerten Systemen zu dokumentieren.

# **DifferenzSollIst**

Der Geschäftsvorfall "DifferenzSollIst" stellt die Abweichung zwischen einem errechneten und dem gezählten Kassenbestand dar, der bei Überprüfung der Kassensturzfähigkeit bzw. beim Kassensturz auftreten kann. Differenzen können so festgestellt, protokolliert und ausgeglichen werden. Es kann sich sowohl um Fehlbeträge als auch um positive Differenzen handeln.

Diese Differenzen müssen im Kassenbuch oder den sonstigen erforderlichen Aufzeichnungen weiter differenziert und dokumentiert werden.

Die ertrag- und umsatzsteuerliche Qualifikation der Differenzen ist bezogen auf den jeweiligen Sachverhalt zu prüfen, die jeweiligen steuerlichen Konsequenzen sind zu ziehen und ggf. in nachgelagerten Systemen zu dokumentieren.

# **Individualisierung bzw. weitergehende Untergliederung der Geschäftsvorfalltypen**

Die Angaben zu den Geschäftsvorfalltypen sind mit den vorgegebenen Werten ("GV\_TYP") zu füllen, um eine automatisierte Weiterverarbeitung und Auswertung zu ermöglichen. Durch die zusätzliche Angabe unter "GV\_NAME" können die Geschäftsvorfälle untergliedert werden.

Die weitergehende Untergliederung wird – in Abhängigkeit vom verwendeten Kassensystem – vom Kassenhersteller, dem Kassenhändler oder dem Unternehmer selbst durchgeführt.

Der große Vorteil der Untergliederung (GV\_NAME) liegt in der inhaltlichen Tiefe. Diese erlaubt es, weiterverarbeitende Prozesse besser zu automatisieren bzw. die inhaltliche Aussagekraft weiterer Auswertungen zu erhöhen.

# **Anhang D ZAHLART\_TYP**

In der DSFinV-K können unterschiedliche Zahlarten ausgewählt werden:

- Bar
- Unbar
- Keine
- ECKarte
- Kreditkarte
- ElZahlungsdienstleister
- Guthabenkarte

Im Folgenden werden die einzelnen Zahlarten erklärt und auf Besonderheiten hingewiesen.

# **Zahlart** "Bar"

Die Zahlart "Bar" bildet alle Bargeldbewegungen innerhalb einer Kasse ab.

# **Zahlart** "**Unbar**"

Die Zahlart "Unbar" bildet alle Sachverhalte ohne Bargeldbewegung ab. Dabei ist die Zahlart "Unbar" als eine zusammenfassende Form für alle unbaren Zahlarten anzusehen. Dies ist eine Lösungsmöglichkeit für Kassen, die die unbaren Zahlarten nicht weiter differenzieren können.

# **Zahlart** "Keine"

Die Zahlart "Keine" steht für Vorgänge, die mit keiner Zahlung abgeschlossen werden (z. B. Lieferscheine, Bestellungen, vollständig mit Ein- oder Mehrzweckgutschein bezahlte Leistung).

# **Zahlart** "**ECKarte**"

Die Zahlart "ECKarte" stellt alle über die Verwendung einer EC-Karte vereinnahmten bzw. verausgabten Zahlungen dar. Der Begriff "EC-Karte" in der DSFinV-K steht für "Debit-Karten" (also insbesondere girocard, Maestro etc.).

# **Zahlart "Kreditkarte"**

Die Zahlart "Kreditkarte" stellt alle über die Verwendung einer Kreditkarte vereinnahmten bzw. verausgabten Zahlungen dar.

# Zahlart "ElZahlungsdienstleister"

Die Zahlart "ElZahlungsdienstleister" stellt alle über elektronischen Zahlungsdienstleistern vereinnahmten bzw. verausgabten Zahlungen dar.

# **Zahlart "Guthabenkarte"**

Bei der Zahlart "Guthabenkarte" werden alle Zahlungen erfasst, die mit einem zuvor auf ein entsprechendes Medium aufgeladenem Guthaben getätigt werden.

## **Individualisierung bzw. weitergehende Untergliederung der Zahlarten**

Die Angaben zu den Zahlungswegen ("ZAHLART\_TYP") sind mit den vorgegebenen Werten zu füllen, um eine automatisierte Weiterverarbeitung und Auswertung zu ermöglichen. Durch die zusätzliche Angabe unter "ZAHLART\_NAME**"** können die Zahlungswege untergliedert werden.

Die weitergehende Untergliederung wird – in Abhängigkeit vom verwendeten Kassensystem – vom Kassenhersteller, dem Kassenhändler oder dem Unternehmer selbst durchgeführt.

Der große Vorteil der Untergliederung ("ZAHLART\_NAME") liegt in der inhaltlichen Tiefe. Diese erlaubt es, weiterverarbeitende Prozesse besser zu automatisieren bzw. die inhaltliche Aussagekraft weiterer Auswertungen zu erhöhen.

# **Anhang E Beschreibung der einzelnen DSFinV-K-Felder**

## **Schlüsselfelder**

Die nachfolgend definierten Felder sind grundsätzlich in allen Tabellen zu füllen, um eine Verknüpfung der einzelnen Tabellen zu ermöglichen.

Die Felder, die mit "Z\_" beginnen, sind in jeder Tabelle zu füllen.

Das Feld "BON\_ID" ist auf Ebene der Vorgänge sowie der Einzelpositionen zu füllen.

Das Feld "POS\_ZEILE" ist auf Ebene der Einzelpositionen zu füllen.

## **Z\_KASSE\_ID**

Feldtyp: Zeichen Feldlänge: 50 Kurzbeschreibung: Eindeutige ID für eine Kasse. Die ID führt zur eindeutigen Identifikation und Zuordnung von Vorgängen auf eine Kasse. Sie wird nur zur Referenzierung innerhalb eines Kassenabschlusses verwendet.

### **Z\_ERSTELLUNG**

Feldtyp: Zeichen Feldlänge: 30 Kurzbeschreibung: Zeitstempel der Erstellung des Kassenabschlusses Besonderheiten: Inhalt muss folgendem Muster entsprechen: ISO 8601 und RFC3339 (z. B. 2016-09-27T17:00:01)

### **Z\_NR**

Feldtyp: Numerisch, 0 Dezimalstellen Kurzbeschreibung:

Der Kassenabschluss wird einmalig bzw. mehrmals am Tag oder auch kalendertagübergreifend für eine Kasse erstellt. Jede Kasse besitzt eine "Z\_NR", eine Kassenabschlussnummer. Diese ist aufsteigend, fortlaufend und nicht zurücksetzbar.

#### **BON\_ID**

Feldtyp: Zeichen Feldlänge: 40

Kurzbeschreibung:

Die BON\_ID ist die von der eingesetzten Kasse vergebene, stetig fortlaufende und eindeutige Kennzeichnung aller Vorgänge.

Die BON\_ID muss automatisiert und unveränderbar für jeden einzelnen Beleg in der Kasse vergeben werden. Sie sollte in numerisch aufsteigender Form vergeben werden.

### **POS\_ZEILE**

Feldtyp: Zeichen Feldlänge: 50 Kurzbeschreibung: Positionsnummer innerhalb des Belegs (muss eindeutig und fortlaufend sein).

## **Stammdatenmodul**

# **1. Datei "Stamm\_Abschluss" (cashpointclosing.csv)**

### **Z\_BUCHUNGSTAG**

Feldtyp: Zeichen Feldlänge: 25 Kurzbeschreibung: Das Buchungsdatum kann angegeben werden, wenn dieses vom Erstellungstag des Kassenabschlusses abweicht. Besonderheiten:

Inhalt muss folgendem Muster entsprechen: ISO 8601 und RFC3339 (z. B. 2016-09-27)

### **TAXONOMIE\_VERSION**

Feldtyp: Zeichen Feldlänge: 10 Kurzbeschreibung: Die für den erstellten Kassenabschluss verwendete Version der DSFinV-K.

In den nachfolgenden Feldern werden die Grundangaben des Kassenabschlusses definiert.

## **Z\_START\_ID**

Feldtyp: Zeichen Feldlänge: 40 Kurzbeschreibung: Start-Vorgangs-ID und damit Vorgangs-ID des ersten Vorgangs, der in den Kassenabschluss einfließt.

## **Z\_ENDE\_ID**

Feldtyp: Zeichen Feldlänge: 40 Kurzbeschreibung: Ende-Vorgangs-ID und damit Vorgangs-ID des letzten Vorgangs, der in den Kassenabschluss einfließt.

#### **NAME**

Feldtyp: Zeichen Feldlänge: 60 Kurzbeschreibung: Hier ist der aktuelle offizielle Unternehmensname anzugeben.

### **STRASSE**

Feldtyp: Zeichen Feldlänge: 60 Kurzbeschreibung: Straße und Hausnummer des Unternehmens

### **PLZ**

Feldtyp: Zeichen Feldlänge: 10 Kurzbeschreibung: Postleitzahl des Unternehmens

## **ORT**

Feldtyp: Zeichen Feldlänge: 62 Kurzbeschreibung: Örtliche Begebenheit des Unternehmens

## **LAND**

Feldtyp: Zeichen Feldlänge: 3 Kurzbeschreibung: Ländercode des Unternehmens nach ISO 3166 ALPHA-3 Variante Ausprägungen /Enum: z. B. "DEU", "DNK", "FRA", "AUT", "SWE" Besonderheiten: Weiterführende Informationen finden Sie hier: www.iso.org/iso-3166-country-codes.html

### **STNR**

Feldtyp: Zeichen Feldlänge: 20 Kurzbeschreibung: Steuernummer des Unternehmens Besonderheiten: Es muss entweder die Steuernummer oder die Umsatzsteuer-Identifikationsnummer (§ 27a UStG) des Unternehmens angegeben werden (§ 14 Abs. 4 Nr. 2 UStG).

#### **USTID**

Feldtyp: Zeichen Feldlänge: 15 Kurzbeschreibung: Hier handelt es sich um die Umsatzsteuer-Identifikationsnummer (§ 27a UStG) des Unternehmens. Besonderheiten: Es muss entweder die Steuernummer oder die Umsatzsteuer-Identifikationsnummer (§ 27a UStG) des Unternehmens angegeben werden (§ 14 Abs. 4 Nr. 2 UStG). Aufteilung

in Länderkürzel (2 Zeichen) und laufende Nummer (13 Zeichen).

## **Z\_SE\_ZAHLUNGEN**

Feldtyp: Numerisch, 2 Dezimalstellen Kurzbeschreibung: Summe der Beträge aller Zahlarten

### **Z\_SE\_BARZAHLUNGEN**

Feldtyp: Numerisch, 2 Dezimalstellen Kurzbeschreibung: In die Basiswährung der Kasse umgerechnete Summe der Zahlart "Bar".

## 2. **Datei "Stamm\_Orte" (location.csv)**

Die nachfolgenden Felder stellen den Abrechnungsort der Kasse dar. Der Abrechnungsort kann z. B. eine Abteilungsbezeichnung, eine Filiale oder ein variabler Punkt sein.

### **LOC\_NAME**

Feldtyp: Zeichen Feldlänge: 60 Kurzbeschreibung: Name der Betriebsstätte/ Filiale

## **LOC\_STRASSE**

Feldtyp: Zeichen Feldlänge: 60 Kurzbeschreibung: Straße und Hausnummer der Betriebsstätte/Filiale

## **LOC\_PLZ**

Feldtyp: Zeichen Feldlänge: 10 Kurzbeschreibung: Postleitzahl der Betriebsstätte/Filiale

## **LOC\_ORT**

Feldtyp: Zeichen Feldlänge: 62 Kurzbeschreibung: Örtliche Belegenheit der Betriebsstätte/Filiale

## **LOC\_LAND**

Feldtyp: Zeichen Feldlänge: 3 Kurzbeschreibung: Ländercode der Betriebsstätte/Filiale nach ISO 3166 ALPHA-3 Variante Besonderheiten: Weiterführende Informationen finden Sie hier: www.iso.org/iso-3166-country-codes.html

## **LOC\_USTID**

Feldtyp: Zeichen Feldlänge: 15 Kurzbeschreibung: Hier handelt es sich um die Umsatzsteuer-Identifikationsnummer (§ 27a UStG) der Betriebsstätte/Filiale Besonderheiten: Aufteilung in Länderkürzel (2 Zeichen) und laufende Nummer (13 Zeichen).

# 3. **Datei "Stamm\_Kassen" (cashregister.csv)**

#### **KASSE\_BRAND**

Feldtyp: Zeichen Feldlänge: 50 Kurzbeschreibung: Das Feld "KASSE\_BRAND" bezeichnet den Markennamen der eingesetzten Kasse.

## **KASSE\_MODELL**

Feldtyp: Zeichen Feldlänge: 50 Kurzbeschreibung: Das Feld "KASSE\_MODELL" bezeichnet die Modellbezeichnung der eingesetzten Kasse.

#### **KASSE\_SERIENNR**

Feldtyp: Zeichen Feldlänge: 70 Kurzbeschreibung:

Die KASSE\_SERIENNR ist die Identifikationsmerkmal, die der jeweilige Hersteller an eine Kasse vergibt, um diese eindeutig zu identifizieren. Falls vorhanden, wird hier die Identifikationsnummer erwartet, die ab dem 01.01.2020 der Finanzverwaltung gemäß § 146a Abs. 4 AO zu melden ist.

### **KASSE\_SW\_BRAND**

Feldtyp: Zeichen Feldlänge: 50 Kurzbeschreibung: Hier wird die Softwarebezeichnung der innerhalb der Kasse eingesetzten Software aufgeführt.

## **KASSE\_SW\_VERSION**

Feldtyp: Zeichen Feldlänge: 50 Kurzbeschreibung: Hier erfolgt die Versionsangabe der jeweilig eingesetzten Software.

## **KASSE\_BASISWAEH\_CODE**

Feldtyp: Zeichen Feldlänge: 3 Kurzbeschreibung: Basiswährung des Kassenabschlusses dargestellt nach ISO 4217 (Spalte: ISO-Code). Ausprägungen /Enum: z. B. "EUR", "CHF" Besonderheiten: Alle Zahlungen in Fremdwährung werden in die Basiswährung umgerechnet. Weiterführende Informationen finden Sie hier: www.iso.org/iso-3166-country-codes.html

### **KEINE\_UST\_ZUORDNUNG**

Feldtyp: Zeichen Feldlänge: 1 Kurzbeschreibung: Die Aktivierung dieses Feldes kennzeichnet, dass in diesem Kassenabschluss Transaktionen enthalten sind, bei denen die Kasse die zutreffende umsatzsteuerliche Einordnung nicht leisten kann. Besonderheiten:

Weitere Informationen siehe Ausführungen zu [3.2.6](#page-23-0) [Datei: Stamm\\_USt.](#page-23-0)

## **4. Datei "Stamm\_Terminals" (slaves.csv)**

#### **TERMINAL\_ID**

Feldtyp: Zeichen

Feldlänge: 50

Kurzbeschreibung:

Eindeutige ID für eine Kasse. Die ID führt zur eindeutigen Identifikation und Zuordnung von Vorgängen auf eine Kasse. Sie wird nur zur Referenzierung innerhalb eines Kassenabschlusses verwendet.

### **TERMINAL\_BRAND**

Feldtyp: Zeichen Feldlänge: 50 Kurzbeschreibung: Das Feld "TERMINAL\_BRAND" bezeichnet den Marken-/Herstellernamen der eingesetzten Slave-Kasse.

### **TERMINAL\_MODELL**

Feldtyp: Zeichen Feldlänge: 50 Kurzbeschreibung: Das Feld bezeichnet das Modell der eingesetzten Slave-Kasse.

## **TERMINAL\_SERIENNR**

Feldtyp: Zeichen Feldlänge: 70 Kurzbeschreibung: Hier ist die Identifikationsnummer (ID) der Slave-Kasse einzutragen, die der jeweilige Hersteller vergibt, um diese eindeutig zu identifizieren.

### **TERMINAL\_SW\_BRAND**

Feldtyp: Zeichen

Feldlänge: 50 Kurzbeschreibung: Hier wird die Softwarebezeichnung der innerhalb der Slave-Kasse verwendeten Software aufgeführt.

### **TERMINAL\_SW\_VERSION**

Feldtyp: Zeichen Feldlänge: 50 Kurzbeschreibung: Hier erfolgt die Versionsangabe der jeweilig eingesetzten Software der Slave-Kasse.

# **5. Datei "Stamm\_Agenturen" (pa.csv)**

## **AGENTUR\_ID**

Feldtyp: Numerisch, 0 Dezimalstellen

Kurzbeschreibung:

Eindeutige Identifikations-Nummer (ID) für Agenturen. Die ID ermöglicht die eindeutige Identifikation und Zuordnung von Transaktionen zu einer Agentur. Sie wird auf Positionsebene genutzt und stellt bei der Aufsummierung zum Kassenabschluss ein Unterscheidungskriterium für die Verbuchung dar.

Besonderheiten:

Wird das Feld mit 0 gefüllt, werden die jeweiligen Transaktionen dem eigenen Unternehmen zugeordnet (=kein Agenturbezug).

## **AGENTUR\_NAME**

Feldtyp: Zeichen Feldlänge: 60 Kurzbeschreibung: Name des Agenturgebers

### **AGENTUR\_STRASSE**

Feldtyp: Zeichen Feldlänge: 60 Kurzbeschreibung: Straße und Hausnummer des Agenturgebers

## **AGENTUR\_PLZ**

Feldtyp: Zeichen Feldlänge: 10 Kurzbeschreibung: Postleitzahl des Agenturgebers

### **AGENTUR\_ORT**

Feldtyp: Zeichen Feldlänge: 62 Kurzbeschreibung: Örtliche Belegenheit des Agenturgebers

## **AGENTUR\_LAND**

Feldtyp: Zeichen Feldlänge: 3 Kurzbeschreibung: Ländercode des Agenturgebers nach ISO 3166 ALPHA-3 Variante Besonderheiten: Weiterführende Informationen finden Sie unter www.iso.org/iso-3166-country-codes.html

### **AGENTUR\_STNR**

Feldtyp: Zeichen Feldlänge: 20 Kurzbeschreibung: Hier handelt es sich um die Steuernummer des Agenturgebers Besonderheiten: Es muss entweder die Steuernummer oder die Umsatzsteuer-Identifikationsnummer (§ 27a UStG) des Agenturgebers angegeben werden.

#### **AGENTUR\_USTID**

Feldtyp: Zeichen

Feldlänge: 15

Kurzbeschreibung:

Hier handelt es sich um die Umsatzsteuer-Identifikationsnummer (§ 27a UStG) des Agenturgebers

Besonderheiten:

Aufteilung in Länderkürzel (2 Zeichen) und laufende Nummer (13 Zeichen). Es muss entweder die Steuernummer oder die Umsatzsteuer-Identifikationsnummer (§ 27a UStG) des Agenturgebers angegeben werden.

## **6. Datei "Stamm\_USt" (vat.csv)**

### **UST\_SCHLUESSEL**

Feldtyp: Numerisch, 0 Dezimalstellen Kurzbeschreibung: Siehe Ausführungen zur [Datei: Stamm\\_USt](#page-23-0) (Tz. [3.2.6\)](#page-23-0)

### **UST\_SATZ**

Feldtyp: Numerisch, 2 Dezimalstellen Kurzbeschreibung: Hier wird der Prozentsatz des jeweiligen Umsatzsteuersatzes dokumentiert.

### **UST\_BESCHR**

Feldtyp: Zeichen Feldlänge: 55 Kurzbeschreibung:

Hier kann die Beschreibung der unterschiedlichen Steuersätze dokumentiert werden, z. B. "Allgemeiner Steuersatz", "ermäßigter Steuersatz". Zusätzlich können individuelle Anpassungen vorgenommen werden. Weitere Informationen siehe Ausführungen zu Tz. [3.2.6.](#page-23-0)

## **7. Datei "Stamm\_TSE" (tse.csv)**

#### **TSE\_ID**

Feldtyp: Numerisch, 0 Dezimalstellen

Kurzbeschreibung:

Eindeutige ID für eine TSE. Die ID führt zur eindeutigen Identifikation und Zuordnung von Transaktionen auf eine TSE. Die ID der TSE wird nur zur Referenzierung innerhalb eines Kassenabschlusses verwendet.

#### **TSE\_SERIAL**

Feldtyp: Zeichen Feldlänge: 68 Kurzbeschreibung: Seriennummer der TSE (Entspricht laut TR-03153 Abschnitt 7.5. dem Hashwert des im Zertifikat enthaltenen Schlüssels; Octet-String **in Hexadezimal-Darstellung**)

### **TSE\_SIG\_ALGO**

Feldtyp: Zeichen Feldlänge: 21 Kurzbeschreibung: Der von der TSE verwendete Signaturalgorithmus Ausprägungen /Enum:

- ecdsa-plain-SHA224
- ecdsa-plain-SHA256
- ecdsa-plain-SHA384
- ecdsa-plain-SHA512
- ecdsa-plain-SHA3-224
- ecdsa-plain-SHA3-256
- ecdsa-plain-SHA3-384
- ecdsa-plain-SHA3-512
- ecsdsa-plain-SHA224
- ecsdsa-plain-SHA256
- ecsdsa-plain-SHA384
- ecsdsa-plain-SHA512
- ecsdsa-plain-SHA3-224
- ecsdsa-plain-SHA3-256
- ecsdsa-plain-SHA3-384
- ecsdsa-plain-SHA3-512

#### **TSE\_ZEITFORMAT**

Feldtyp: Zeichen

Feldlänge: 31

Kurzbeschreibung:

Das von der TSE verwendete Format für die Log-Time der Absicherung Ausprägungen /Enum:

- ,unixTime'
- 'utcTime' = YYMMDDhhmmZ,
- 'utcTimeWithSeconds' = YYMMDDhhmmssZ,
- 'generalizedTime' = YYYYMMDDhhmmssZ,
- 'generalizedTimeWithMilliseconds' = YYYYMMDDhhmmss.fffZ

#### **TSE\_PD\_ENCODING**

Feldtyp: Zeichen Feldlänge: 5 Kurzbeschreibung: Das Text-Encoding der ProcessData Ausprägungen /Enum:

- UTF-8
- ASCII

### **TSE\_PUBLIC\_KEY**

Feldtyp: Zeichen Feldlänge max. 512 Kurzbeschreibung: Öffentlicher Schlüssel - extrahiert aus dem Zertifikat der TSE - **in base64-Codierung**

#### **TSE\_ZERTIFIKAT\_I**

Feldtyp: Zeichen

Feldlänge max. 1.000

Kurzbeschreibung:

Das Zertifikat der TSE in Base64-Codierung (falls mehr als 1.000 Zeichen nur die ersten 1.000). Das Zertifikat kann in IDEA über vertrauenswürdige Wurzel-Zertifikate auch offline auf Authentizität geprüft werden.

#### **TSE\_ZERTIFIKAT\_II**

Feldtyp: Zeichen Feldlänge max. 1.000 Kurzbeschreibung: Rest des Zertifikats in Base64-Codierung (vgl. TSE\_ZERTIFIKAT\_I) Hinweis: Werden weitere Zertifikatsfelder benötigt (Zertifikat > 2.000 Zeichen), können diese als Felder TSE\_ZERTIFIKAT\_III, TSE\_ZERTIFIKAT\_IV, TSE\_ZERTIFIKAT\_V usw. angelegt werden. Eine Ergänzung in der Beschreibungs-Datei index.xml ist dann zusätzlich vorzunehmen.

## **Kassenabschlussmodul**

Auflistung aller summierten Vorgänge nach Geschäftsvorfalltyp (GV\_TYP), Agentur (AGENTUR\_ID) und USt (UST\_SCHLUESSEL).

## 8. **Datei "Z\_GV\_TYP" (businesscases.csv)**

## **GV\_TYP**

Feldtyp: Zeichen Feldlänge: 30 Kurzbeschreibung:

Mittels des Unterscheidungskriteriums "GV\_TYP" können verschiedene Geschäftsvorfallstypen mit unterschiedlichen Ausprägungen auf Positionsebene dargestellt und für die spätere Verbuchung aufsummiert werden.

Die Einzelheiten sind im **[Anhang C](#page-45-0)** dargestellt.

### **GV\_NAME**

Feldtyp: Zeichen Feldlänge: 40 Kurzbeschreibung: Zur Differenzierung und Unterteilung von Geschäftsvorfalltypen (GV\_TYP) können hier zusätzliche Beschreibungen definiert werden. Weitere Informationen finden sich in den Ausführungen in **[Anhang C](#page-45-0)** (Individualisierung bzw. weitergehende Untergliederung der Geschäftsvorfallarten).

### **AGENTUR\_ID**

Feldtyp: Numerisch, 0 Dezimalstellen Kurzbeschreibung: Zuordnung der Geschäftsvorfalltypen (GV\_TYP) zu Agenturumsätzen, differenziert nach der Agentur (AGENTUR\_ID) Besonderheiten: Wird das Feld mit 0 gefüllt, werden die jeweiligen GV\_TYPEN dem eigenen Unternehmen

zugeordnet (=kein Agenturbezug).

#### **UST\_SCHLUESSEL**

Feldtyp: Numerisch, 0 Dezimalstellen Kurzbeschreibung: ID zum Umsatzsteuersatz, wie in den Ausführungen zu [3.2.6](#page-23-0) [Datei: Stamm\\_USt](#page-23-0) beschrieben.

### **Z\_UMS\_BRUTTO**

Feldtyp: Numerisch, 5 Dezimalstellen Kurzbeschreibung: Summe des zugeordneten Geschäftsvorfalltypen ("GV\_TYP"), differenziert nach Umsatzsteuersatz - inklusive Umsatzsteuer

### **Z\_UMS\_NETTO**

Feldtyp: Numerisch, 5 Dezimalstellen Kurzbeschreibung: Summe des zugeordneten Geschäftsvorfalltypen ("GV\_TYP"), differenziert nach Umsatzsteuersatz - exklusive Umsatzsteuer

### **Z\_UST**

Feldtyp: Numerisch, 5 Dezimalstellen Kurzbeschreibung: Umsatzsteuerbetrag, der auf den Umsatzsteuersatz entfällt.

## **9. Datei "Z\_Zahlart" (payment.csv)**

Liste aller aufgezeichneten Zahlarten und deren Beträge.

## **ZAHLART\_TYP**

Feldtyp: Zeichen Feldlänge: 25 Kurzbeschreibung: Die Bezeichnung der jeweiligen Zahlart. Es muss mindestens eine Unterscheidung zwi-schen "Bar" und "Unbar" getroffen werden. Die Einzelheiten sind im [Anhang D](#page-56-0) dargestellt.

## **ZAHLART\_NAME**

Feldtyp: Zeichen Feldlänge: 60 Kurzbeschreibung: Bezeichnung der Zahlart lt. verwendeter Kassensoftware. Weitere Informationen finden sich im **[Anhang D](#page-56-0)**.

## **Z\_ZAHLART\_BETRAG**

Feldtyp: Numerisch, 2 Dezimalstellen Kurzbeschreibung: Summe aller Einzelbewegungen, differenziert nach Zahlart.

## **10. Datei "Z\_WAEHRUNGEN" (cash\_per\_currency.csv)**

In den nachfolgenden Feldern wird der Bargeldbestand der Kasse differenziert nach Währungen dargestellt.

#### **ZAHLART\_WAEH**

Feldtyp: Zeichen Feldlänge: 3 Kurzbeschreibung: Währungskennzeichen dargestellt nach ISO 4217 (Spalte: ISO-Code). Ausprägungen /Enum: z. B. "EUR", "CHF" Besonderheiten: Weiterführende Informationen finden Sie hier: [www.iso.org/iso-4217-currency](http://www.iso.org/iso-4217-currency-codes.html)[codes.html](http://www.iso.org/iso-4217-currency-codes.html)

#### **ZAHLART\_BETRAG\_WAEH**

Feldtyp: Numerisch, 2 Dezimalstellen Kurzbeschreibung: Summe des Bargeldbestandes im Kassenabschluss differenziert nach Währung.

## **Einzelaufzeichnungsmodul**

## **11. Datei "Bonkopf" (transactions.csv)**

Die nachfolgenden Felder beinhalten alle Vorgänge inklusive deren Einzelbewegungen.

#### **BON\_NR**

Feldtyp: Numerisch, 0 Dezimalstellen Kurzbeschreibung: Die Bonnummer (oder Belegnummer) ist die von der eingesetzten Kasse vergebene eindeutige Nummerierung innerhalb eines Kassenabschlusses und entspricht der auf dem Bon gedruckten Nummer. Besonderheiten:

Die BON NR kann sich im Lebenszyklus einer Kasse wiederholen.

#### **BON\_TYP**

Feldtyp: Zeichen

Feldlänge: 30

Kurzbeschreibung:

Der Vorgangstyp (BON\_TYP) ordnet und unterteilt alle Vorgänge in zwei Kategorien

 $-$  "Beleg"  $\rightarrow$  zu verbuchen

- Andere Vorgänge  $\rightarrow$  nicht zu verbuchen.

Durch diese Zuordnung wird die Weiterverarbeitung im Kassenabschluss gesteuert.

Die Einzelheiten sind im **[Anhang B](#page-40-0)** dargestellt.

### **BON\_NAME**

Feldtyp: Zeichen

Feldlänge: 60

Kurzbeschreibung:

Der BON\_NAME dient zur weitergehenden Untergliederung der im Vorgangstyp (BON\_TYP) enthaltenen Positionen. Beim Vorgangstyp "AVSonstige" ist der BON\_NAME zwingend zu füllen.

### **TERMINAL\_ID**

Feldtyp: Zeichen Feldlänge: 50 Kurzbeschreibung: ID des Terminals, mit dem der Vorgang erfasst wurde.

#### **BON\_STORNO**

Feldtyp: Zeichen Feldlänge: 1 Kurzbeschreibung:

Die Aktivierung (Wert: "1") dieses Feldes kennzeichnet die Stornierung eines einzelnen Beleges. Eine Angabe ist zwingend erforderlich ("0" oder "1"). BON\_STORNO darf nur auf "1" gesetzt werden, wenn ein kompletter Vorgang sofort und ohne Gegenbuchung "aufgehoben" wird, nicht aber, wenn eine negative Rückbuchung des Vorgangs erfolgt. Vgl. hierzu Ausführungen zu Tz. [4.2.1](#page-32-0) und [4.2.2.](#page-32-1)

#### **BON\_START**

Feldtyp: Zeichen Feldlänge: 30 Kurzbeschreibung: Der Start-Zeitstempel bezeichnet den Zeitpunkt der ersten Erfassung innerhalb eines Vorgangs. Besonderheiten: Inhalt muss folgendem Muster entsprechen: ISO 8601 und RFC3339

(z. B. 2016-09-27T17:00:01)

#### **BON\_ENDE**

Feldtyp: Zeichen Feldlänge: 30 Kurzbeschreibung: Der Ende-Zeitstempel bezeichnet den Zeitpunkt des Abschlusses eines Vorgangs. Nach § 14 Abs. 4 UStG ist das Ausstellungsdatum eine Pflichtangabe auf der Rechnung. Aus diesem Grund muss der Ende-Zeitstempel für jede Einzelbewegung vorhanden sein. Besonderheiten: Inhalt muss folgendem Muster entsprechen: ISO 8601 und RFC3339 (z. B. 2016-09-27T17:00:01)

#### **BEDIENER\_ID**

Feldtyp: Zeichen Feldlänge: 50 Kurzbeschreibung: Unternehmensinterne Kennung der Person, die den Vorgang erfasst.

#### **BEDIENER\_NAME**

Feldtyp: Zeichen Feldlänge: 50 Kurzbeschreibung: Unternehmensinterner Name der Person, die den Vorgang erfasst.

### **UMS\_BRUTTO**

Feldtyp: Numerisch, 2 Dezimalstellen Kurzbeschreibung: Gesamtsumme über alle Geschäftsvorfalltypen, Umsatzsteuersätze und anderen Unterscheidungskriterien eines Vorgangs hinweg.

Die nachfolgenden Felder beinhalten Angaben zum jeweiligen Leistungsempfänger. Besonderheiten:

Hinweis auf § 33 UStDV (Rechnungen über Kleinbeträge).

### **KUNDE\_NAME**

Feldtyp: Zeichen Feldlänge: 50 Kurzbeschreibung: Name des Leistungsempfängers

### **KUNDE\_ID**

Feldtyp: Zeichen Feldlänge: 50 Kurzbeschreibung: Kundennummer des Leistungsempfängers Besonderheiten: Dieses Feld ist auch zur Identifikation des Mitarbeiters zu verwenden, wenn ein Mitarbeiter Leistungsempfänger ist. Einzugeben ist dann die Personalnummer oder ein anderes eindeutiges Identifizierungsmerkmal.

#### **KUNDE\_TYP**

Feldtyp: Zeichen Feldlänge: 50 Kurzbeschreibung: Möglichkeit einen Käufer einer bestimmten Gruppe zuzuordnen (z. B. Mitarbeiter) Die nachfolgenden Felder bezeichnen die Adresse des Leistungsempfängers.

#### **KUNDE\_STRASSE**

Feldtyp: Zeichen Feldlänge: 60 Kurzbeschreibung: Straße und Hausnummer des Leistungsempfängers.

#### **KUNDE\_PLZ**

Feldtyp: Zeichen Feldlänge: 10 Kurzbeschreibung: Postleitzahl des Leistungsempfängers.

#### **KUNDE\_ORT**

Feldtyp: Zeichen Feldlänge: 62 Kurzbeschreibung: Örtliche Belegenheit des Leistungsempfängers.

#### **KUNDE\_LAND**

Feldtyp: Zeichen Feldlänge: 3 Kurzbeschreibung: Ländercode des Leistungsempfängers nach ISO 3166 ALPHA-3 Variante Besonderheiten: Weiterführende Informationen finden Sie hier: [www.iso.org/iso-3166-country-codes.html](http://www.iso.org/iso-3166-country-codes.html)

### **KUNDE\_USTID**

Feldtyp: Zeichen Feldlänge: 15 Kurzbezeichnung: Umsatzsteuer-Identifikationsnummer des Leistungsempfängers Besonderheiten: Aufteilung in Länderkürzel (2 Zeichen) und laufende Nummer (13 Zeichen).

#### **BON\_NOTIZ**

Feldtyp: Zeichen Feldlänge: 255 Kurzbeschreibung: Dieses Feld kann für zusätzliche Notizen genutzt werden. Insbesondere bei der Abbildung nicht belegweise darzustellender Vorgänge stellt die BON\_NOTIZ das einzige Feld zur genaueren Spezifizierung dar, z. B. bei Bediener-Anmeldungen und -Abmeldungen.

## **12. Datei "Bonkopf\_AbrKreis" (allocation\_groups.csv)**

#### **ABRECHNUNGSKREIS**

Feldtyp: Zeichen

Feldlänge: 50

Kurzbeschreibung:

Der Abrechnungskreis ist eine variable Einheit, mit der ein Beleg einem bestimmten Kriterium (Tisch, Abteilung etc.) zugeordnet werden kann.

## **13. Datei "Bonkopf\_USt" (transactions\_vat.csv)**

Nachfolgend werden alle einzelnen Positionen eines Belegs dargestellt, zusätzlich differenziert nach Zahlart und nach USt-Sätzen.

Aufteilung des Gesamtbetrages einer Transaktion in die Einzelbeträge nach ausgewiesenen Umsatzsteuersätzen.

#### **UST\_SCHLUESSEL**

Feldtyp: Numerisch, 0 Dezimalstellen Kurzbeschreibung: ID zum Umsatzsteuersatz (vgl. Tz. [3.2.6](#page-23-0) [Datei: Stamm\\_USt\)](#page-23-0)

#### **BON\_BRUTTO**

Feldtyp: Numerisch, 5 Dezimalstellen Kurzbeschreibung: Im gedruckten Bon ausgewiesene Bruttosummen pro UST\_SCHLUESSEL. Besonderheit:

An dieser Stelle ist nicht einfach die Summe aus den betroffenen Positionen zu bilden. Vielmehr muss der gedruckte Betrag dargestellt werden (Rechnungsdoppel). Beträge sind mit zwei Dezimalstellen darzustellen, obwohl das Datenfeld eigentlich auf 5 Dezimalstellen ausgelegt ist.

#### **BON\_NETTO**

Feldtyp: Numerisch, 5 Dezimalstellen

Kurzbeschreibung:

Im gedruckten Bon ausgewiesene Nettosummen pro UST\_SCHLUESSEL.

Besonderheit:

An dieser Stelle ist nicht einfach die Summe aus den betroffenen Positionen zu bilden. Vielmehr muss der gedruckte Betrag dargestellt werden (Rechnungsdoppel). Beträge sind mit zwei Dezimalstellen darzustellen, obwohl das Datenfeld eigentlich auf 5 Dezimalstellen ausgelegt ist.

#### **BON\_UST**

Feldtyp: Numerisch, 5 Dezimalstellen

Kurzbeschreibung:

Im gedruckten Bon ausgewiesene USt pro UST\_SCHLUESSEL.

Besonderheit:

An dieser Stelle ist nicht einfach die Summe aus den betroffenen Positionen zu bilden. Vielmehr muss der gedruckte Betrag dargestellt werden (Rechnungsdoppel). Beträge sind mit zwei Dezimalstellen darzustellen, obwohl das Datenfeld eigentlich auf fünf Dezimalstellen ausgelegt ist.

Begrifflich handelt es sich hier um die ausgewiesene Umsatzsteuer, die den Kunden evtl. zum Vorsteuerabzug berechtigt.

## **14. Datei "Bonkopf\_Zahlarten" (datapayment.csv)**

Auflistung aller im Beleg verwendeten Zahlarten und deren Währung.

## **ZAHLART\_TYP**

Feldtyp: Zeichen Feldlänge: 25 Kurzbeschreibung: Siehe hierzu Ausführungen in **[Anhang D](#page-56-0)**

#### **ZAHLART\_NAME**

Feldtyp: Zeichen Feldlänge: 60 Kurzbeschreibung: Siehe hierzu Ausführungen in **[Anhang D](#page-56-0)**

#### **ZAHLWAEH\_CODE**

Feldtyp: Zeichen Feldlänge: 3 Kurzbeschreibung: Währung der verwendeten Zahlart, wenn die verwendete Währung von der Basiswährung abweicht. Besonderheiten: Weiterführende Informationen finden Sie hier: [www.iso.org/iso-4217-currency](https://www.iso.org/iso-4217-currency-codes.html)[codes.html](https://www.iso.org/iso-4217-currency-codes.html)

#### **ZAHLWAEH\_BETRAG**

Feldtyp: Numerisch, 2 Dezimalstellen Kurzbeschreibung: Betrag in Fremdwährung

#### **BASISWAEH\_BETRAG**

Feldtyp: Numerisch, 2 Dezimalstellen Kurzbeschreibung: Betrag in Basiswährung. Besonderheiten: Bei Fremdwährung erfolgt hier eine Umrechnung in die Basiswährung.

## 15. Datei "Bonpos" (lines.csv)

#### **GUTSCHEIN\_NR**

Feldtyp: Zeichen Feldlänge: 50 Kurzbeschreibung: Möglichkeit der Erfassung einer Gutscheinnummer bei Einlösung des Gutscheins.

#### **ARTIKELTEXT**

Feldtyp: Zeichen Feldlänge: 255 Kurzbeschreibung: Hierbei handelt es sich um die Bezeichnung die pro Position vergeben werden kann. Dabei kann es sich um Artikelnamen oder Bezeichnungen für Rabatte handeln (z. B. Happy Hour).

#### **POS\_TERMINAL\_ID**

Feldtyp: Zeichen Feldlänge: 50 Kurzbeschreibung: ID der Slave-Kasse (Terminal), an der die Position (Line) erfasst wird.

Die nachfolgenden Felder definieren den Geschäftsvorfalltyp, der dieser Position zuzuordnen ist. Die Einzelheiten sind im **[Anhang C](#page-45-0)** dargestellt.

#### **GV\_TYP**

Feldtyp: Zeichen Feldlänge: 30 Kurzbeschreibung: Zuordnung der Position zu einem festdefinierten Geschäftsvorfalltypen. Weitere Informationen finden sich im **[Anhang C](#page-45-0)**.

#### **GV\_NAME**

Feldtyp: Zeichen Feldlänge: 40 Kurzbeschreibung: Zur Differenzierung und weitergehenden Untergliederung von Geschäftsvorfällen können hier zusätzliche Beschreibungen definiert werden. Weitere Informationen finden sich im **[Anhang C](#page-45-0)**.

#### **INHAUS**

Feldtyp: Zeichen Feldlänge: 1 Kurzbeschreibung: Bei Aktivierung des Feldes (Wert = "1") handelt es sich um einen "Inhausverkauf", bei Deaktivierung ("0") um einen "Außerhausverkauf"

#### **P\_STORNO**

Feldtyp: Zeichen Feldlänge: 1 Kurzbeschreibung: Positionsstorno-Kennzeichnung. Bei Aktivierung des Feldes (Wert = "1") handelt es sich um eine (sofort während der Erfassung) stornierte Position.

#### **AGENTUR\_ID**

Feldtyp: Numerisch, 0 Dezimalstellen Kurzbeschreibung: Zuordnung einer Position zu einer Agentur. Besonderheiten:

Sofern der Geschäftsvorfall keiner Agentur zuzuordnen ist, ist das Feld mit einer "0" zu befüllen.

### **ART\_NR**

Feldtyp: Zeichen Feldlänge: 50 Kurzbeschreibung: Artikelnummer der einzelnen Position.

### **GTIN**

Feldtyp: Zeichen Feldlänge: 50 Kurzbeschreibung: GTIN (Global Trade Item Number) des Artikels Besonderheiten: Die Global Trade Item Number (GTIN) ist eine internationale, unverwechselbare Nummer zur Kennzeichnung von Produkten. Die früher übliche Bezeichnung European Article Number (EAN) wurde 2009 von der GTIN abgelöst.

#### **WARENGR\_ID**

Feldtyp: Zeichen Feldlänge: 40 Kurzbeschreibung: Nummer der Warengruppe

#### **WARENGR**

Feldtyp: Zeichen Feldlänge: 50 Kurzbeschreibung: Name der Warengruppe

#### **MENGE**

Feldtyp: Numerisch, 3 Dezimalstellen Kurzbeschreibung: Mengenangabe der einzelnen Position Besonderheiten: *Beispiel: Fleisch kostet z. B. 5 € pro 1,5 kg, verkaufte Menge: 2 kg. Mengenangabe der einzelnen Position: 2.000*

#### **FAKTOR**

Feldtyp: Numerisch, 3 Dezimalstellen Kurzbeschreibung: Referenzmenge des Preises Besonderheiten: *Beispiel: Fleisch kostet z. B. 5 € pro 1,5 kg, verkaufte Menge: 2 kg. Referenzmenge: 1.500*

#### **EINHEIT**

Feldtyp: Zeichen Feldlänge: 50 Kurzbeschreibung: Maßeinheit des Artikels Besonderheiten: Ist das Feld Maßeinheit leer, so gilt automatisch die Einheit Stück *Beispiel: Fleisch kostet z. B. 5 € pro 1,5 kg, verkaufte Menge: 2 kg. Maßeinheit: kg.*

#### **STK\_BR**

Feldtyp: Numerisch, 5 Dezimalstellen Kurzbeschreibung: (Grund)Preis pro Maßeinheit in der Basiswährung der Kasse Besonderheiten: *Beispiel: Fleisch kostet z. B. 5 € pro 1,5 kg, verkaufte Menge: 2 kg. → Preis pro Maßeinheit: 5,00.*

## 16. **Datei "Bonpos\_USt" (lines\_vat.csv)**

### **UST\_SCHLUESSEL**

Feldtyp: Numerisch, 0 Dezimalstellen Kurzbeschreibung: ID zum Umsatzsteuersatz (vgl. : Ausführungen zu Tz. [3.2.6](#page-23-0) [Datei: Stamm\\_USt\)](#page-23-0)

### **POS\_BRUTTO**

Feldtyp: Numerisch, 5 Dezimalstellen

Kurzbeschreibung:

Summe des zugeordneten Teiles des Basisbetrages, differenziert nach Umsatzsteuer-

satz - inklusive Umsatzsteuer.

Besonderheiten:

Es kann entweder BRUTTO (bei Bruttomethode) oder NETTO und UST (bei Nettomethode) verwendet werden.

#### **POS\_NETTO**

Feldtyp: Numerisch, 5 Dezimalstellen

Kurzbeschreibung:

Summe des zugeordneten Teiles des Basisbetrages, differenziert nach Umsatzsteuersatz - exklusive Umsatzsteuer.

Besonderheiten:

Es kann entweder BRUTTO (bei Bruttomethode) oder NETTO und UST (bei Nettomethode) verwendet werden.

### **POS\_UST**

Feldtyp: Numerisch, 5 Dezimalstellen

Kurzbeschreibung:

Umsatzsteuerbetrag, der auf den jeweiligen Umsatzsteuersatz entfällt.

Besonderheiten:

Es kann entweder BRUTTO (bei Bruttomethode) oder NETTO und UST (bei Nettomethode) verwendet werden.

## 17. Datei "Bonpos\_Preisfindung" (itemamounts.csv)

Auflistung der gewährten Rabattbeträge oder Aufschläge pro Position, differenziert nach USt-Sätzen. Zusätzlich ist der Grundpreis der Position anzugeben.

## **TYP**

Feldtyp: Zeichen Feldlänge: 20 Kurzbeschreibung: Gültige Werte: "base\_amount", "discount" oder "extra\_amount" (für Grundpreis, Rabatt oder Zuschlag).

## **UST\_SCHLUESSEL**

Feldtyp: Numerisch, 0 Dezimalstellen Kurzbeschreibung: ID zum Umsatzsteuersatz (vgl. Ausführungen zu Tz. [3.2.6](#page-23-0) [Datei: Stamm\\_USt\)](#page-23-0)

## **PF\_BRUTTO**

Feldtyp: Numerisch, 5 Dezimalstellen Kurzbeschreibung: Brutto-Betrag für Grundpreis, Rabatt oder Zuschlag.

## **PF\_NETTO**

Feldtyp: Numerisch, 5 Dezimalstellen Kurzbeschreibung: Netto-Betrag für Grundpreis, Rabatt oder Zuschlag.

### **PF\_UST**

Feldtyp: Numerisch, 5 Dezimalstellen Kurzbeschreibung: USt-Betrag für Grundpreis, Rabatt oder Zuschlag.

## **18. Datei "Bonpos\_Zusatzinfo" (subitems.csv)**

Auflistung aller Unter-Positionen zu einer Position.

Besonderheiten:

Die Sub-Items schaffen die Möglichkeit, die Zusammensetzung von verkauften Produkten bzw. Warenzusammenstellungen zu detaillieren. Sie dienen ausschließlich der Erläuterung.

Die umsatzsteuerliche Bemessungsgrundlage wird hierdurch nicht berührt.

*Beispiel: Menü 1 = Cola und Hamburger*

*Item Menü 1 SubItem 1 Cola SubItem 2 Hamburger*

### **ZI\_ART\_NR**

Feldtyp: Zeichen Feldlänge: 50 Kurzbeschreibung: Siehe Erläuterung zur Datei "Bonpos".

### **ZI\_GTIN**

Feldtyp: Zeichen Feldlänge: 50 Kurzbeschreibung: Siehe Erläuterung zur Datei "Bonpos".

### **ZI\_NAME**

Feldtyp: Zeichen Feldlänge: 60 Kurzbeschreibung: Siehe Erläuterung zur Datei "Bonpos".

### **ZI\_WARENGR\_ID**

Feldtyp: Zeichen Feldlänge: 40 Kurzbeschreibung: Siehe Erläuterung zur Datei "Bonpos".

#### **ZI\_WARENGR**

Feldtyp: Zeichen Feldlänge: 50 Kurzbeschreibung: Siehe Erläuterung zur Datei "Bonpos".

### **ZI\_MENGE**

Feldtyp: Numerisch, 3 Dezimalstellen Kurzbeschreibung: Siehe Erläuterung zur Datei "Bonpos".

### **ZI\_FAKTOR**

Feldtyp: Numerisch, 3 Dezimalstellen Kurzbeschreibung: Siehe Erläuterung zur Datei "Bonpos".

#### **ZI\_EINHEIT**

Feldtyp: Zeichen Feldlänge: 50 Kurzbeschreibung: Maßeinheit des Artikels auf SubItem-Ebene.

#### **ZI\_UST\_SCHLUESSEL**

Feldtyp: Numerisch, 0 Dezimalstellen Kurzbeschreibung: ID zum Umsatzsteuersatz (vgl. Ausführungen zu Tz. [3.2.6](#page-23-0) [Datei: Stamm\\_USt\)](#page-23-0)

#### **ZI\_BASISPREIS\_BRUTTO**

Feldtyp: Numerisch, 5 Dezimalstellen Kurzbeschreibung: Basispreis Brutto

#### **ZI\_ BASISPREIS\_NETTO**

Feldtyp: Numerisch, 5 Dezimalstellen Kurzbeschreibung: Basispreis Netto

### **ZI\_ BASISPREIS\_UST**

Feldtyp: Numerisch, 5 Dezimalstellen Kurzbeschreibung: USt-Betrag auf Basispreis

## 19. Datei "Bon\_Referenzen" (references.csv)

In dieser Datei können Referenzen auf Vorgänge innerhalb der DSFinV-K ebenso wie Verweise auf externe Systeme vorgenommen werden.

#### **REF\_TYP**

Feldtyp: Zeichen Feldlänge: 20 Kurzbeschreibung: Typ der Referenzierung

Ausprägungen /Enum:

- "ExterneRechnung"
- "ExternerLieferschein"
- "Transaktion"
- "ExterneSonstige".
- Besonderheiten:

"Transaktion" verweist innerhalb der DSFinV-K, die anderen Typen verweisen auf Vorgänge außerhalb der Kasse.

#### **REF\_NAME**

Feldtyp: Zeichen Feldlänge: 40 Kurzbeschreibung: Erläuterung des Typs der Referenzierung "ExterneSonstige"

#### **REF\_DATUM**

Feldtyp: Zeichen Feldlänge: 30 Kurzbeschreibung: Zeitstempel des Vorgangs, auf den referenziert wird Besonderheiten: Das Feld ist nur bei REF\_TYP "Transaktion" zu füllen. Inhalt muss folgendem Muster entsprechen: ISO 8601 und RFC3339 (z. B. 2016-09-27T17:00:01)

#### **REF\_Z\_KASSE\_ID**

Feldtyp: Zeichen Feldlänge: 50 Kurzbeschreibung: ID der Abschlusskasse, auf die referenziert wird Besonderheiten: Das Feld ist nur bei REF\_TYP "Transaktion" zu füllen.

#### **REF\_Z\_NR**

Feldtyp: Numerisch, 0 Dezimalstellen Kurzbeschreibung: ID des Kassenabschlusses, auf den referenziert wird Besonderheiten: Das Feld ist nur bei REF\_TYP "Transaktion" zu füllen.

### **REF\_BON\_ID**

Feldtyp: Zeichen Feldlänge: 40 Kurzbeschreibung: Dieses Feld ist mit dem Identifikationsmerkmal des Vorgangs zu füllen, auf den referenziert wird. Besonderheiten: Bei REF\_TYP "Transaktion" ist das Feld mit der ursprünglichen BON\_ID zu füllen. Bei allen anderen ist das Feld mit einem Kriterium zu füllen, das den Vorgang aus dem externen System eindeutig identifiziert (z. B. Rechnungsnummer).

## **20. Datei "TSE\_Transaktionen" (transactions\_tse.csv)**

#### **TSE\_ID**

Feldtyp: Numerisch, 0 Dezimalstellen Kurzbeschreibung: Die ID der für eine Transaktion verwendeten TSE (vgl. Stamm\_TSE.csv)

#### **TSE\_TANR**

Feldtyp: Numerisch, 0 Dezimalstellen Kurzbeschreibung: Die Transaktionsnummer der Transaktion

#### **TSE\_TA\_START**

Feldtyp: Zeichen Feldlänge: 30 Kurzbeschreibung:

Die TSE-Log-Time der StartTransaction-Operation. Der Zeitpunkt der Absicherung des Transaktionsstarts (Log time) wird von der TSE bei Signierung zurückgeliefert und ist nach den Vorgaben nach ISO 8601 im Format "YYYY-MM-DDThh:mm:ss.fffZ" darzustellen.

### **TSE\_TA\_ENDE**

Feldtyp: Zeichen Feldlänge: 30 Kurzbeschreibung:

Die TSE-Log-Time der FinishTransaction-Operation. Der Zeitpunkt der Absicherung des Transaktionsendes (Log time) wird von der TSE bei Signierung zurückgeliefert und ist nach den Vorgaben nach ISO 8601 im Format "YYYY-MM-DDThh:mm:ss.fffZ" darzustellen.

### **TSE\_TA\_VORGANGSART**

Feldtyp: Zeichen Feldlänge: 30 Kurzbeschreibung: Der processType der FinishTransaction-Operation (s. **[Anhang I](#page-112-0)**)

#### **TSE\_TA\_SIGZ**

Feldtyp: Numerisch, 0 Dezimalstellen Kurzbeschreibung: Der Signaturzähler der FinishTransaction-Operation

#### **TSE\_TA\_SIG**

Feldtyp: Zeichen Feldlänge max.: 512 Kurzbeschreibung: Die Signatur der FinishTransaction-Operation **in base64-Codierung**

### **TSE\_TA\_FEHLER**

Feldtyp: Zeichen Feldlänge: 200 Kurzbeschreibung: Freies Feld für Erläuterungen von Problemen in der Kommunikation zwischen Aufzeichnungssystem und TSE

### **TSE\_VORGANGSDATEN**

Feldtyp: Zeichen

Kurzbeschreibung:

Optional können hier die Daten des Vorgangs (processData), die an die TSE übergeben wurden, dargestellt werden. Dies erleichtert die Fehlersuche für die Hersteller und die Finanzverwaltung.

Vorgehende und/oder nachfolgende Leerzeichen sind nicht zulässig.

# **Anhang F Beispiele**

- 1. Betriebsinhaber füllt morgens die Kasse mit Geld, welches er vorher aus dem Tresor entnommen hat. Insgesamt handelt es sich um 250 €. Der Tresor wird in der Buchführung als Aktivkonto dargestellt.
- 2. Kunde K kauft im Laden zwei Brötchen für je 1 € und einen Coffee to Go für 2,50€. Er zahlt sofort in Bar.
- 3. Kunde K kauft im Laden zwei Brötchen für je 1 € und einen Coffee to Go für 2,50€. Er zahlt mit Mastercard.
- 4. Betriebsinhaber nimmt 5 € aus der Kasse, damit sein Sohn sich einen Eisbecher kaufen kann.
- 5. Ein Kunde bestellt für den nächsten Morgen 50 Brötchen (50x0,25€), zahlt aber noch nicht.
- 6. Ein weiterer Kunde bestellt für den Nachmittag 10 Brötchen (10x0,25€), und zahlt den kompletten Betrag im Voraus.
- 7. Der Kunde aus 6 kommt nachmittags und holt seine Brötchen ab.
- 8. Ein dritter Kunde bestellt 10 Brötchen (10x0,25€) und zahlt 1 € an.
- 9. Der Kunde aus 8 holt seine Brötchen ab und zahlt den Rest in bar.
- 10. Ein vierter Kunde kauft 10 Brötchen, nimmt sie mit und zahlt 1 € an.
- 11. Der Kunde aus 10 kommt nachmittags und zahlt die restlichen 1,50 €.

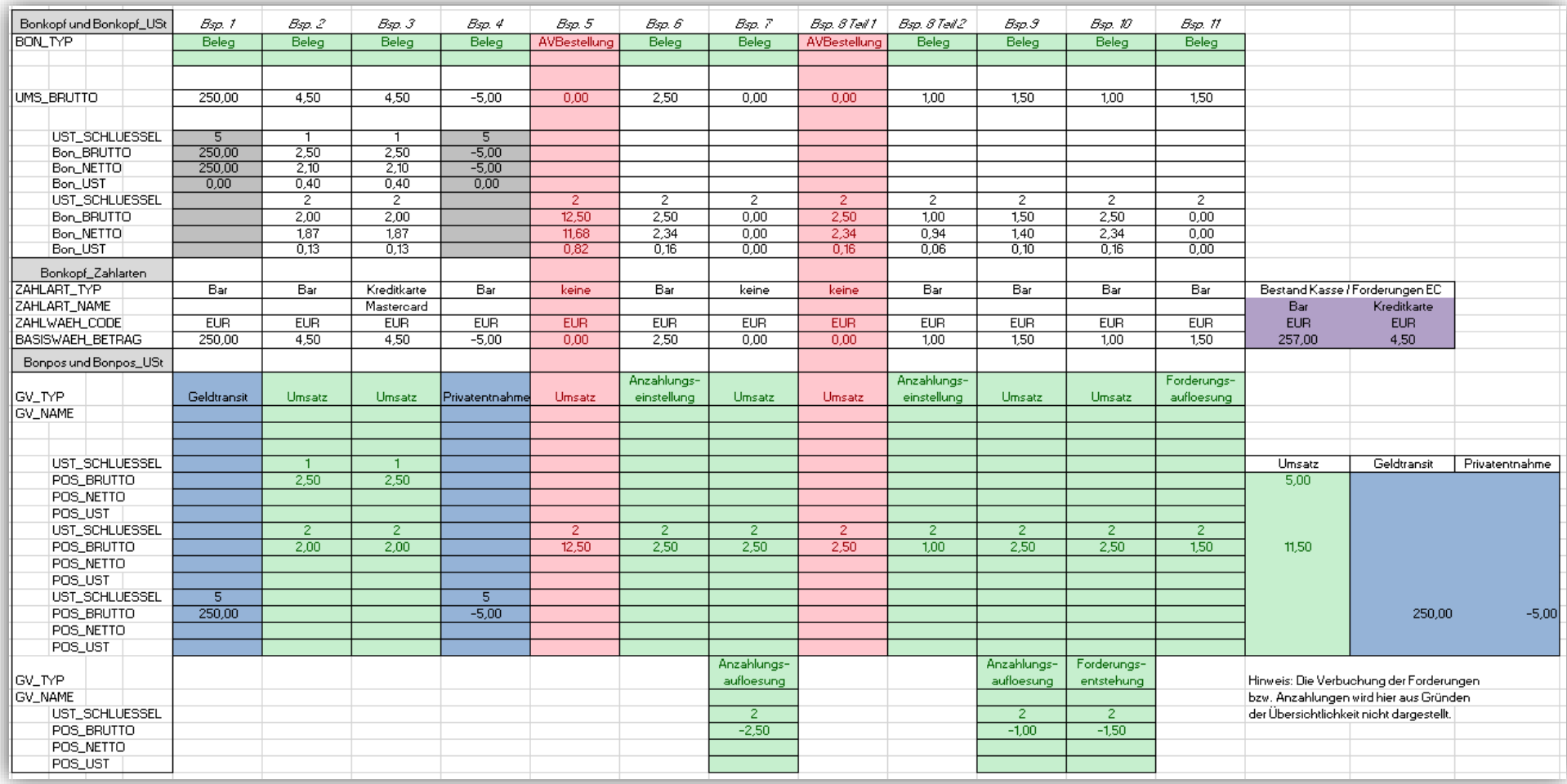

## Schematische Darstellung Einzelaufzeichnungsmodul (nur Auszüge):

Schematische Darstellung Kassenabschlussmodul (nur Auszüge):

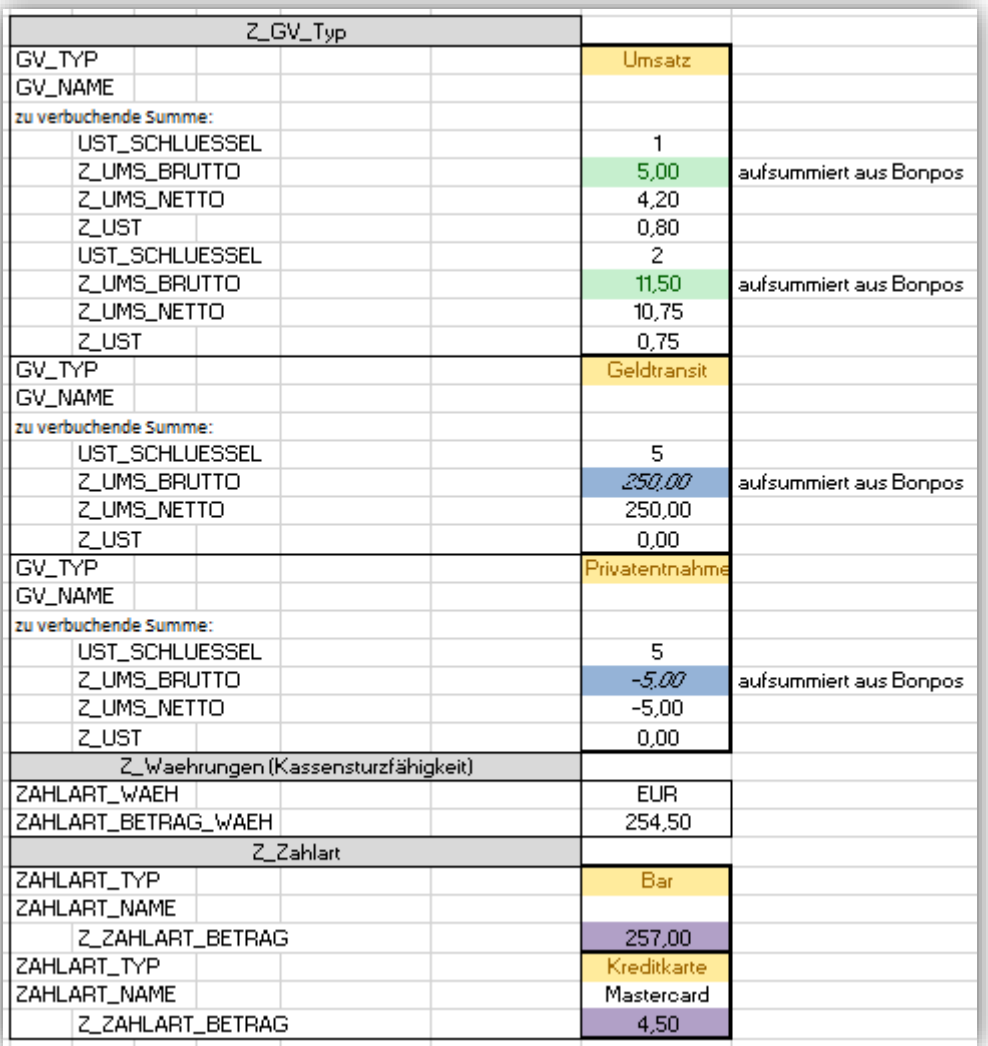

Hieraus ergibt sich folgender Buchungssatz:

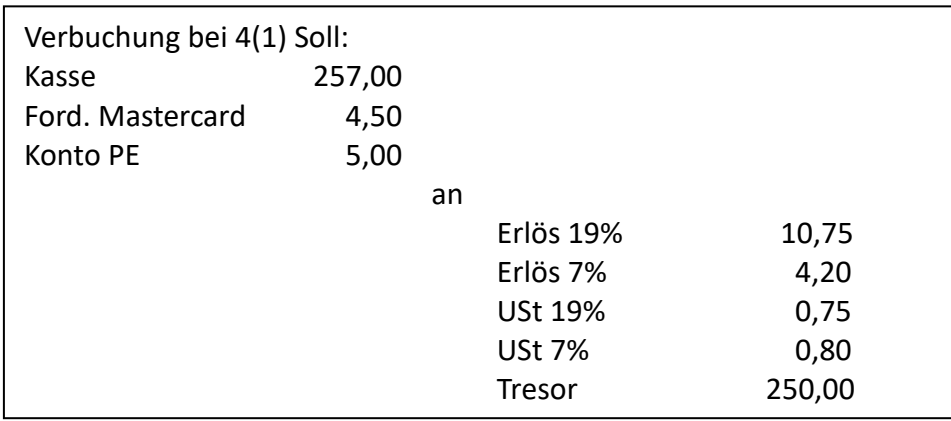

## **Weitere Beispiele**

Zu ausgewählten Sachverhalten wurden in gesonderten Excel-Dateien Beispiele erstellt, um die Logik der DSFinV-K / DFKA-Taxonomie Kassendaten zu veranschaulichen. Es ist zu beachten, dass hierbei nur die für den jeweiligen Sachverhalt relevanten Felder für die Einzelbewegung gefüllt wurden (basierend auf der Version der DFKA-Taxonomie 2.0).

01 a Behandlung von Forderungen mit processing flag UStNichtErmittelbar true

- 01 b Behandlung von Forderungen mit processing flag UStNichtErmittelbar false, Bilanz und Ist-Versteuerung
- 01 c Behandlung von Forderungen mit processing flag UStNichtErmittelbar false, Bilanz und Soll-Versteuerung
- 02 Behandlung von Mehrzweckgutscheinen
- 03 Behandlung von Einzweckgutscheinen
- 04 Behandlung von Anzahlungen
- 05 Behandlung von Privatvorgängen
- 06 Behandlung von Geldtransit
- 07 Behandlung von Differenzbeträgen

Die Beispiele sind als Anlagen beigefügt.

# **Anhang G Mapping-Tabelle DFKA-Taxonomie / DSFinV-K**

In der Datei "Anhang\_G\_Uebersicht.xlsx" sind die Felder der DFKA-Taxonomie Kassendaten (json) schematisch aufgeführt. Bei der Konvertierung in das csv-Format für Zwecke der Außenprüfung bzw. Nachschau werden beliebig viele json-Dateien zusammengefasst und anschließend als csv-Dateien (DSFinV-K) exportiert. Bei der Konvertierung wird noch eine zusätzliche index.xml zum Import in IDEA beigefügt.

Die Übersicht ist als Anlage beigefügt.

# **Anhang H Erleichterungsregelungen**

Dieses Kapitel beschreibt die schematische Darstellungen der in Kapitel [2.7](#page-11-0) beschriebenen Erleichterungen.

## **TSE-Grundprinzip ohne Festlegung processType/processData durch BMF**

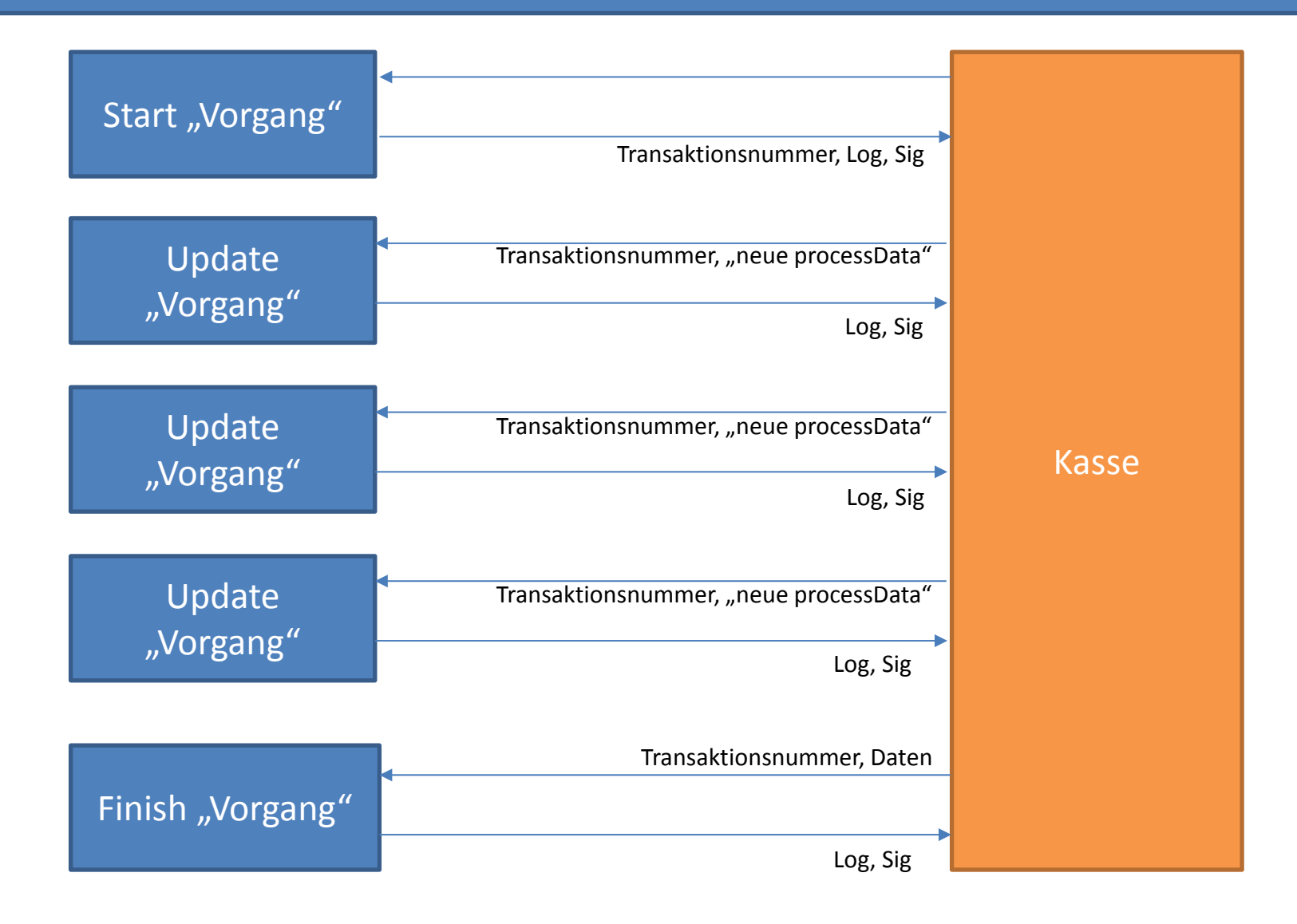

**TSE-Grundprinzip mit Festlegung processType/processData durch BMF** hier: Vorgänge ohne "lang anhaltende Bestellvorgänge", z. B. Scannerkasse

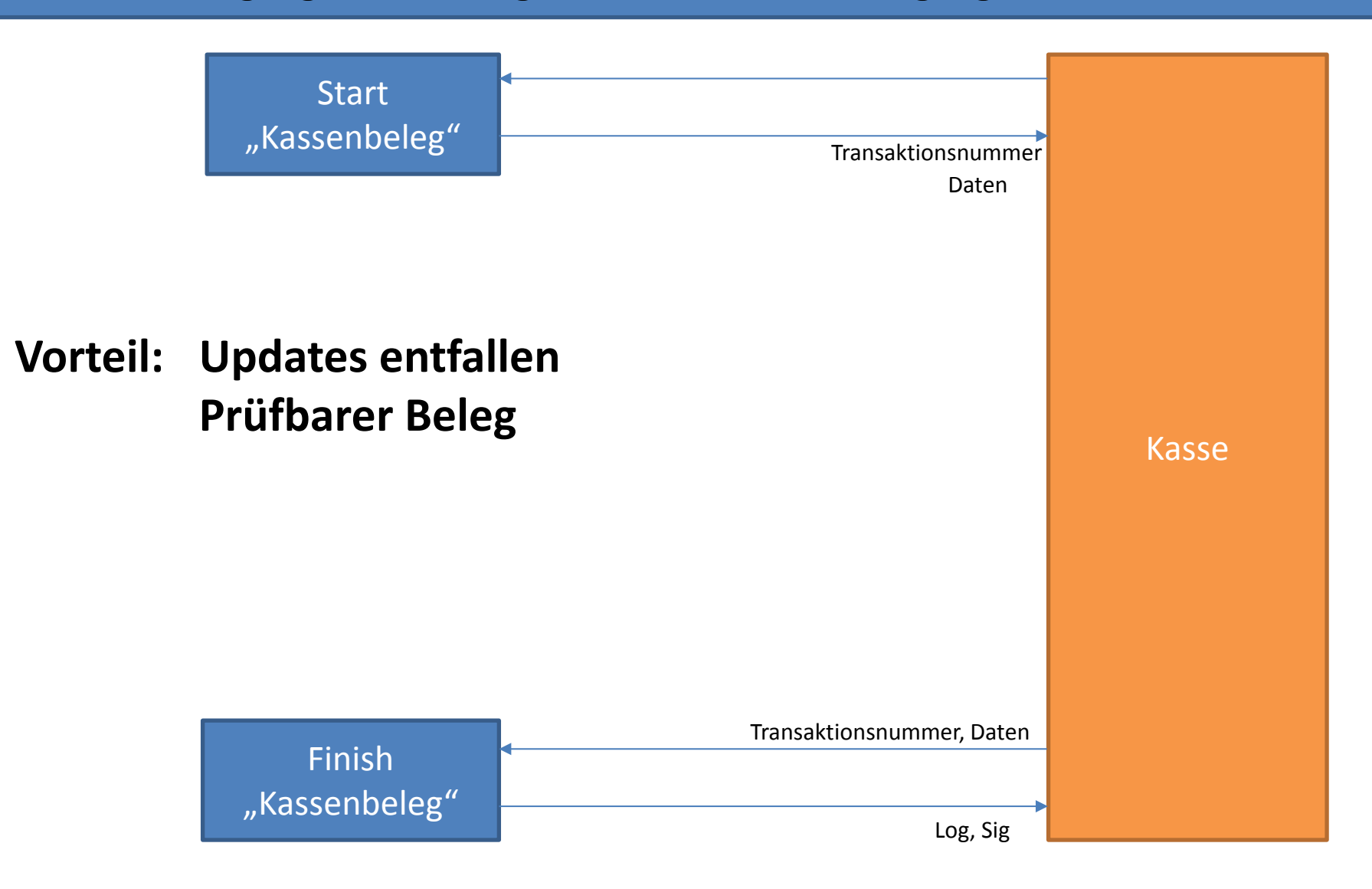
**TSE-Grundprinzip mit Festlegung processType/processData durch BMF** hier: Vorgänge mit "lang anhaltende Bestellvorgänge", z. B. Gastronomie

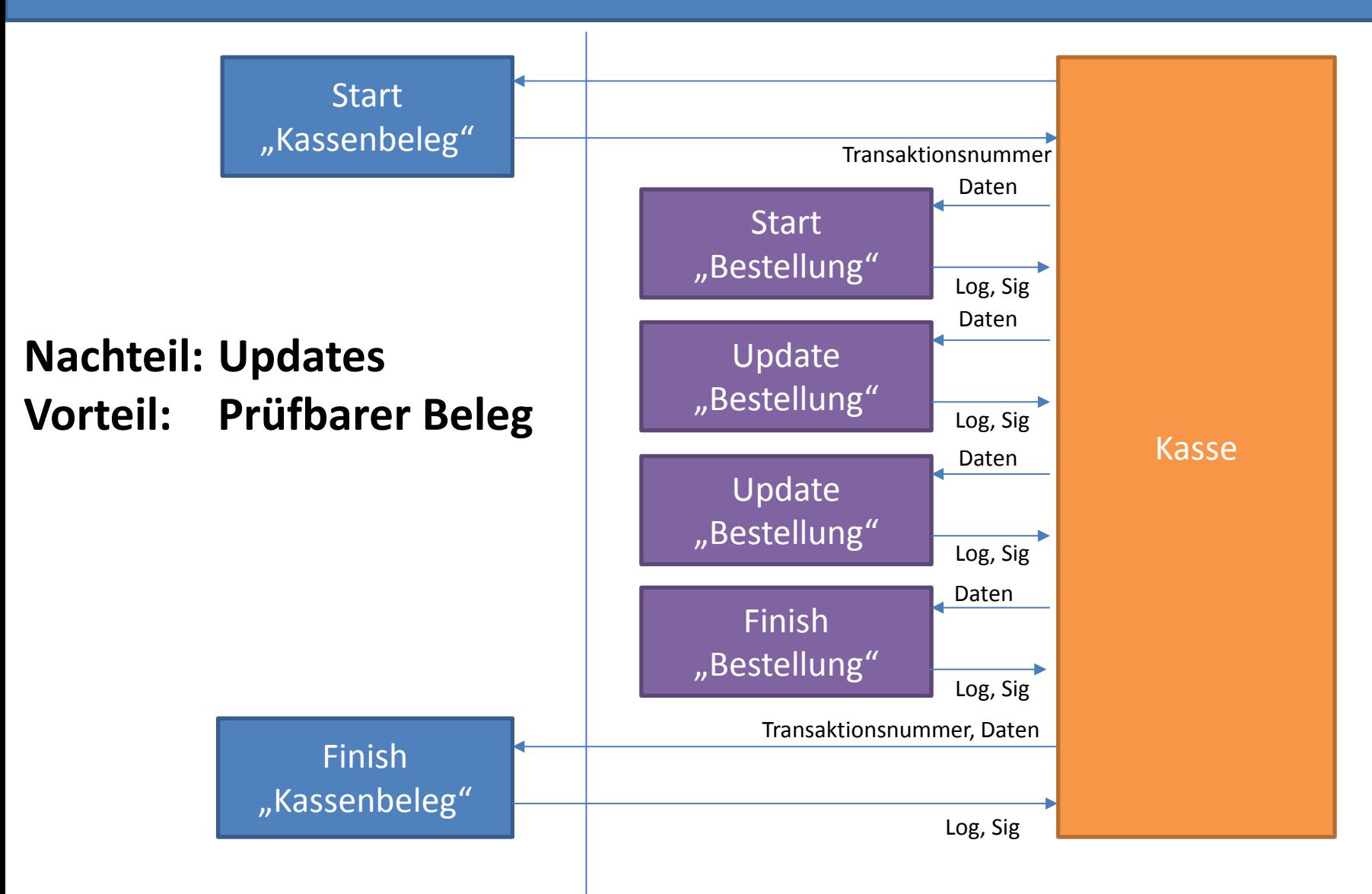

**TSE-Grundprinzip mit Festlegung processType/processData durch BMF** hier: Vorgänge mit "lang anhaltende Bestellvorgänge", z. B. Gastronomie

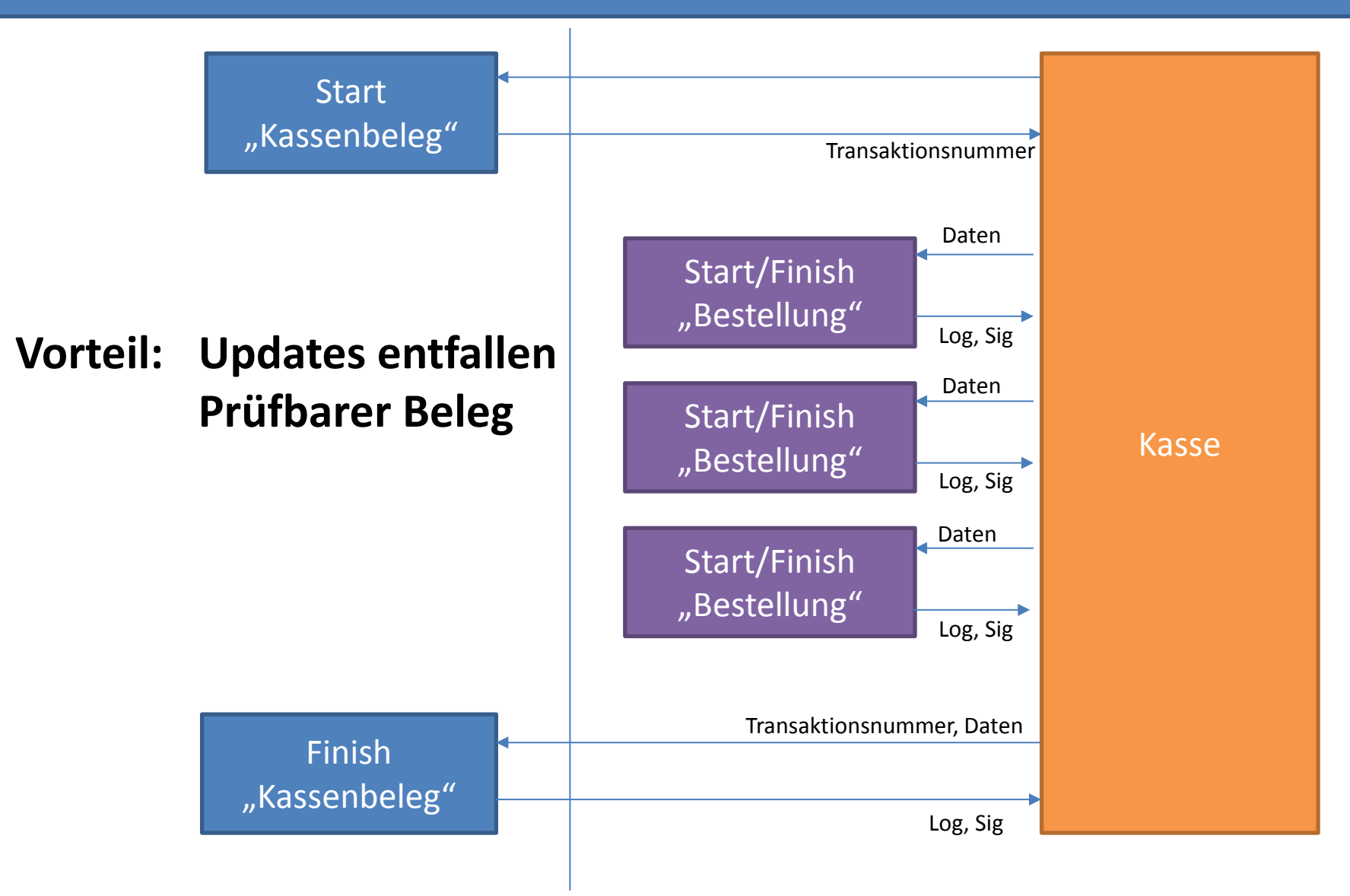

**Möglichkeit der Erleichterung beim "Durchbedienen" bei Systemen mit "lang anhaltende Bestellvorgänge" (z. B. Gastronomie) bei komplexer Architektur**

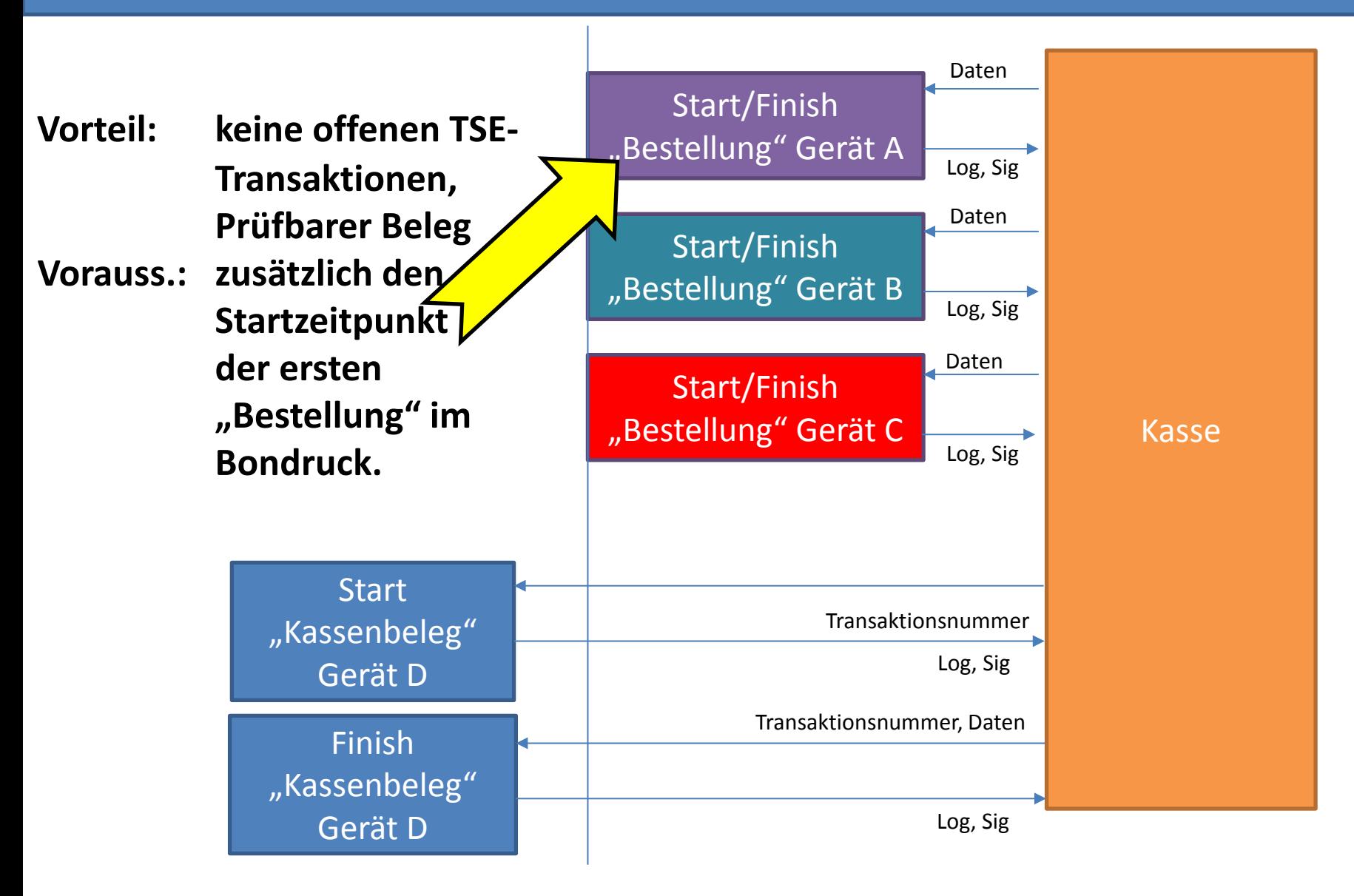

**Möglichkeit der Erleichterung beim "Durchbedienen" bei Systemen ohne "lang anhaltende Bestellvorgänge" (z. B. Retail) bei komplexer Architektur**

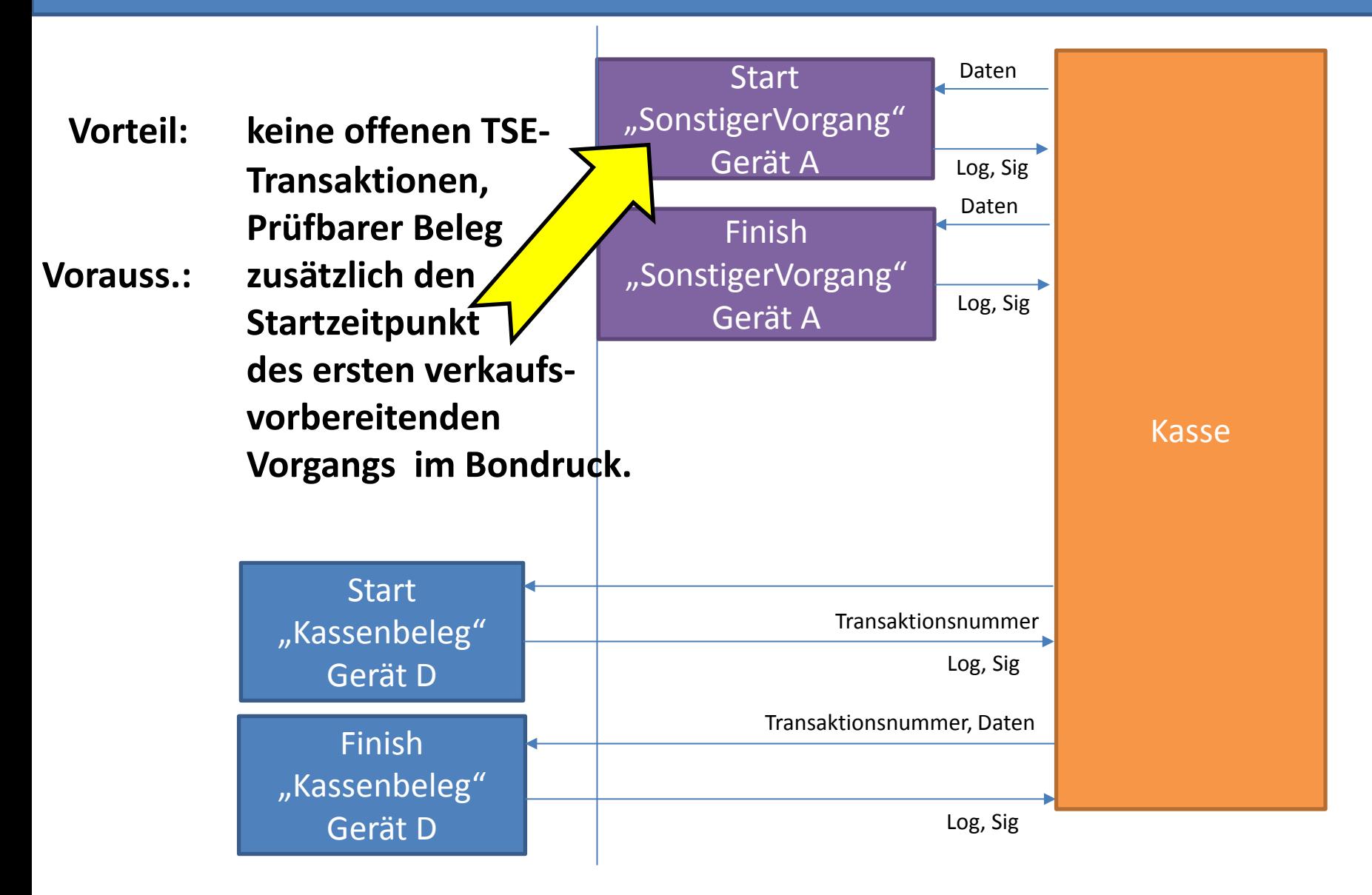

# **Anhang I Definition "Art" und "Daten" des Vorgangs; QR-Code**

## **1. Definition der Datenstrukturen zur Übergabe an das Sicherheitsmodul**

Die vom Aufzeichnungssystem über die Technische Sicherheitseinreichung abzusichernden Daten, werden durch **processType** und **processData** wie folgt beschrieben:

**processType** kennzeichnet das Format der in **processData** dargestellten Inhalte und wird in ASCII-Codierung dargestellt (Entspricht ebenfalls UTF-8, da nur Zeichen aus dem ASCII-Zeichensatz verwendet werden). Zur Versionierung wird ein Suffix verwendet (der $ze$ it  $-V1$ ).

**processData** beinhaltet die abzusichernden Daten. Die **processData** werden als Text wahlweise in UTF-8 oder ASCII-Codierung dargestellt.

Falls das vom Aufzeichnungssystem unterstützt wird, sollte bevorzugt UTF-8 verwendet werden. Ein Byte-Order-Mark (BOM) darf nicht enthalten sein.

Wird ASCII verwendet, sind alle nicht abbildbaren Zeichen (z. B. Umlaute) durch das Zeichen "?" (Fragezeichen, Unicode U+003F) zu ersetzen. Außerdem muss bei der Datenbereitstellung durch das Aufzeichnungssystem das **processData**-Encoding mit angegeben werden (Siehe DSFinV-K).

Für alle numerische Werte innerhalb der **processData** gelten folgende Darstellungsregeln:

- Als Dezimaltrennzeichen ist "." (Unicode U+002E) zu verwenden.
- Tausendertrennzeichen sind nicht zulässig
- Exponentialschreibweise ist nicht zulässig
- Es muss mindestens eine Stelle vor dem Dezimaltrennzeichen angegeben werden
- Negativen Werten wird ein "-" (Unicode U+002D) vorangestellt
- Positiven Werten wird KEIN "+" vorangestellt

• Führende Nullen werden abgeschnitten, sofern es nicht die erste Stelle vor dem Dezimaltrennzeichen betrifft.

Für alle Vorgangstypen gilt, dass **processType** und **processData** für die **StartTransaction**-Operation immer leer sind. **StartTransaction** wird unmittelbar mit Beginn eines Vorgangs an der Kasse aufgerufen. Die **UpdateTransaction**-Operation wird beim process-Type Kassenbeleg nicht verwendet, da die processData sich erst bei FinishTransaction ändern. Die folgende Beschreibung bezieht sich ausschließlich auf die **FinishTransaction**-Operation.

### **Kassenbeleg**

**processType:** Kassenbeleg-V1 **processData:** <Vorgangstyp>^<Brutto-Steuerumsätze>^<Zahlungen>

Trennzeichen: ^ (Unicode U+005E)

#### **<Vorgangstyp>:**

Der Vorgangstyp laut DSFinV-K kann folgende Werte annehmen:

- Beleg
- AVTransfer
- AVBestellung
- AVTraining
- AVBelegstorno
- AVBelegabbruch
- AVSachbezug
- AVSonstige
- AVRechnung

### **<Brutto-Steuerumsätze>:**

Für jeden Steuersatz werden hier die Bruttoumsätze je Steuersatz getrennt durch das Zeichen "\_" (Unterstrich, Unicode U+005F) aufgelistet.

Die Umsätze sind mit exakt zwei Dezimalstellen anzugeben, alle anderen Dezimalstellen werden ggf. abgeschnitten. Die Bruttobeträge müssen exakt denen auf dem gedruckten Beleg entsprechen. Auch für nicht verwendet Steuersätze ist der Betrag mit 0.00 in den **processData** anzugeben.

Es gilt folgende Reihenfolge der Steuersätze:

- 1. Allgemeiner Steuersatz (19%)
- 2. Ermäßigter Steuersatz (7%)
- 3. Durchschnittsatz (§24(1)Nr.3 UStG) (10.7%)
- 4. Durchschnittsatz (§24(1)Nr.1 UStG) (5.5%)
- 5. 0%

#### **<Zahlungen>:**

Bei den Zahlungen wird nur zwischen "Bar" und "Unbar" unterschieden. Bei mehreren Zahlungsarten sind diese entsprechend zu akkumulieren.

Die Zahlungen werden durch das Zeichen "\_" (Unterstrich, Unicode U+005F) verkettet. Jede Zahlung wird wie folgt dargestellt:

#### **<Betrag>:<Zahlungsart>:<Währung>**

Trennzeichen ist der Doppelpunkt (Unicode U+003A).

Der Zahlungsbetrag wird immer mit exakt zwei Nachkommastellen angegeben, alle anderen Nachkommastellen werden ggf. abgeschnitten. Die Zahlungsart kann entweder "Bar" oder "Unbar" sein. Die Währung wird nur verwendet, wenn diese nicht EUR ist. Die Währung muss dem dreistelligen Währungscode nach ISO 4217 entsprechen.

Zahlungen von 0.00 müssen entfallen.

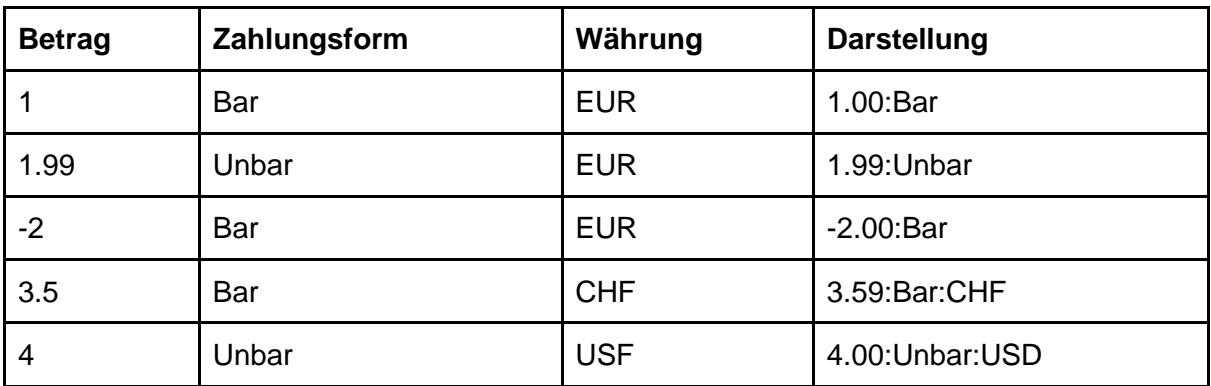

Damit ergeben sich z. B. folgende Darstellungsmöglichkeiten:

Die Reihenfolge der Zahlungen ist wie folgt festgelegt:

- 1. Bar-Zahlung in EUR steht immer an erster Stelle
- 2. Bar-Zahlungen in Fremdwährung folgen in der alphabetischen Reihenfolge des Währungscodes
- 3. Den Bar-Zahlungen folgt die Unbare Zahlung in EUR
- 4. Der Unbare Zahlung in EUR folgen unbare Zahlungen in Fremdwährung in der alphabetischen Reihenfolge des Währungscodes

Beispiel:

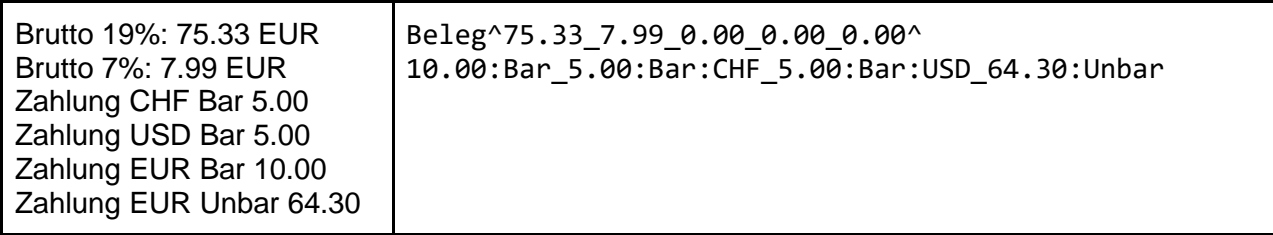

### **Bestellung**

```
processType: Bestellung-V1
```
#### **processData:**

```
<Menge>;"<Bezeichnung>";<Preis>
<Menge>;"<Bezeichnung>";<Preis>
```
In den **processData** der Bestellung werden die einzelnen Bestellpositionen in CSV-Darstellung mit den Spalten Menge, Bezeichnung und Preis abgebildet.

Als Zeilentrennzeichen ist "\r" (Wagenrücklauf, Unicode U+000D) und als Spaltentrennzeichen ";" (Semikolon, Unicode U+003B) zu verwenden.

### **<Menge>:**

Die Menge wird immer mit der minimal möglichen Menge von Nachkommastellen angegeben. z. B. Ein Stück als "1", ½ als "0.5" oder 0.451 kg als "0.451". Die Mengeneinheit wird nicht mit übergeben, muss aber mit der Mengeneinheit in den aufgezeichneten Daten und in der DSFinV-K-Datenbereitstellung übereinstimmen.

### **<Bezeichnung>:**

Die Bezeichnung ist immer in Anführungszeichen (Unicode U+0022) zu setzen. Jedes Anführungszeichen in der Beschreibung selbst, ist durch zwei Anführungszeichen zu ersetzen.

z. B.: Schnitzel "Wiener Art": "Schnitzel ""Wiener Art"""

### **<Preis>:**

Der Preis entspricht dem Brutto-Einzelpreis der Bestellzeile. Der Preis wird immer mit zwei Nachkommastellen angegeben, alle anderen Nachkommastellen werden ggf. abgeschnitten.

Beispiele:

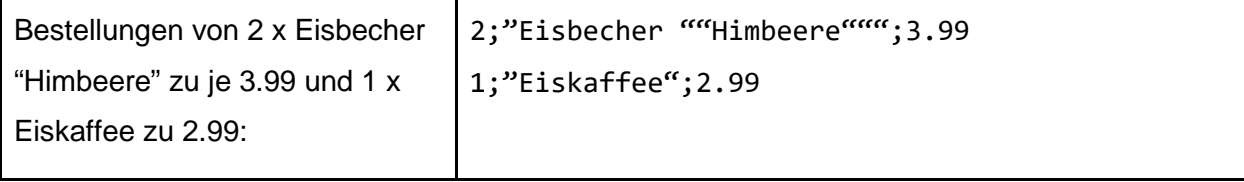

### **SonstigerVorgang**

**processType:** SonstigerVorgang **processData:** <FREI>

Der **processType** "SonstigerVorgang" ist für alle Vorgänge zu verwenden, die nicht einem Kassenbeleg oder eine Bestellung entsprechen. Der Inhalt von **processData** kann vom Aufzeichnungssystem frei gewählt werden. Für ggf. relevante Vorgänge sollte aber nach Möglichkeit ein lesbares Textformat gewählt werden.

### **2. Definition des QR-Codes für maschinell prüfbare Kassenbelege**

Der QR-Code ist nicht gesetzlich vorgeschrieben. Enthält der Bon zusätzlich einen QR-Code, kann eine Kassennachschau u. U. bereits beendet sein, wenn die Beleg-Verifikation funktioniert und die Integrität und Authentizität der Aufzeichnungen durch den beauftragten Amtsträger mit einzelnen Bons geprüft werden kann.

Ist kein QR-Code vorhanden, muss entweder aus dem Aufzeichnungssystem (DSFinV-K) oder aus der TSE (EDS) ein Datenexport vorgenommen werden, damit eine Prüfung der Daten erfolgen kann. Eine eventuell vermeidbare Störung des Betriebsablaufs kann somit in diesen Fällen nicht unterbleiben.

Der QR-Code-Inhalt wird in derselben Codierung (UTF-8 oder ASCII) wie die **processData** dargestellt. Er besteht aus mehreren Feldern, welche durch das Trennzeichen ";" (Semikolon Unicode U+003B) in folgender Reihenfolge verkettet werden:

<qr-code-version>;<kassen-seriennummer>;<processType>;<processData>;

<transaktions-nummer>;<signatur-zaehler>;

<start-zeit>;<log-time>;<sig-alg>;<log-time-format>;<signatur>;<public-key>

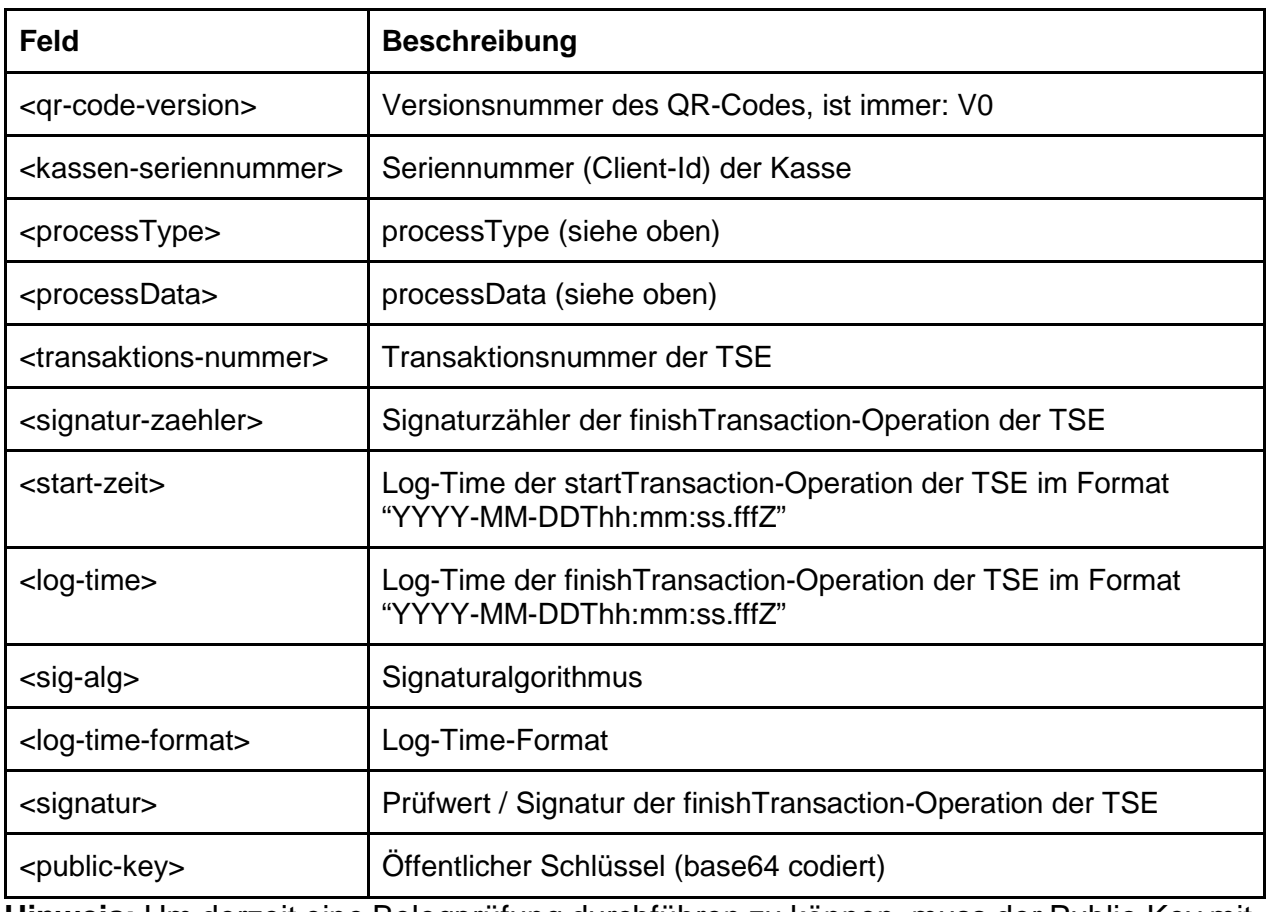

**Hinweis:** Um derzeit eine Belegprüfung durchführen zu können, muss der Public-Key mit im QR-Code enthalten sein. Die Seriennummer des TSE entfällt dabei aus Platzgründen

(kann für die Validierung aus dem Public-Key errechnet werden (SHA256 als Octet-String).

Beispiel:

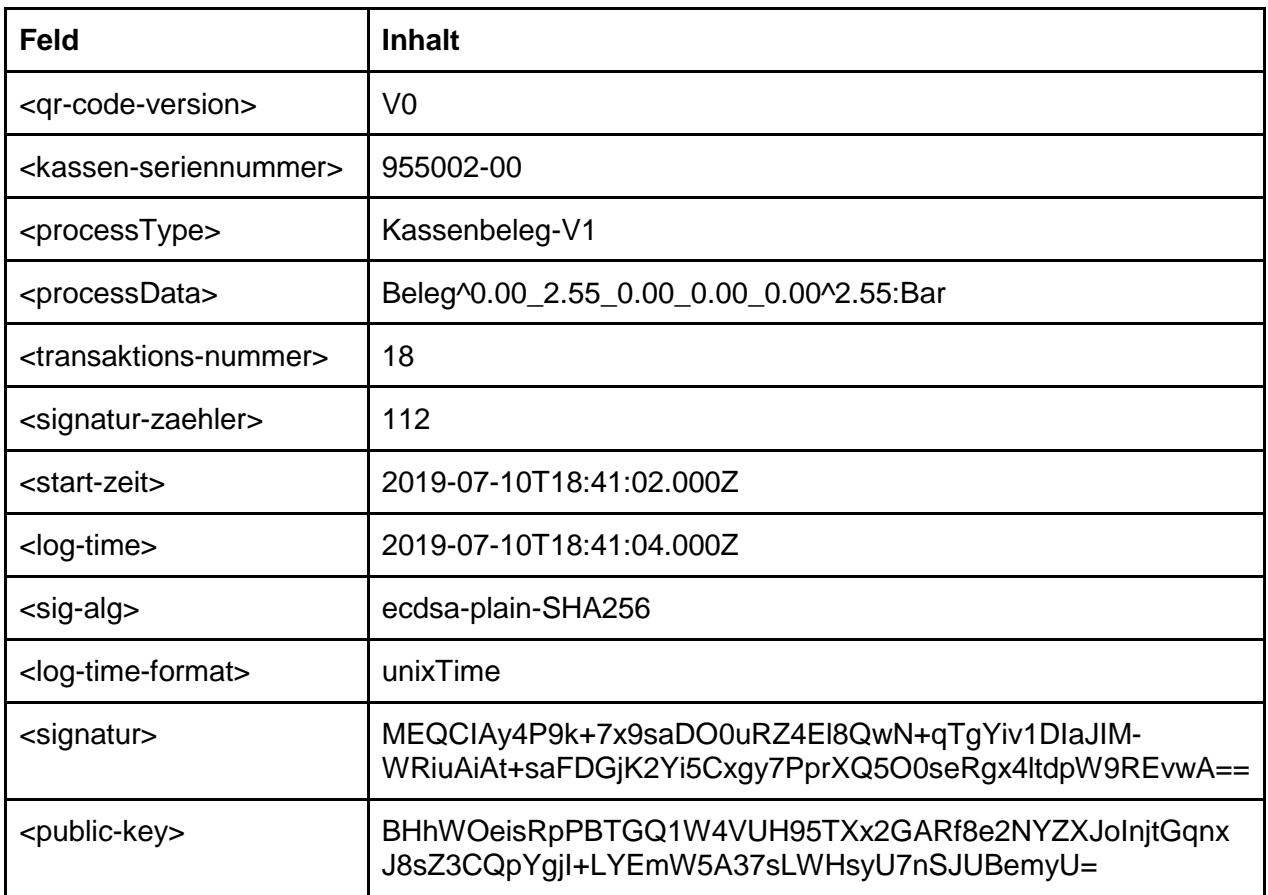

V0;955002-00;Kassenbeleg-V1;Beleg^0.00\_2.55\_0.00\_0.00\_0.00^2.55:Bar; 18;112;2019-07-10T18:41:04.000Z;2019-07-10T18:41:04.000Z;ecdsa-plain-SHA256;unixTime;MEQCIAy4P9k+7x9saDO0uRZ4El8QwN+qTgYiv1DIaJIMWRiuAiAt+s aFDGjK2Yi5Cxgy7PprXQ5O0seRgx4ltdpW9REvwA==;BHhWOeisRpPBTGQ1W4VUH95TXx2 GARf8e2NYZXJoInjtGqnxJ8sZ3CQpYgjI+LYEmW5A37sLWHsyU7nSJUBemyU=

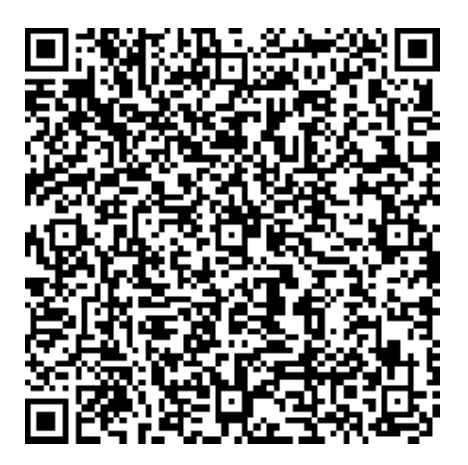